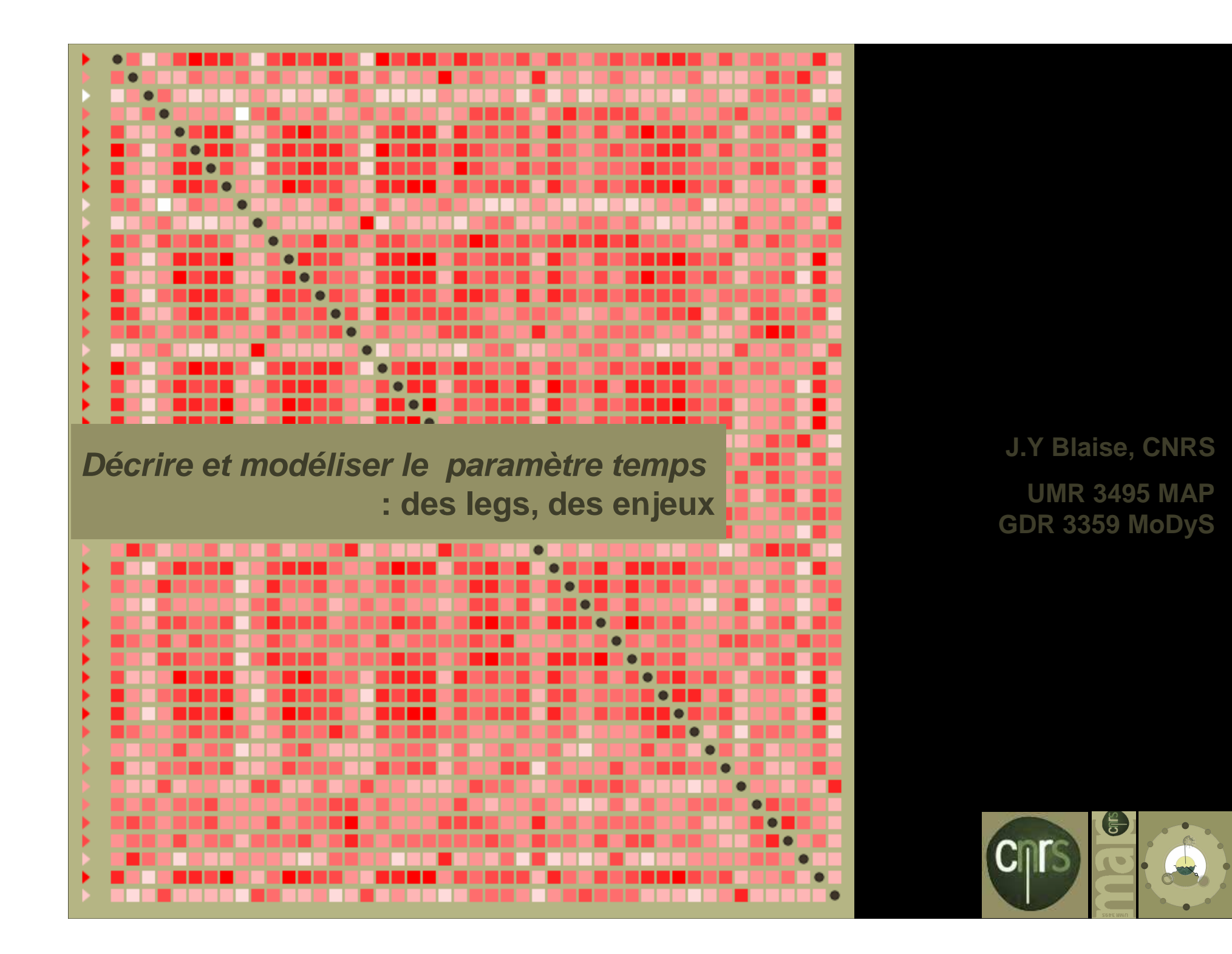

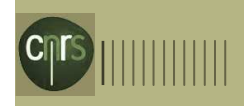

# Objectif général

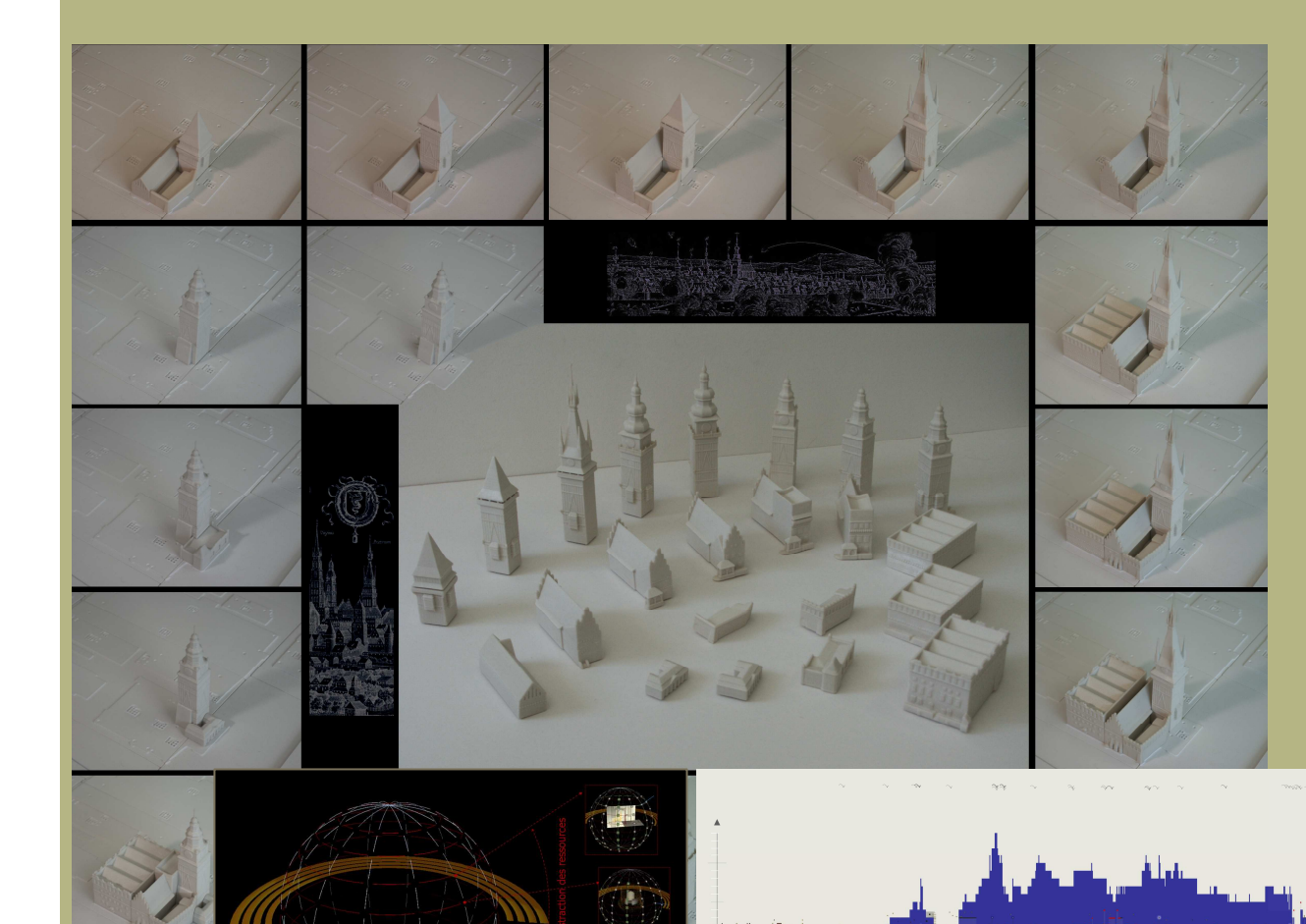

Ancien hôtel de ville: 5 édifices, 22 composants, 17 combinaisons

 $\mathsf{O}$ éropramendre iscanialyser Lee maartat basep aan: les évolutions dans le

•Des formes dans •D'un <del>édific</del>e •Un (des) temps<br>เ**บ**อส์sdifi<del>เด ดูเ</del>นเ<del>ญ</del>ทร gro<mark>n@erogenesd</mark>uegroupe imparfaites) •D'**un édifice au sein** d'un •D'une forme, d'un usage, sur un territoire (motifs de diffusion )

et une discipline, un jeu de

infovis

méthodes et de pratiques: la proposition de pratiques et de pratiques et de  $\sqrt{2}$ de de la contrata de la contrata de la contrata de la contrata de la contrata de la contrata de la contrata de<br>La contrata de la contrata de la contrata de la contrata de la contrata de la contrata de la contrata de la co

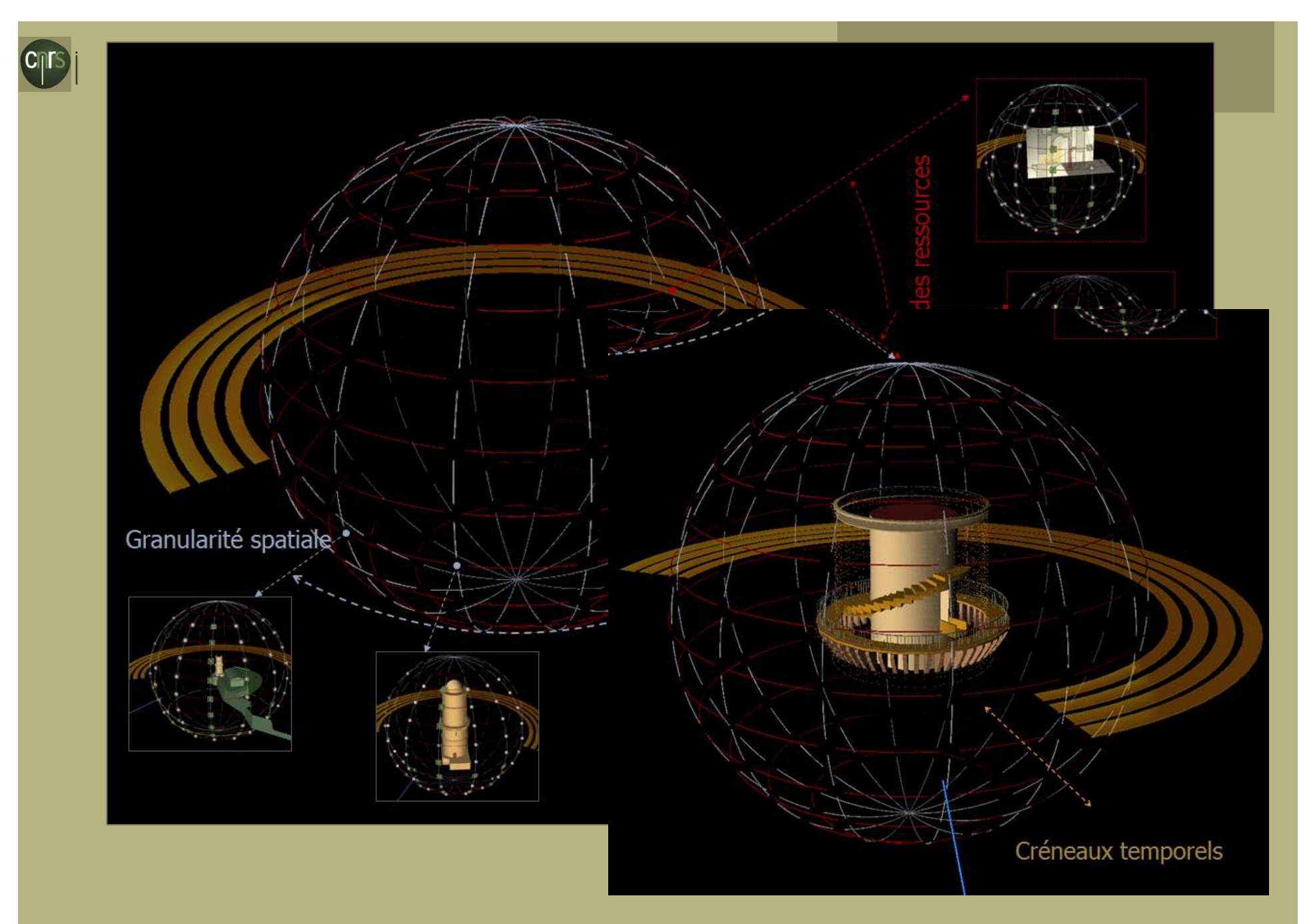

Infosphere : interface pluriscalaire – tri et visualisation d'informations sur le fort StJean

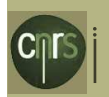

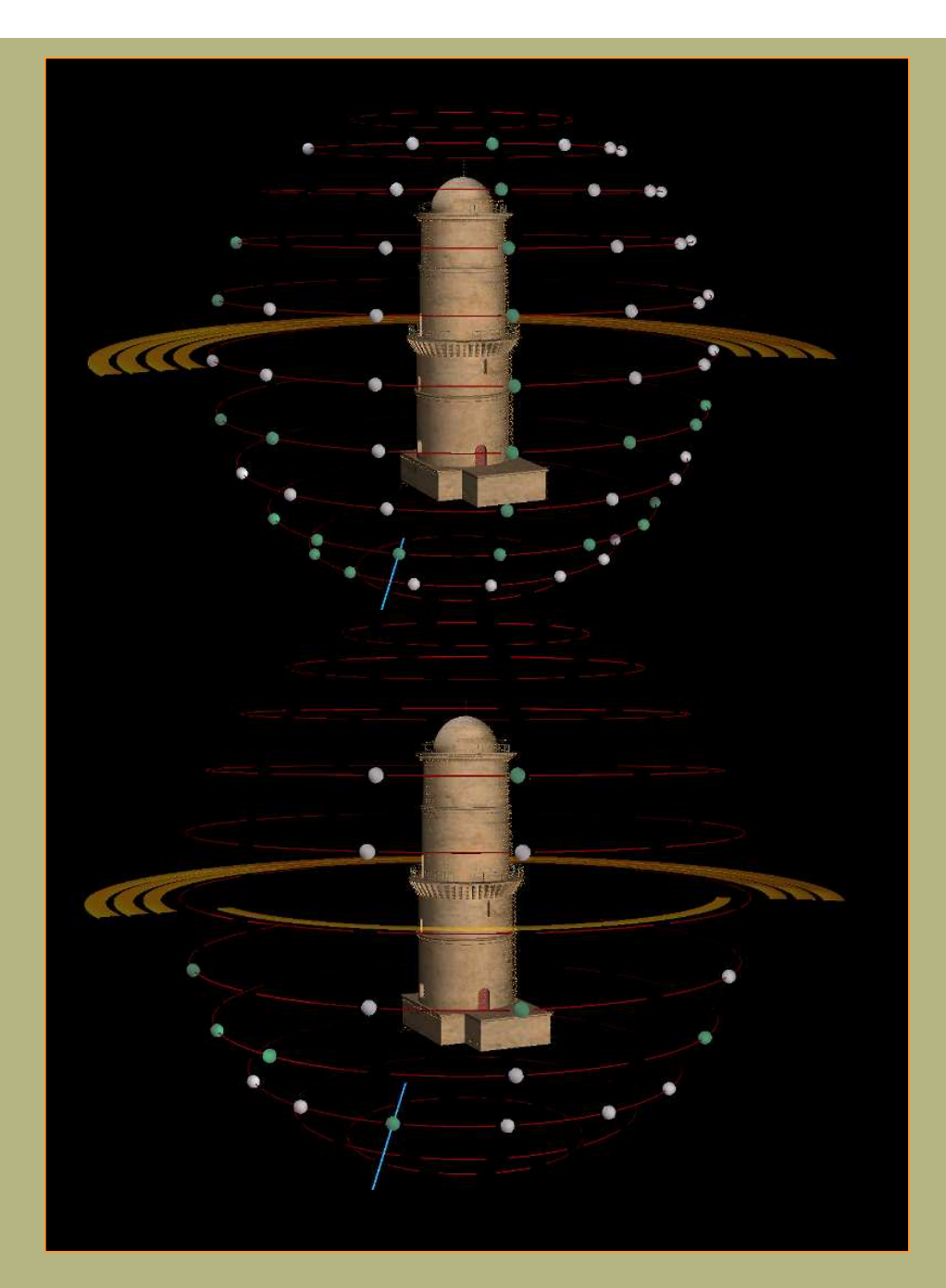

Objectif général

Une idée globale de l'état de nos connaissances pour chaque période

Infosphere : interface pluriscalaire – tri et visualisation d'informations sur le fort StJean

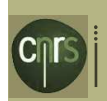

# Objectif général

Contextualisation : démographie, changements ou évènements internes , guerres et occupations

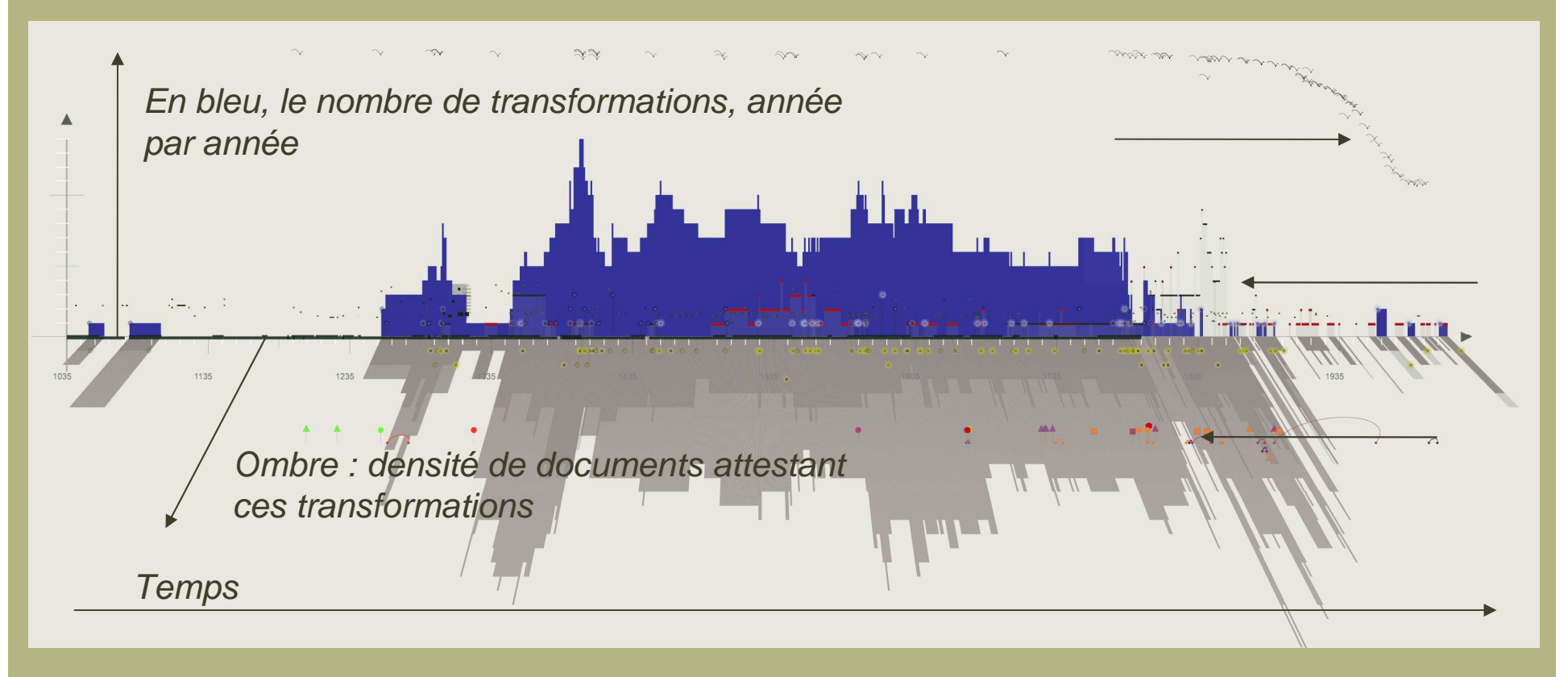

Analyse visuelle cumulative de l'activité de construction sur un groupe d'édifices (Place centrale de Cracovie, sur 10 siècles). Activité corrélée avec des facteurs externes (guerres, épidémies, règlementations, etc.)

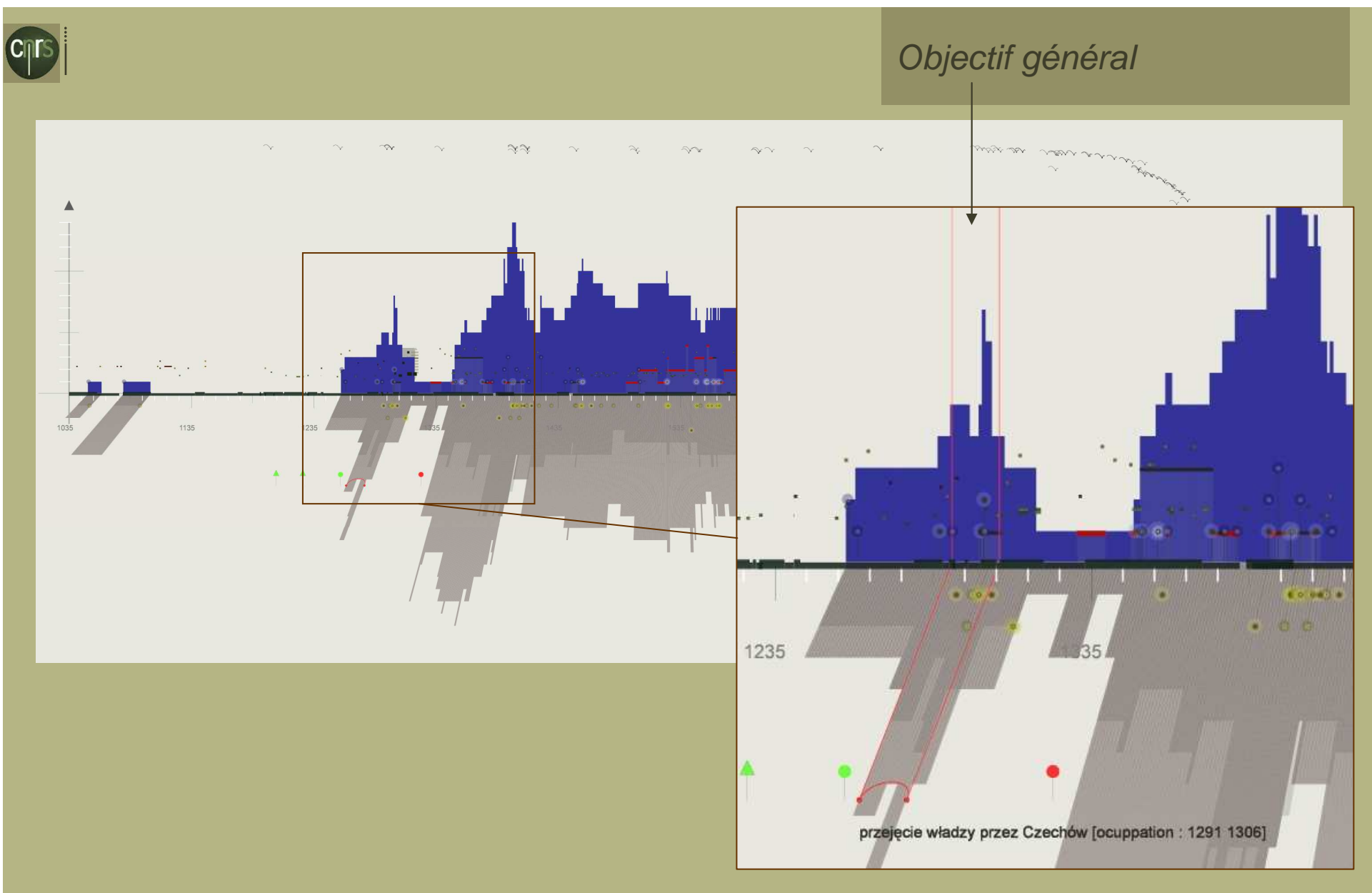

Analyse visuelle cumulative de l'activité de construction sur un groupe d'édifices (Place centrale de Cracovie, sur 10 siècles). Activité corrélée avec des facteurs externes (guerres, épidémies, règlementations, etc.)

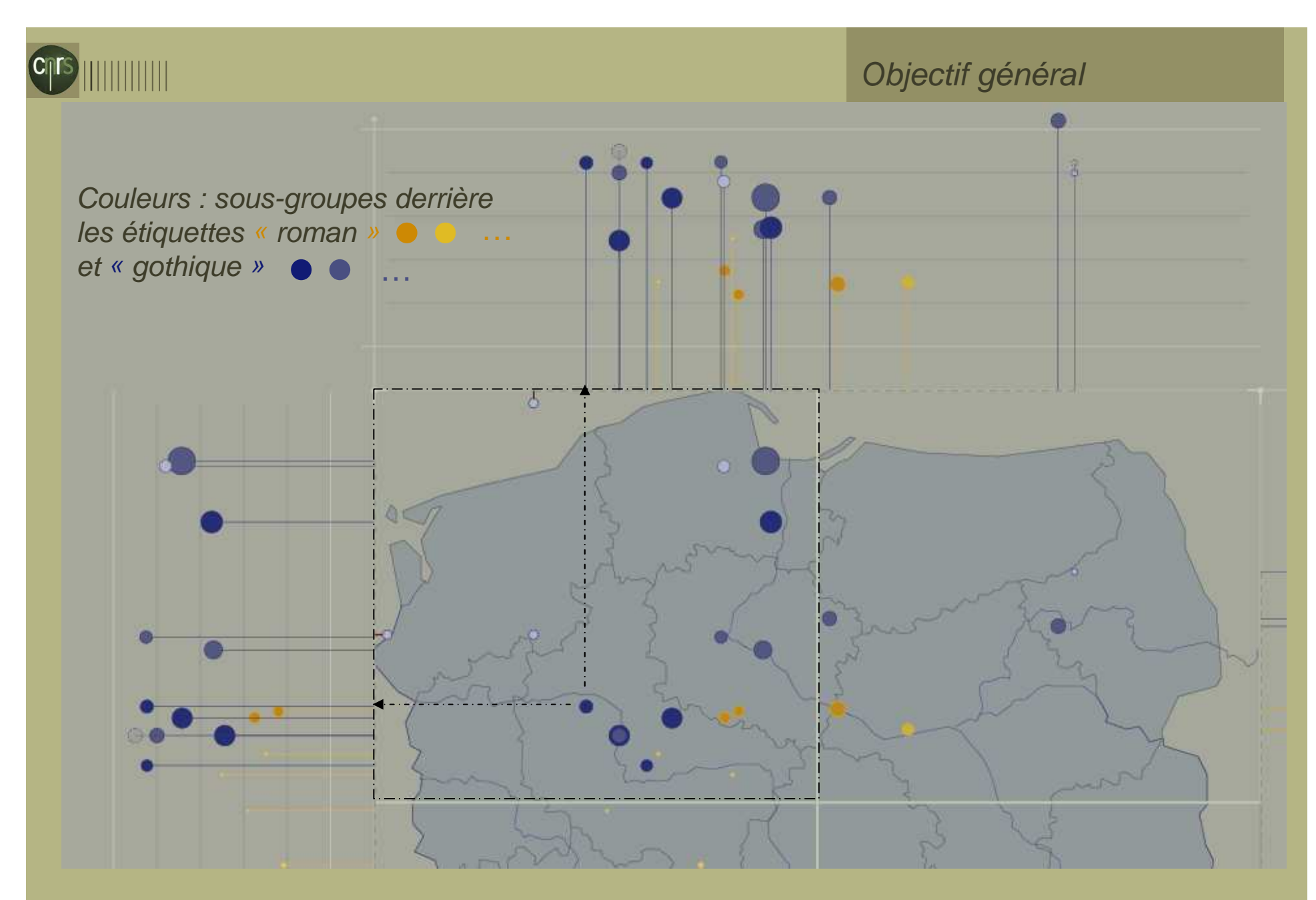

Schéma de distribution de groupes stylistiques dans l'espace et le temps(Classification selon Z.Dmochowski)

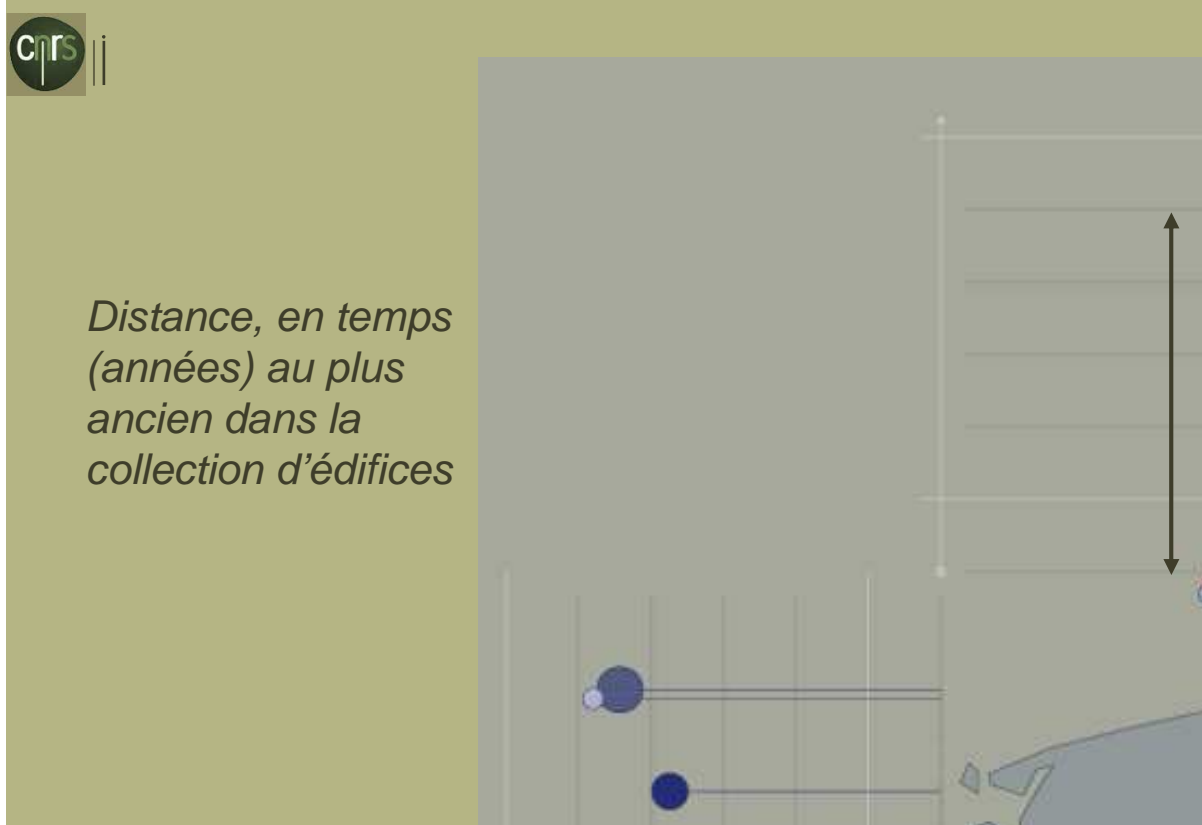

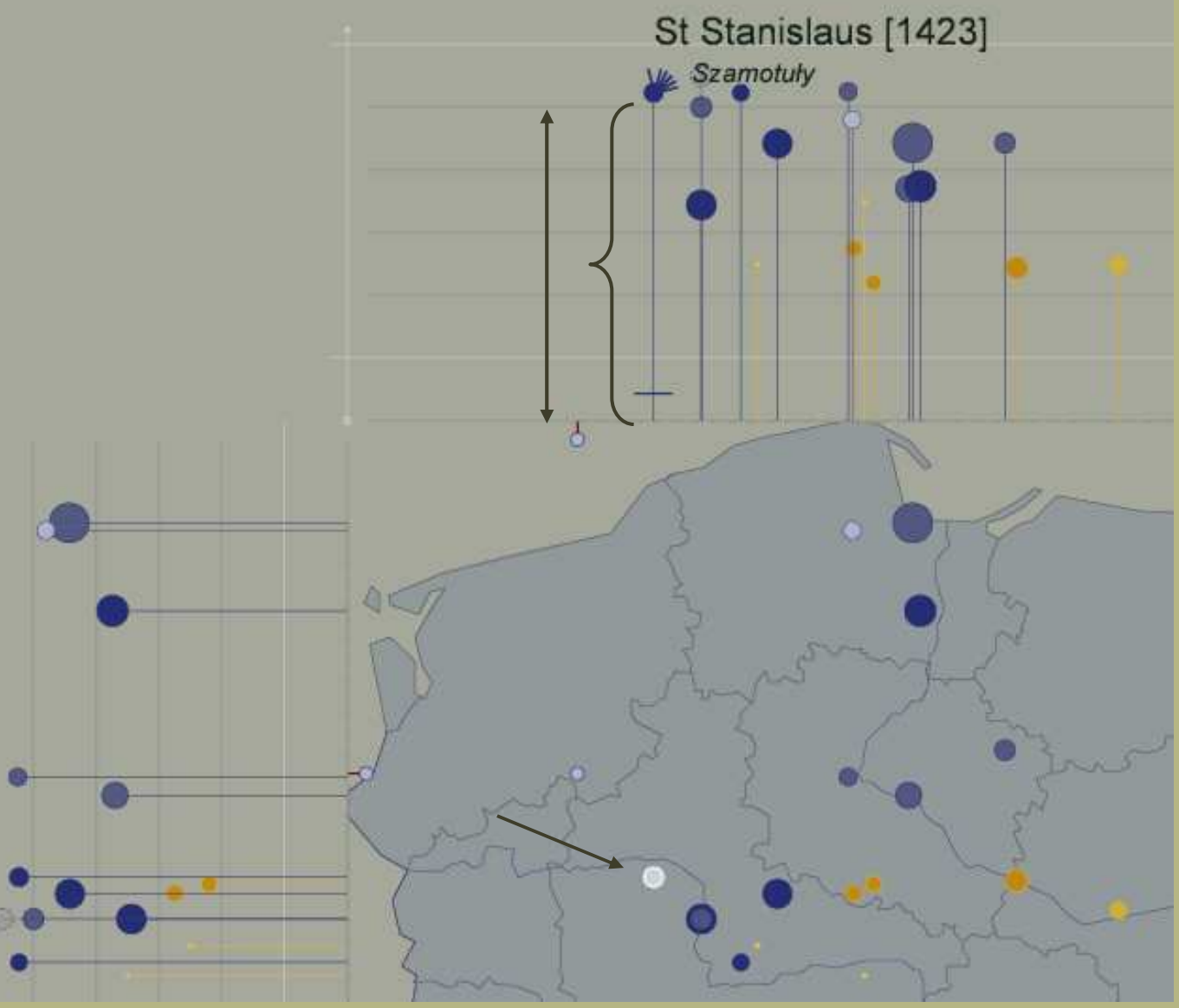

Schéma de distribution de groupes stylistiques dans l'espace et le temps

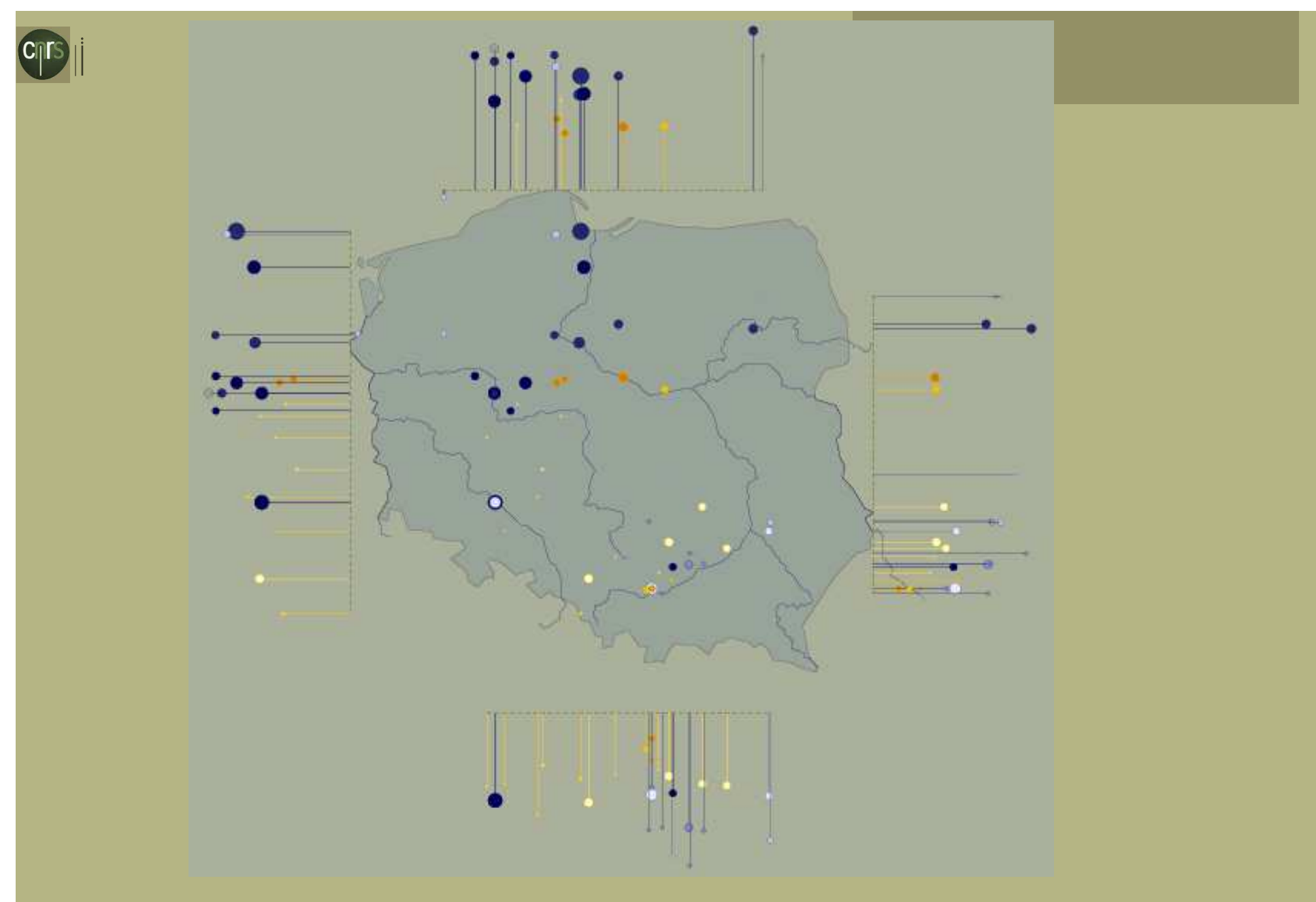

Schéma de distribution de groupes stylistiques dans l'espace et le temps> dissymétries typologiques et temporelles Nord/Sud ou Est/Ouest

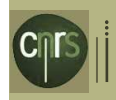

•Edifice

- •Edifice au sein d'un groupe
- •Forme, usages (etc.) sur un territoire
- > Raisonner (visuellement) sur ces évolutions – notamment sur la dimension temporelle.

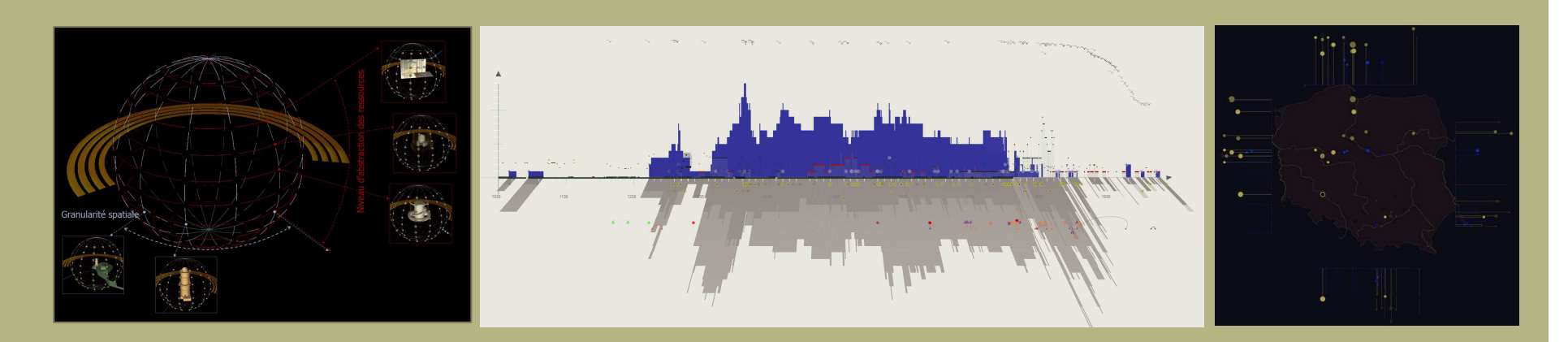

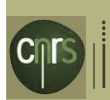

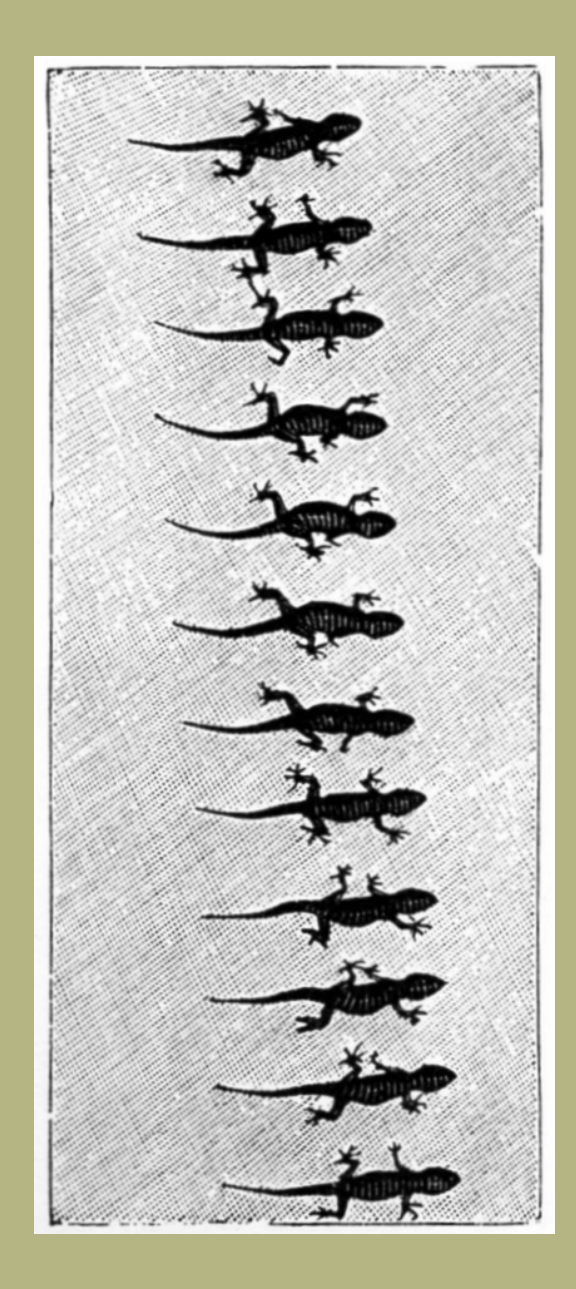

# Sujet abordé

Comment méthodes et pratiques issues du champ infovis peuvent contribuer à la compréhension, la lecture et l'analyse de la dimension temporelle (dans les dynamiques spatiales et au-delà).

### Dimension temporelle ?

> Les différents aspects sous lesquels on peut vouloir traiter du paramètre temps – succession d'instants, recherche de cycles, comparaison de durées, ordre d'apparition dans un déroulé, rythmes, vitesses, etc..

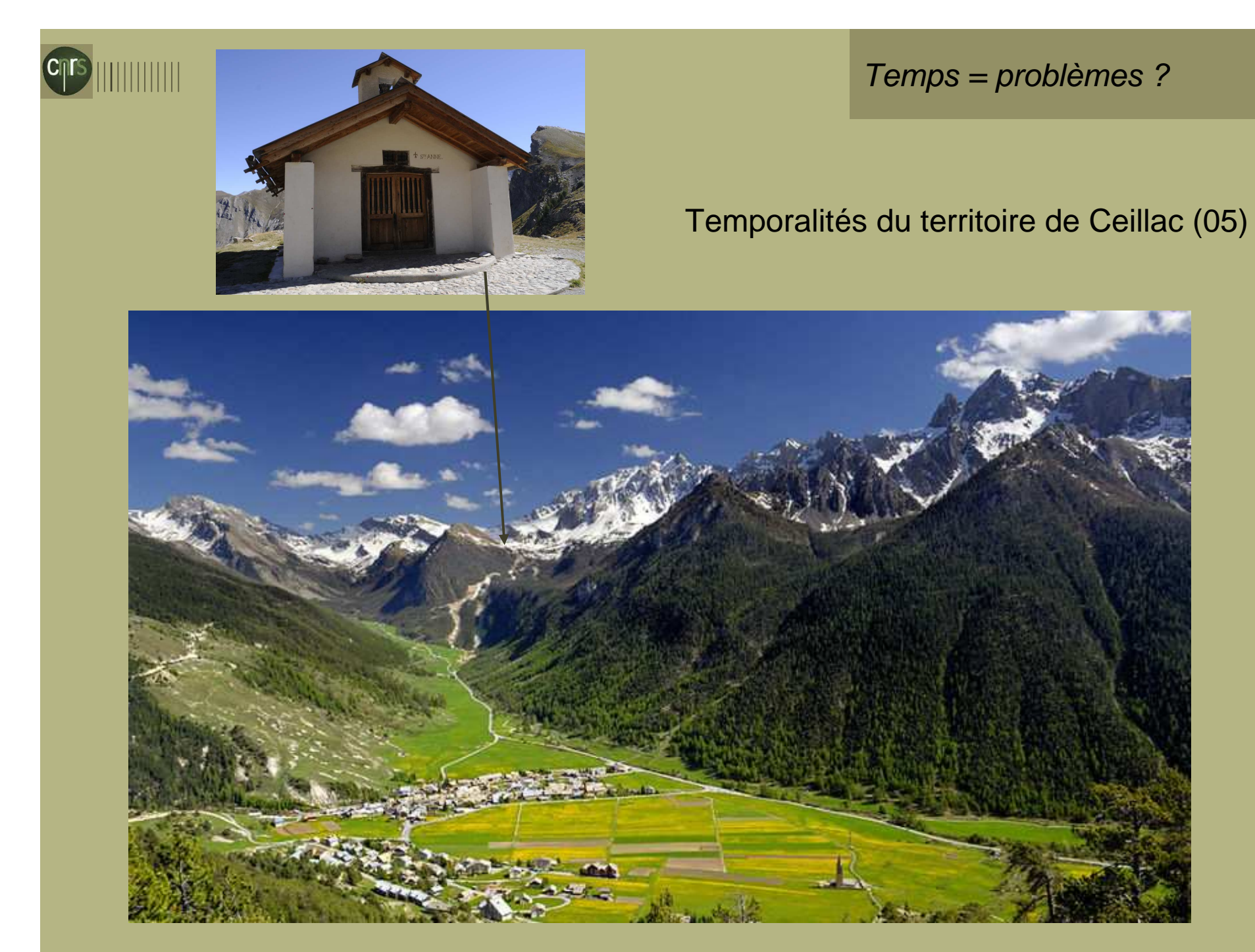

http://fr.wikipedia.org/wiki/Ceillac

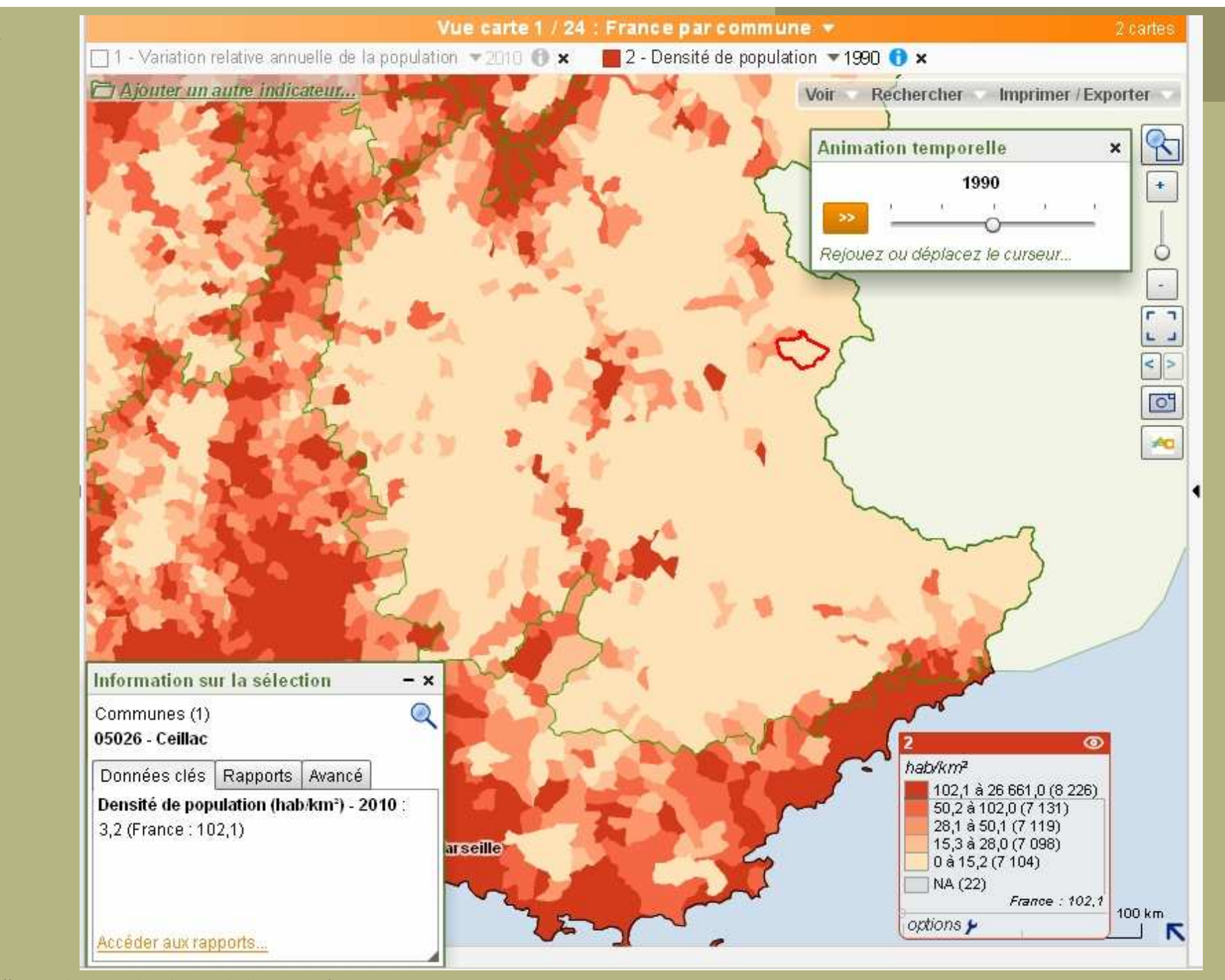

http://carto.observatoire-des-territoires.gouv.fr

C<sub>ITS</sub>

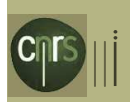

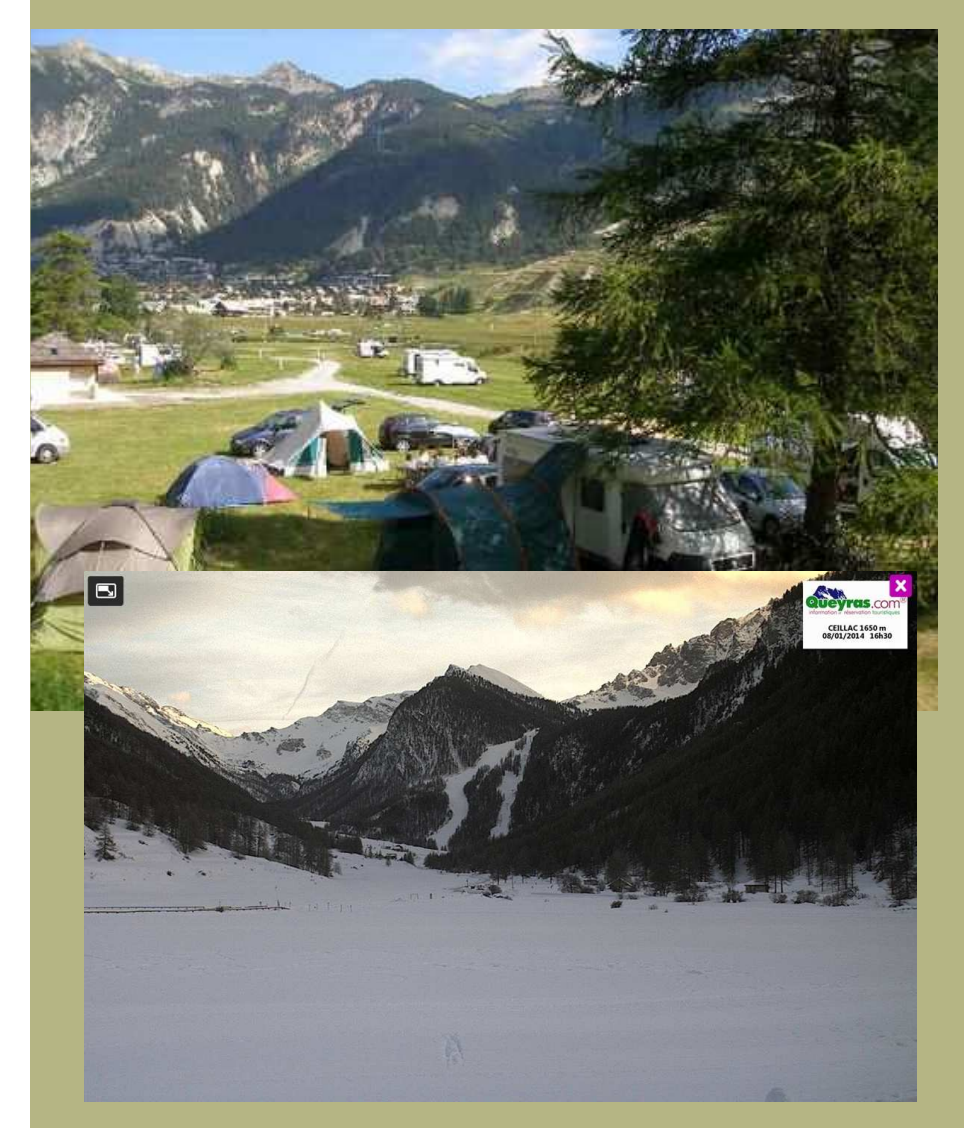

Temps = problèmes ?

### Temporalités du territoire de Ceillac (05)

# > Économie du tourisme

- Cycles, plus ou moins réguliers (fins de semaines, vacances, été/hiver, …)
- Vu comme annuel, linaire, une progression ou non

# > Impact de l'altitude

- Cycle, régulier, des saisons
- Occurrences irrégulières des chutes de neige
- Recul sur les années précédentes, y compris sur les années exceptionnelles

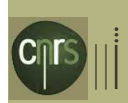

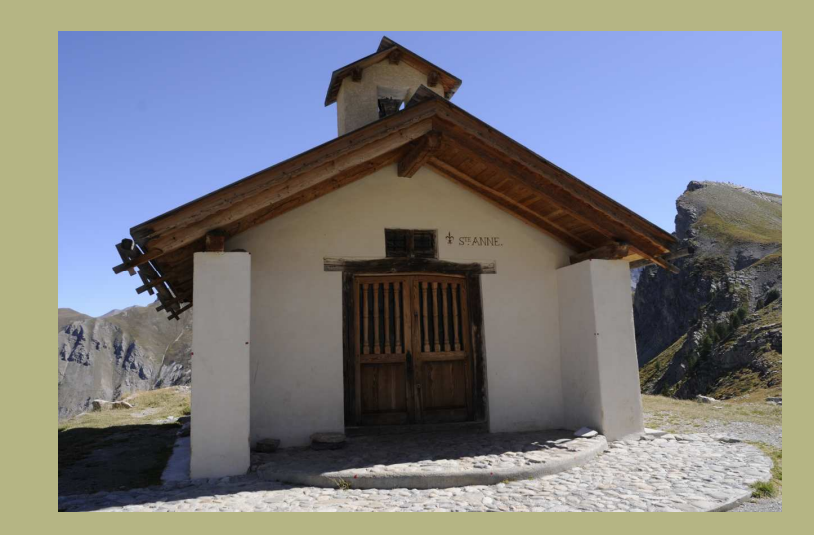

# Temps = problèmes ?

## Temporalités du territoire de Ceillac (05)

### > Risque

• Récurrent mais d'occurrence imprévisible

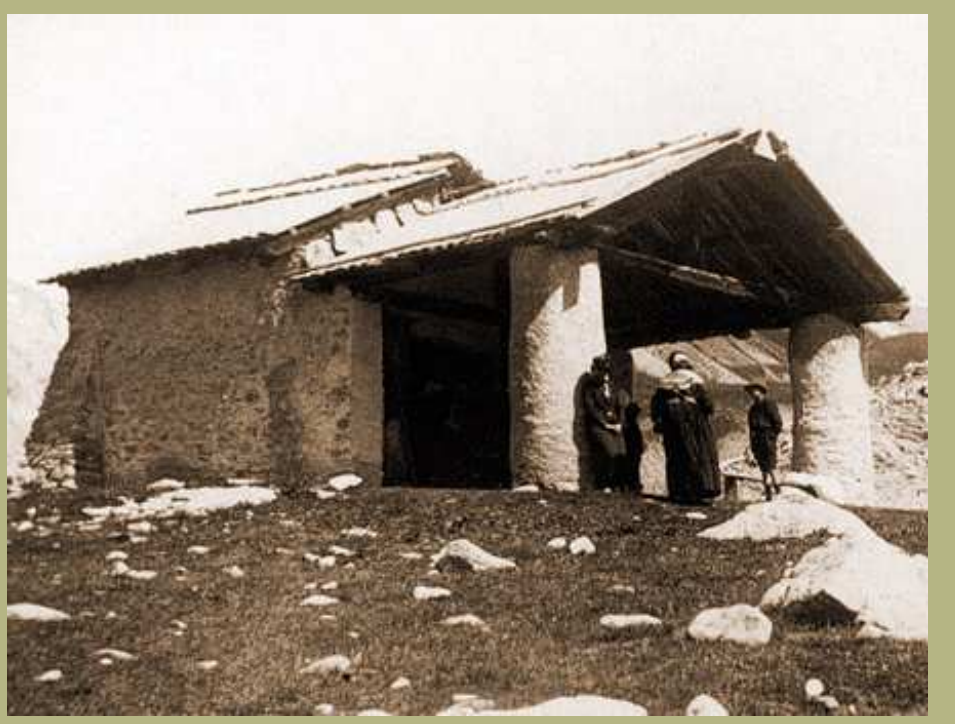

http://www.ceillac.com/dernieres\_nouv2009.html

Ces temporalités multiples ne sont bien souvent pas traitées de front, comme différents « calques » exploitant un même jeu de données.

Temporalités de notre pas d'observation, ou temporalités propres au territoire?

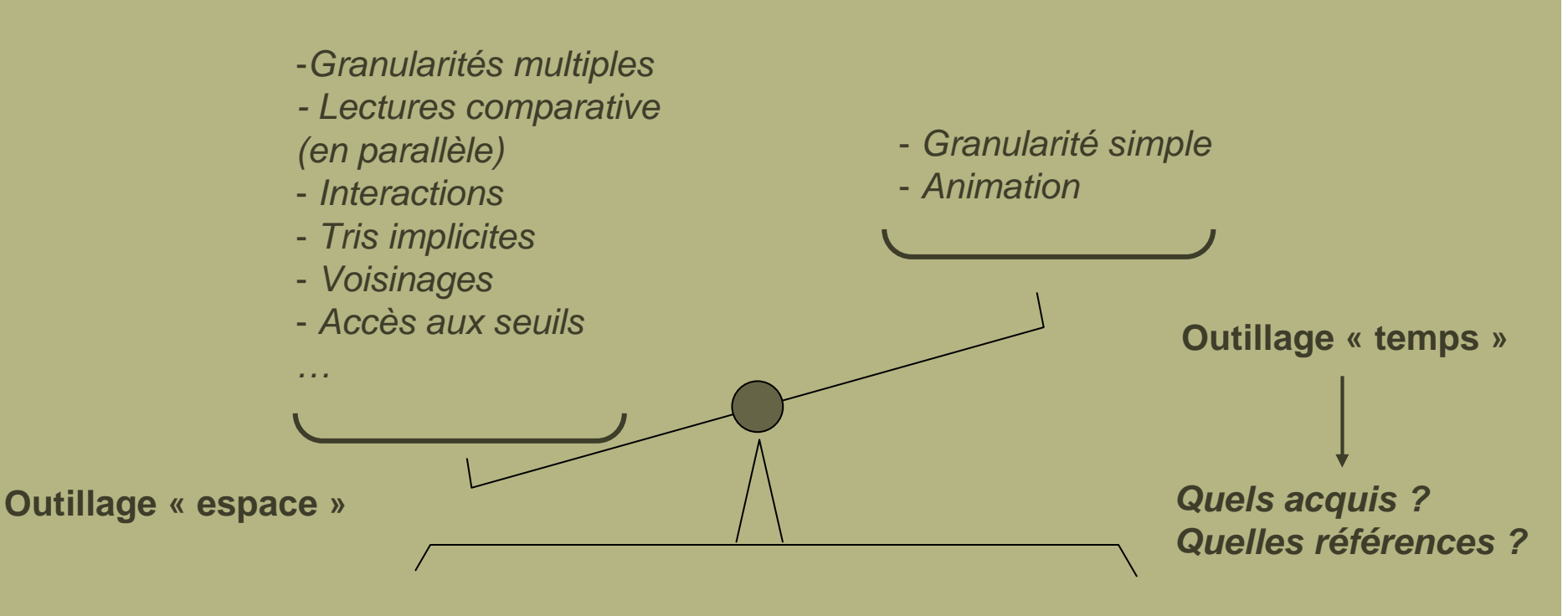

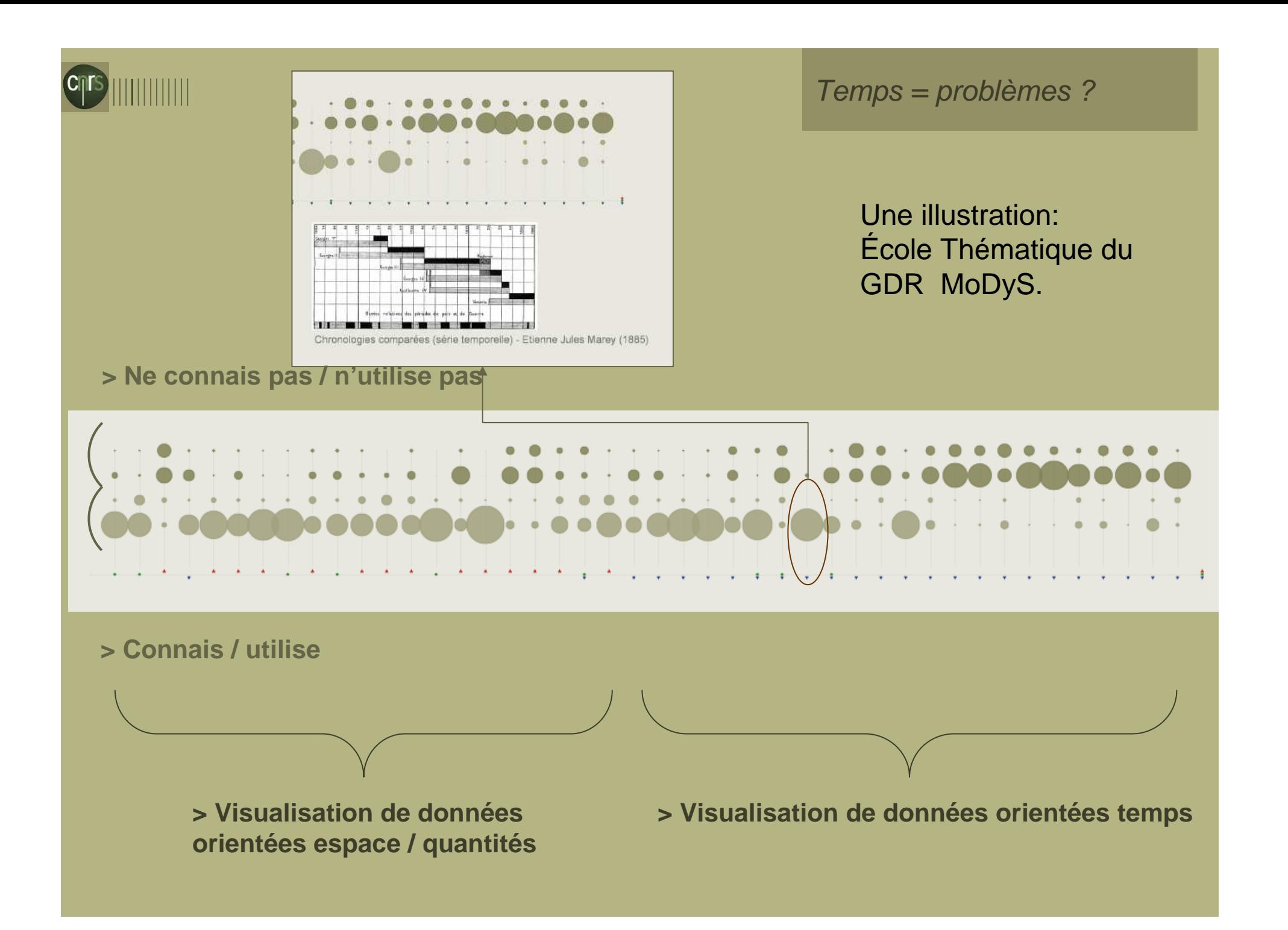

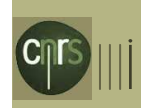

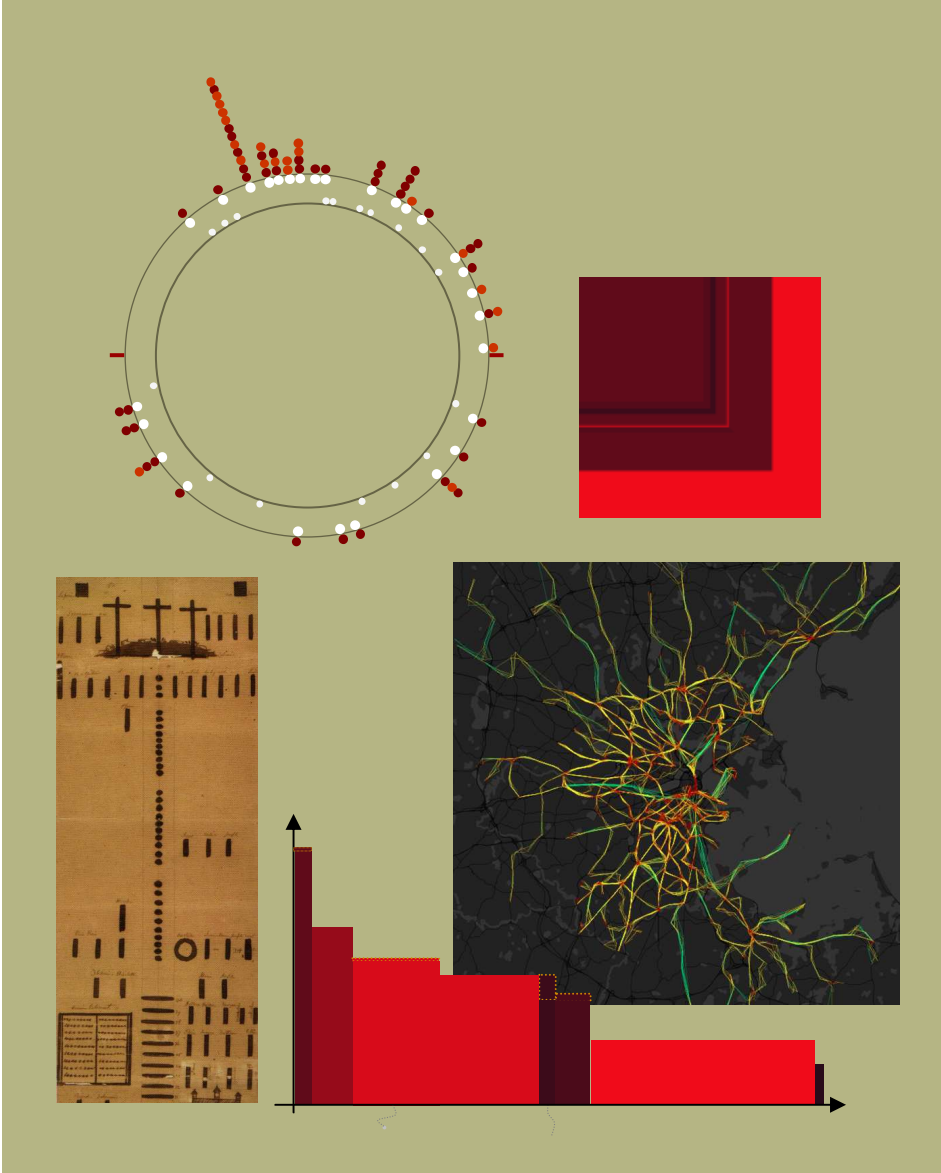

### Points -clés

1. Le champ infovis [antécédents], quelques legs et méthodes dans l'appréhension de la dimension temporelle.

2. Les dimensions du paramètre temps [grille d'analyse]: définitions, exemples, applications, apports.

3 . Quelques mots de conclusion, et des enjeux .

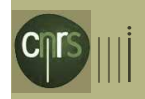

# $\mathsf{cartog}\mathsf{raphie}$   $\mathsf{\Omega}\mathsf{\ |}\mathsf{statistic}\mathsf{que}$

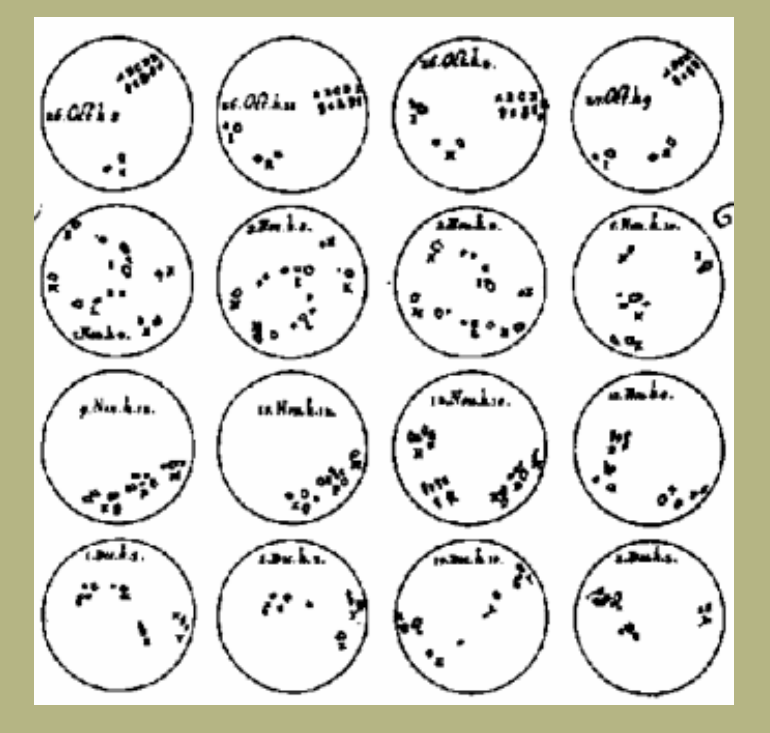

-Configurations successives des taches solaires taches solaires taches solaires Christopher Scheiner (1611)<br>
Dans] Michael Friendly, "A Brief History of Data Visualization" .<br>
Dans] Michael Friendly, "A Brief History of Da

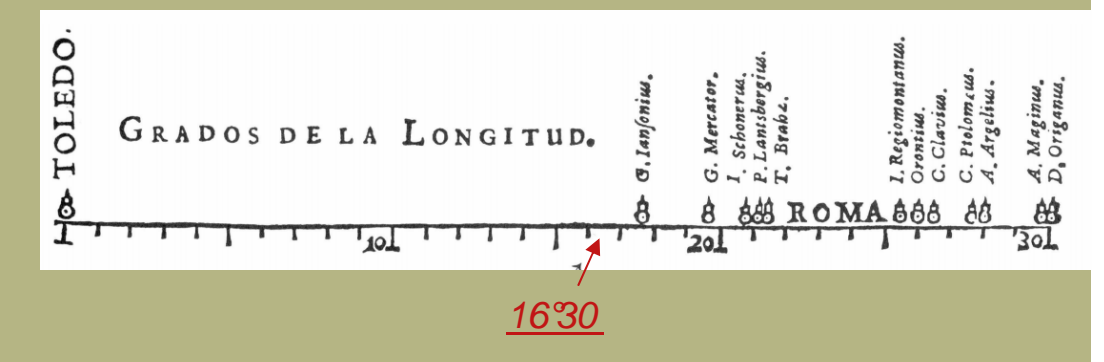

### 12 Estimations connues de la différence en longitude entre Tolède et RomeM.F Van Langren (1644)

Michael Friendly, "A Brief History of Data Visualization" .

M.Friendly, Daniel J. Denis « Milestones in the history of thematic cartography, Statistical Graphics , and Data Visualisation »http://www.datavis.ca/milestones/

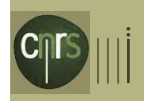

# cartographie N statistique

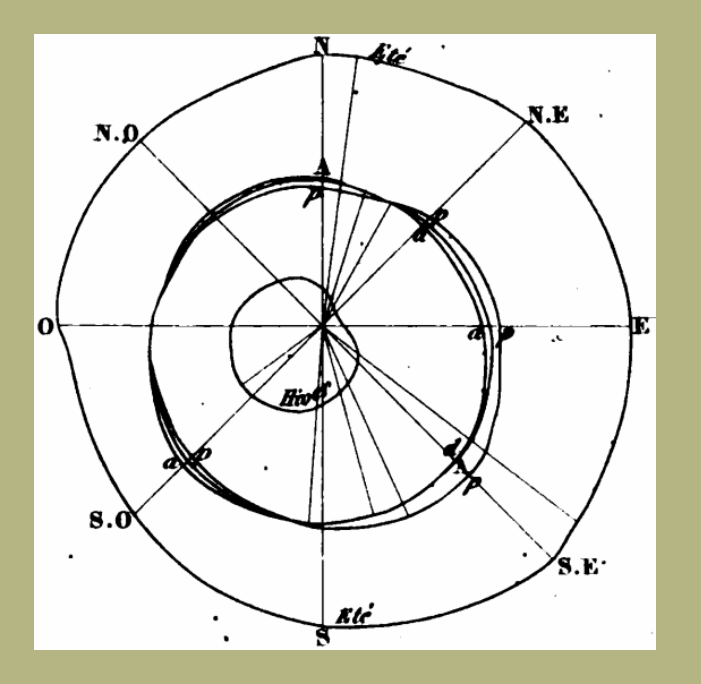

#### Rose thermométrique des vents Léon Lalanne 1843

[Dans] Appendince au « Cours de Météorologie Complet » de L.F Kaemtz, Paulin Libraire-Editeur

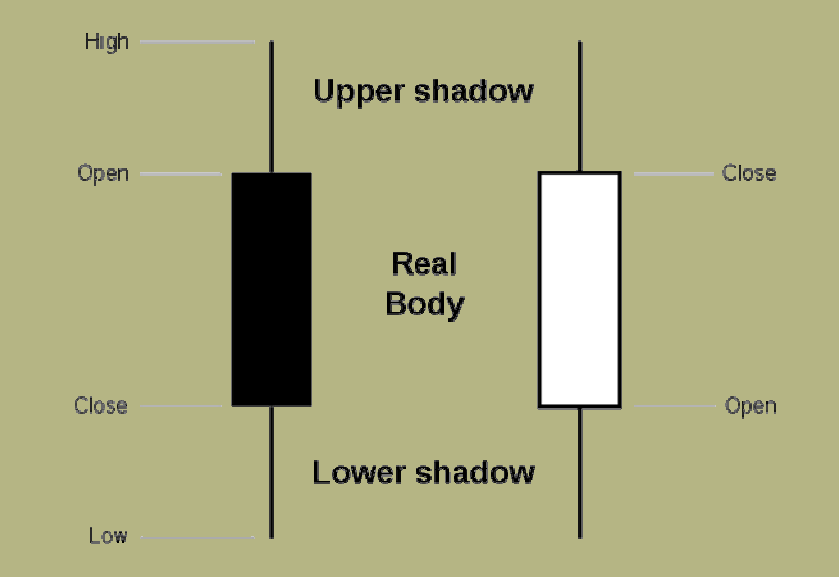

### Chandeliers japonais (XVIIIéme S)

Munehisa Hommahttp://en.wikipedia.org/wiki/Candlestick\_chart

M.Friendly, Daniel J. Denis « Milestones in the history of thematic cartography, Statistical Graphics , and Data Visualisation »http://www.datavis.ca/milestones/

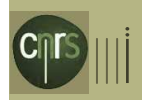

# $\mathsf{cartog}\mathsf{raphie}$   $\mathsf{\Omega}\mathsf{\ |}\mathsf{statistic}\mathsf{que}$

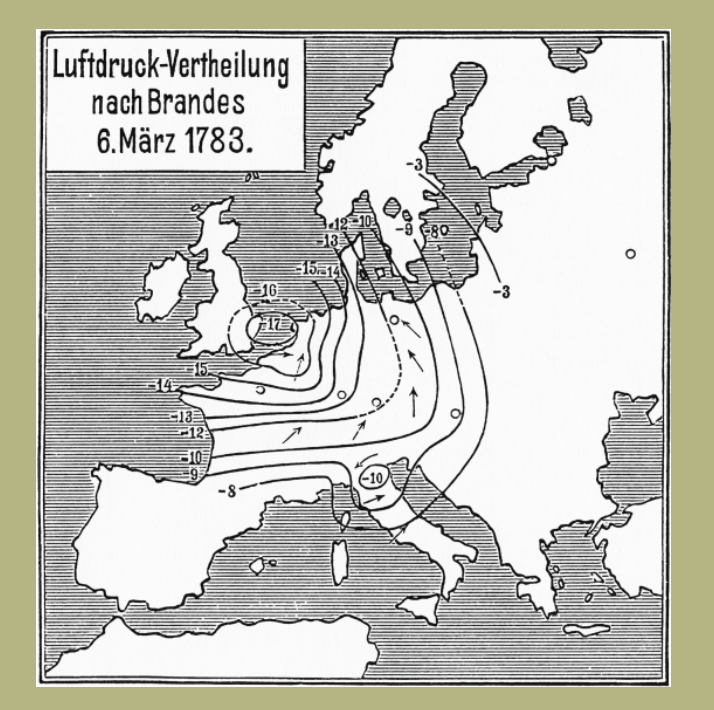

Linien - Diagramme im Kreise:  $\begin{array}{|l} \hline \mathbb{X}ah-\\ len \\ Reihe. \hline \end{array}$ a  $ID$  $\delta$  $\overline{b}$  $\overline{5}$  $\overline{7}$ 

-The first weather map<br>Heinrich Wilhelm Brandes (1816) [Dans] Michael Friendly, "A Brief History of Data Visualization" .

Star plotGeorg von Mayr, 1877

M.Friendly, Daniel J. Denis « Milestones in the history of thematic cartography, Statistical Graphics , and Data Visualisation »http://www.datavis.ca/milestones/

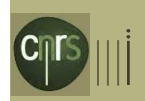

# cartographie N statistique **Legs**

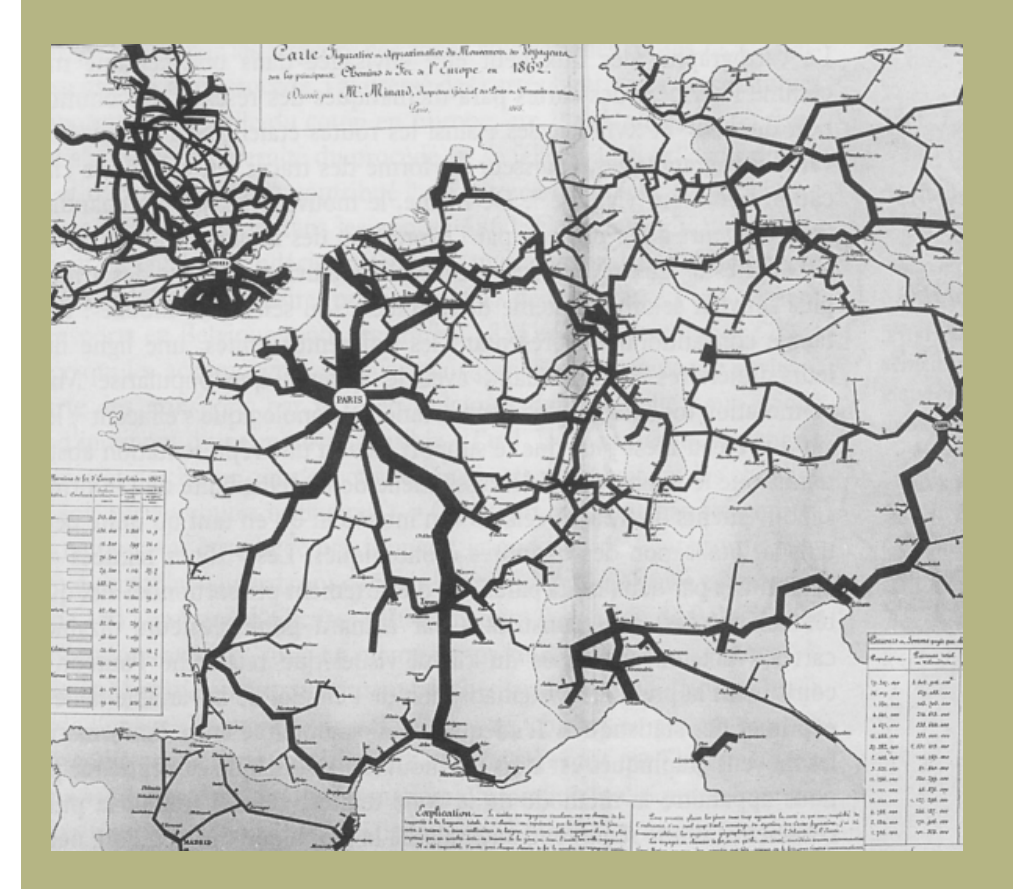

### Carte figurative […] des mouvements de voyageurs , C.J Minard (1865)

[Dans] G.Palsky Des chiffres et des cartes. La cartographie quantitative au XIXe siècle CTHS 1996

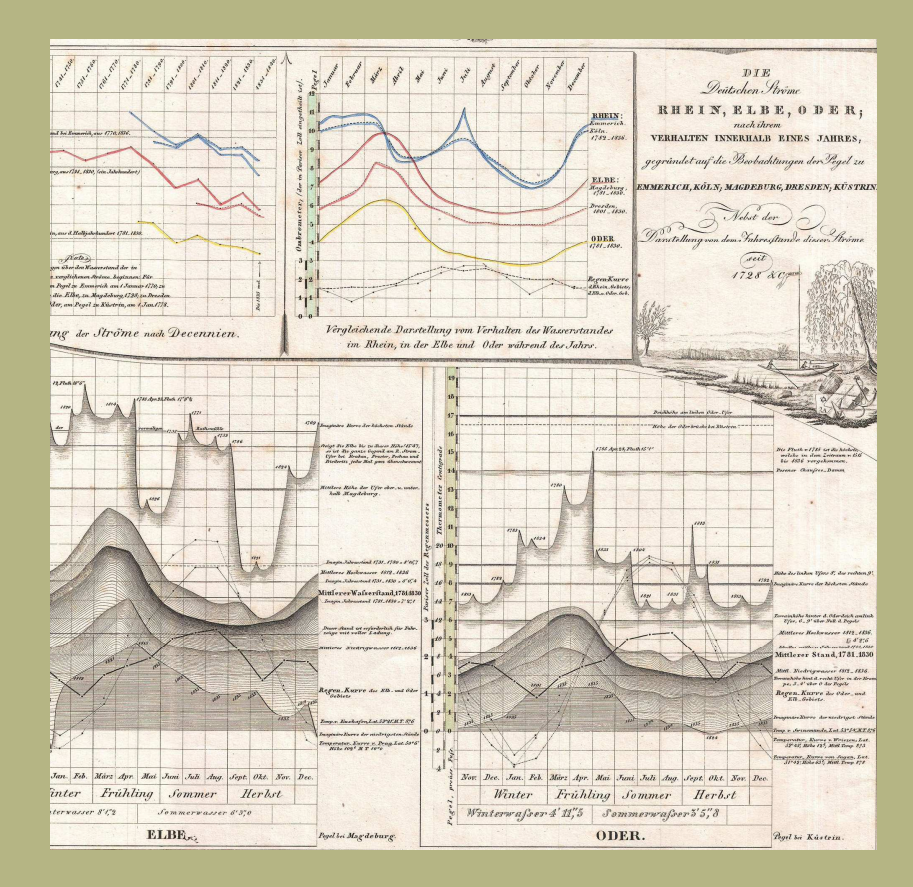

### Statistical chart (Rhin, Elbe, Oder). Berghaus, H. (1838).

commons.wikimedia.org/wiki/File:1838\_Perthes\_Chart\_of\_the\_Rhine,\_Elbe,\_and\_Order\_Rivers\_-\_Geographicus\_-\_RheinElbeOder-

perthes-1838.jpg

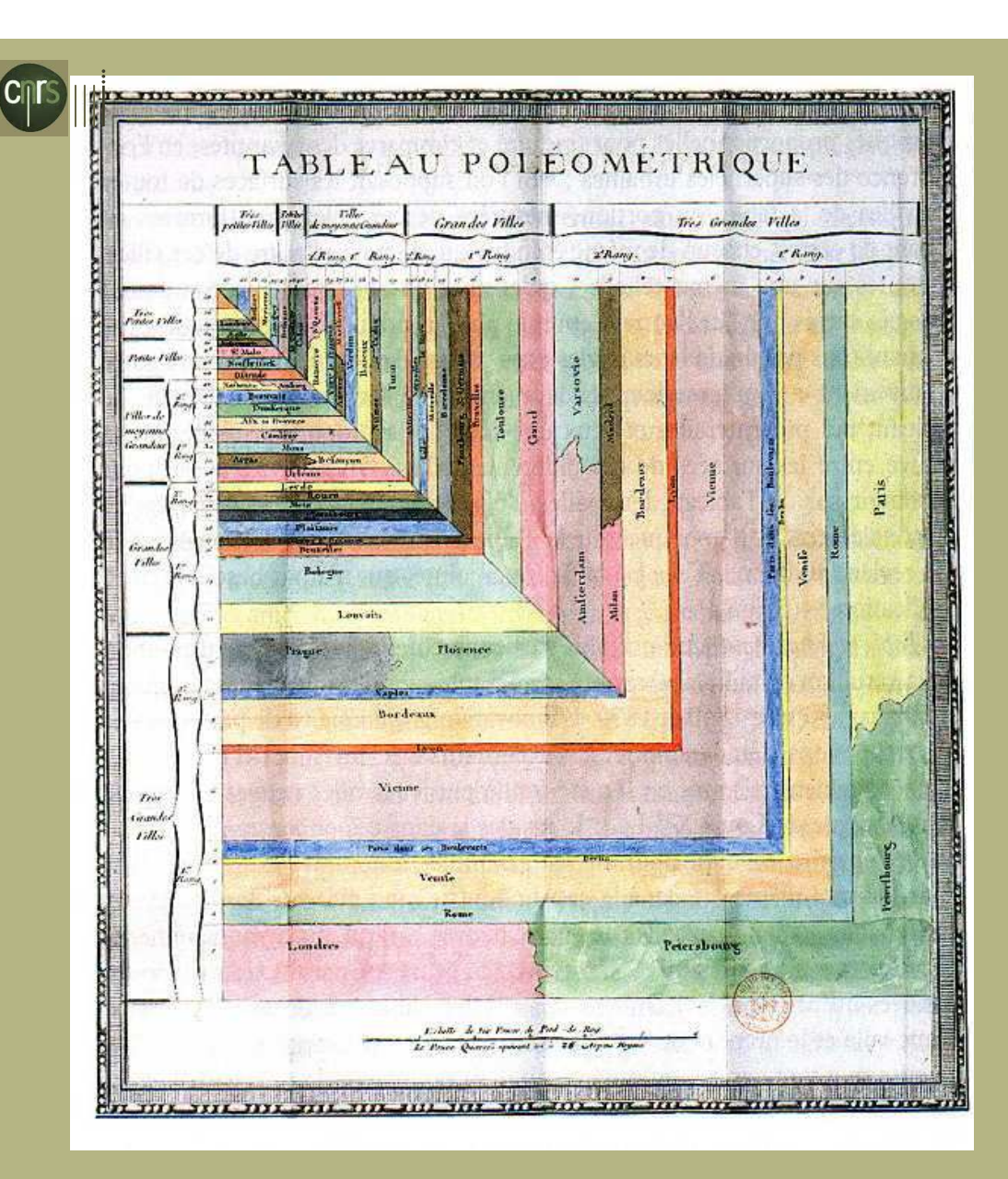

### Tableau poléométrique Charles de Fourcroy(1782)

http://euclid.psych.yorku.ca/SCS/Gallery/images/palsky/defourcroy3.jpg

Legs

budy pod smatruzem - 9 stalls

kramy warzeszne - 11 stalk

kramy litewskie - 33 stalls

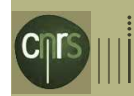

# Numéro d'ordre des échoppes ou étals dans l'état<br>des lieux de l'édifice

### Largeur, profondeur

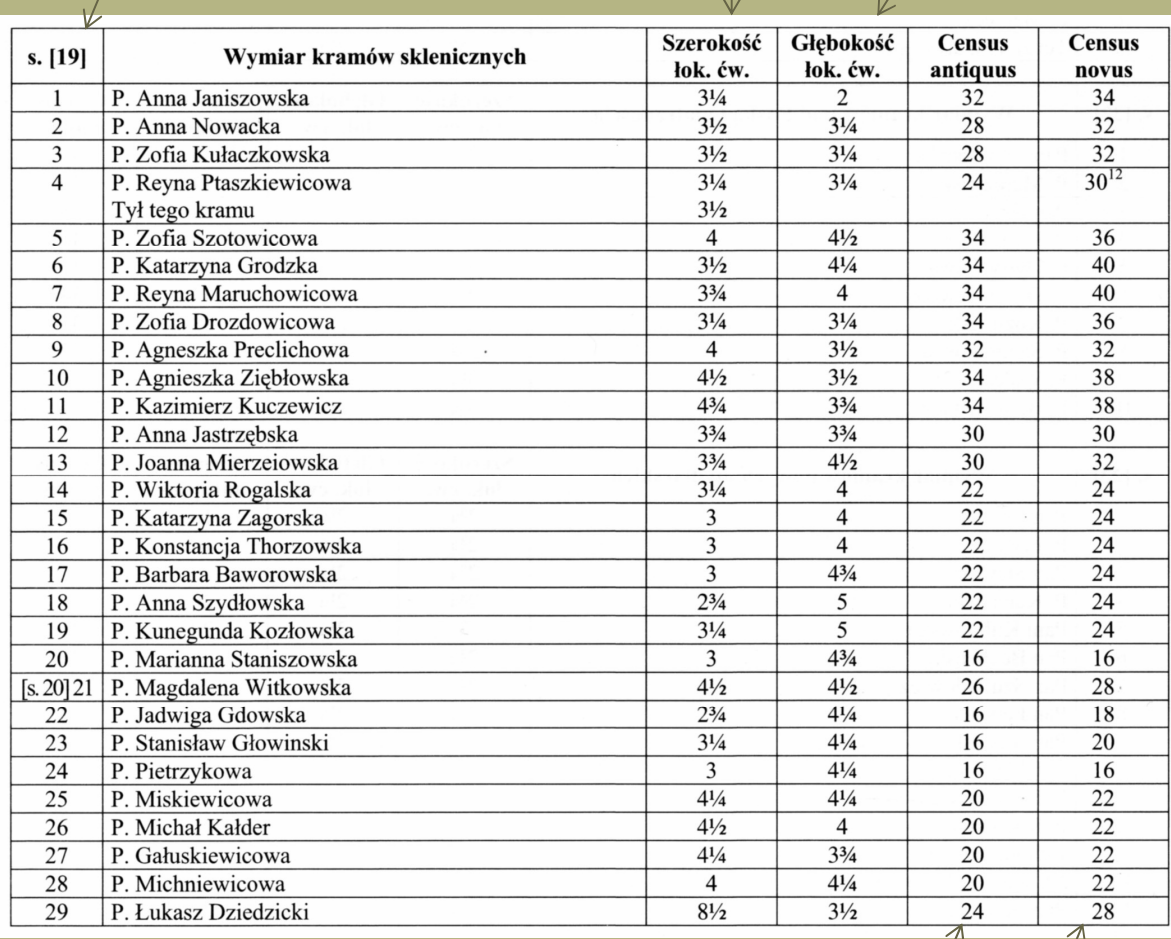

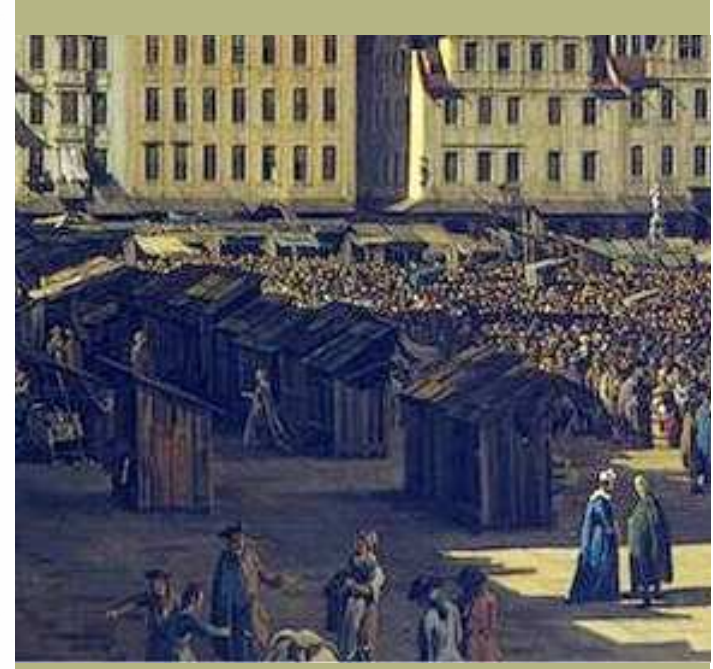

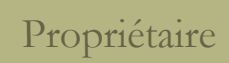

Taxe avant/après 1760

Legs

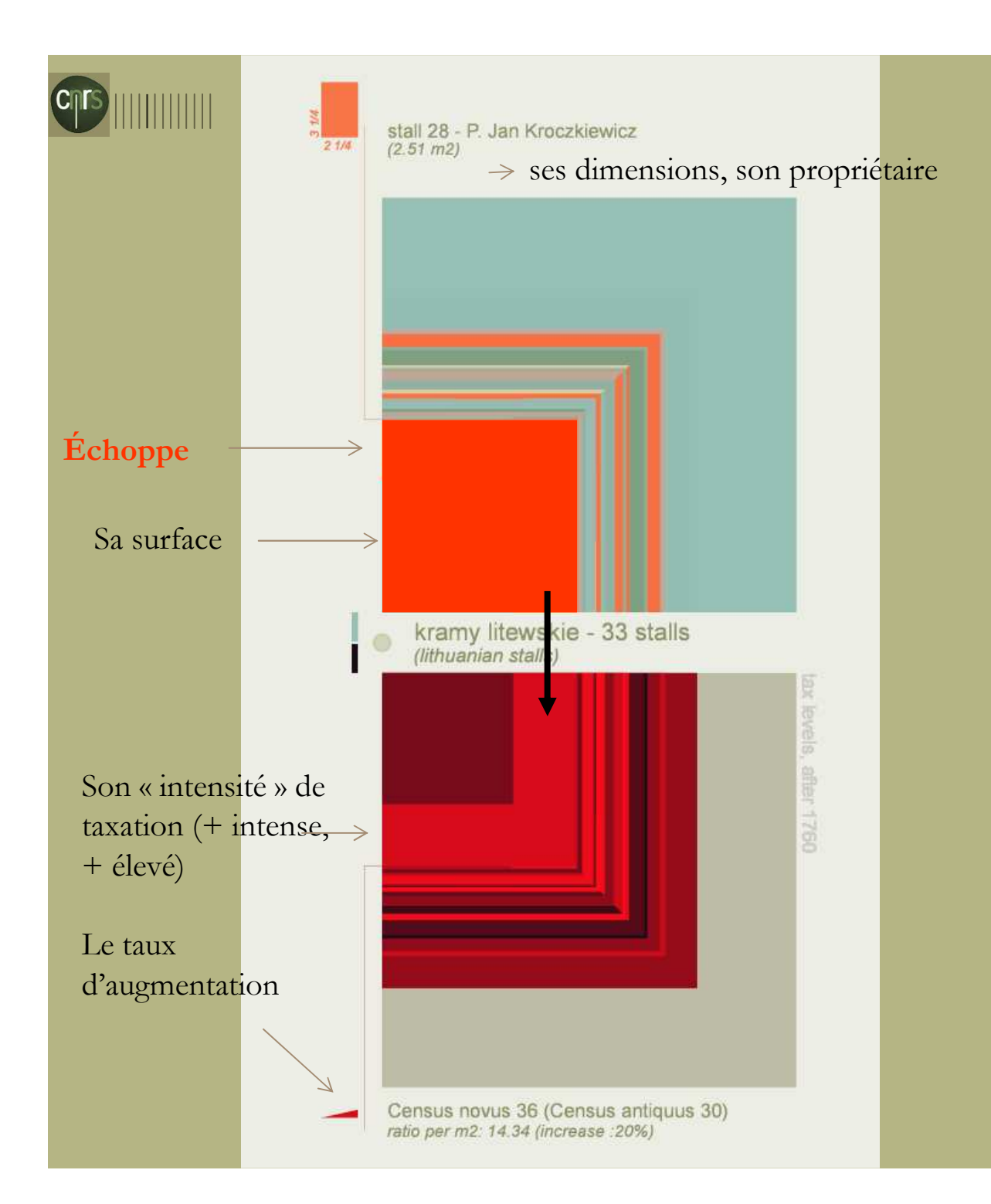

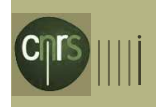

- Pas de rapport entre surface et niveau de taxation

- Variété des surfaces, (et moyenne compacte)

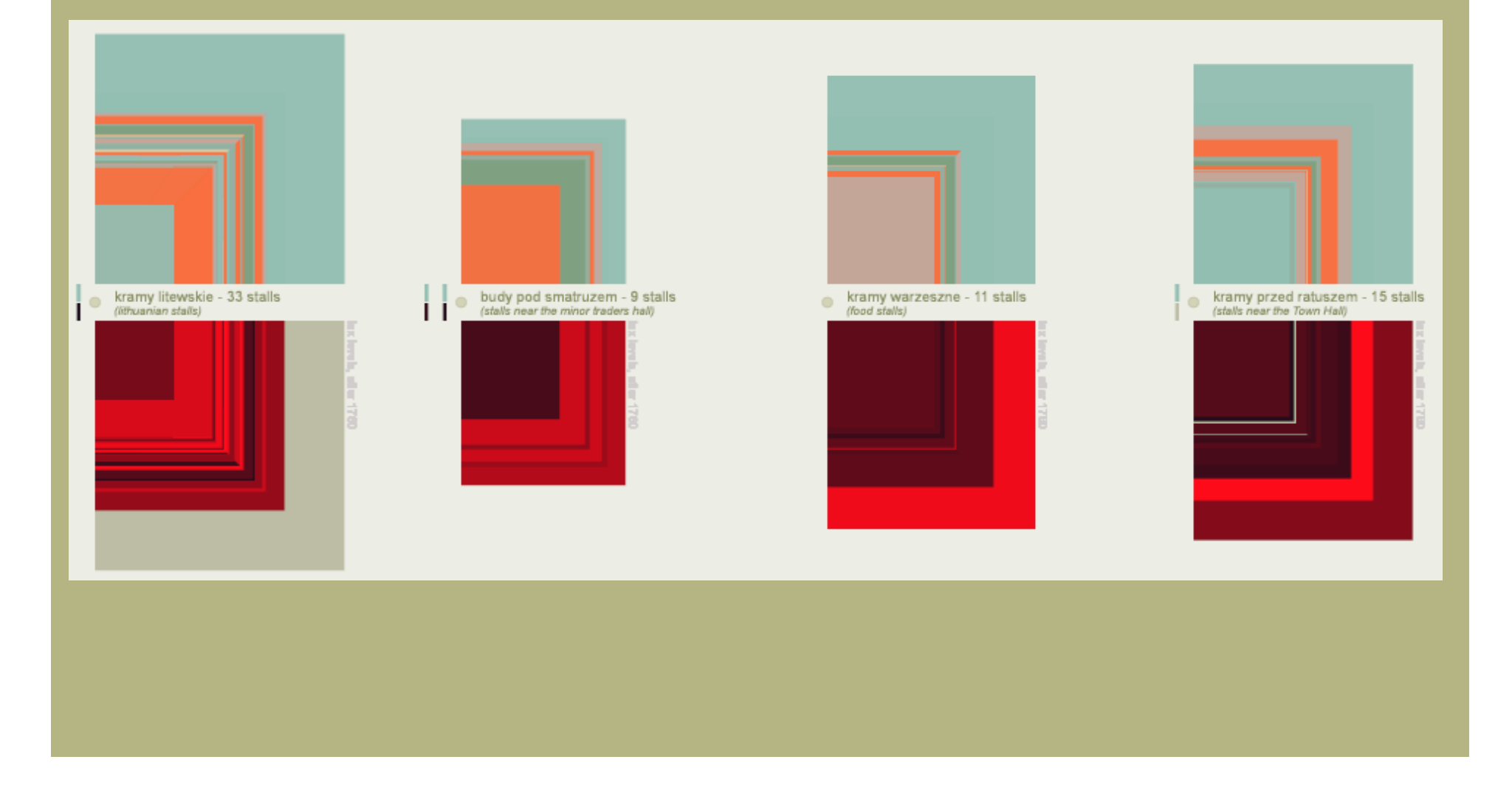

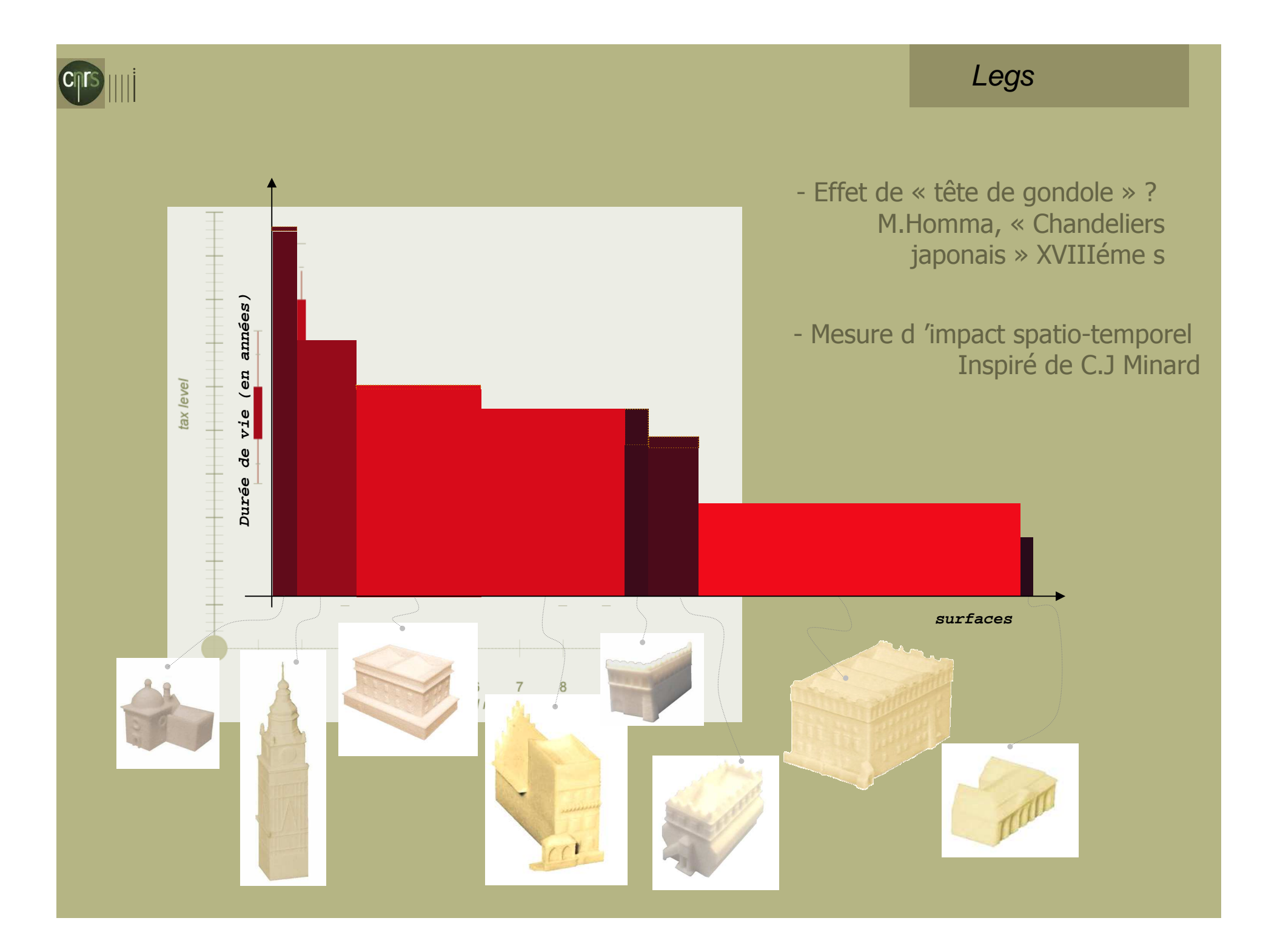

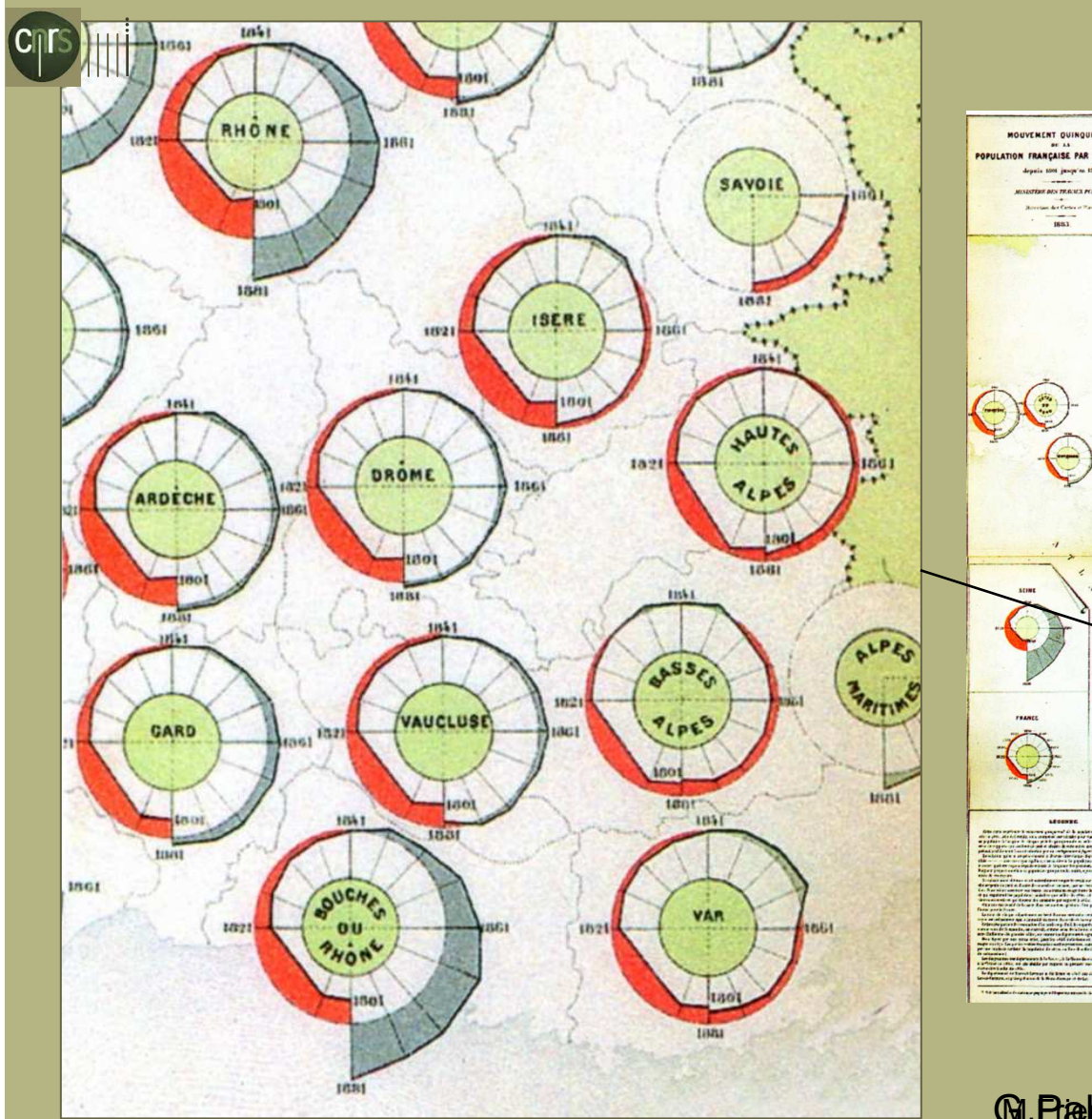

### Mouvement quinquennal de la population par département 1801 - 1881.

Album de Statistique Graphique, 1884, 25. [Dans] G.Palsky Des chiffres et des cartes. La cartographie quantitative au XIXe siècle CTHS 1996

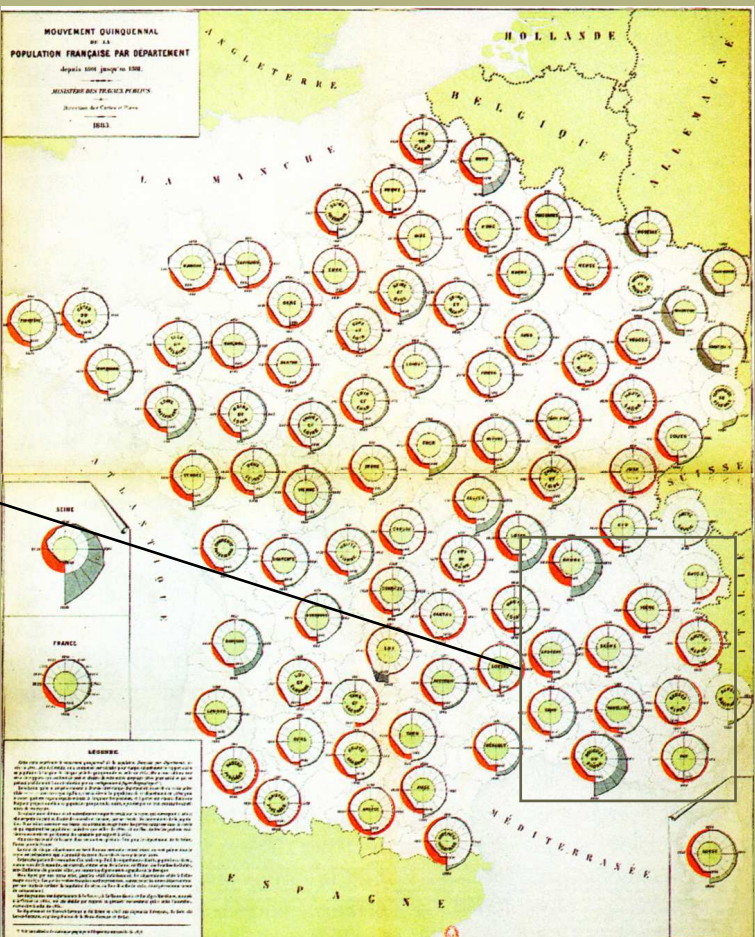

Legs

**G. Palsky.« Des cheffres et stastcartes.hics"**  $d$ attpo $d$ parpi Mo roula d'u $\Omega$ RIQ e 3979. I pdf siècle. CTHS 1996

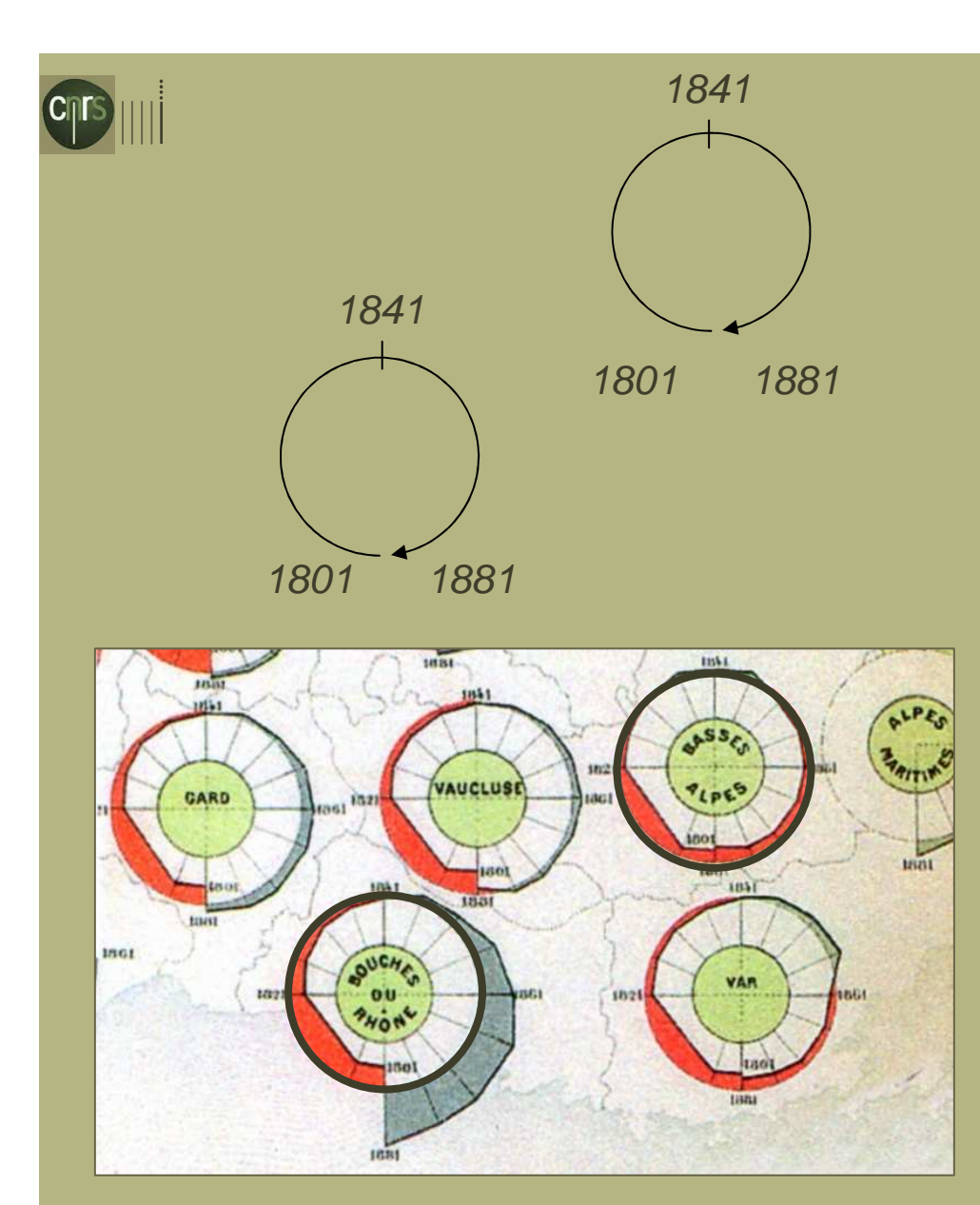

### Mouvement quinquennal de la population par département 1801 - 1881.

Album de Statistique Graphique, 1884, 25. [Dans] G.Palsky Des chiffres et des cartes. La cartographie quantitative au XIXe siècle CTHS 1996

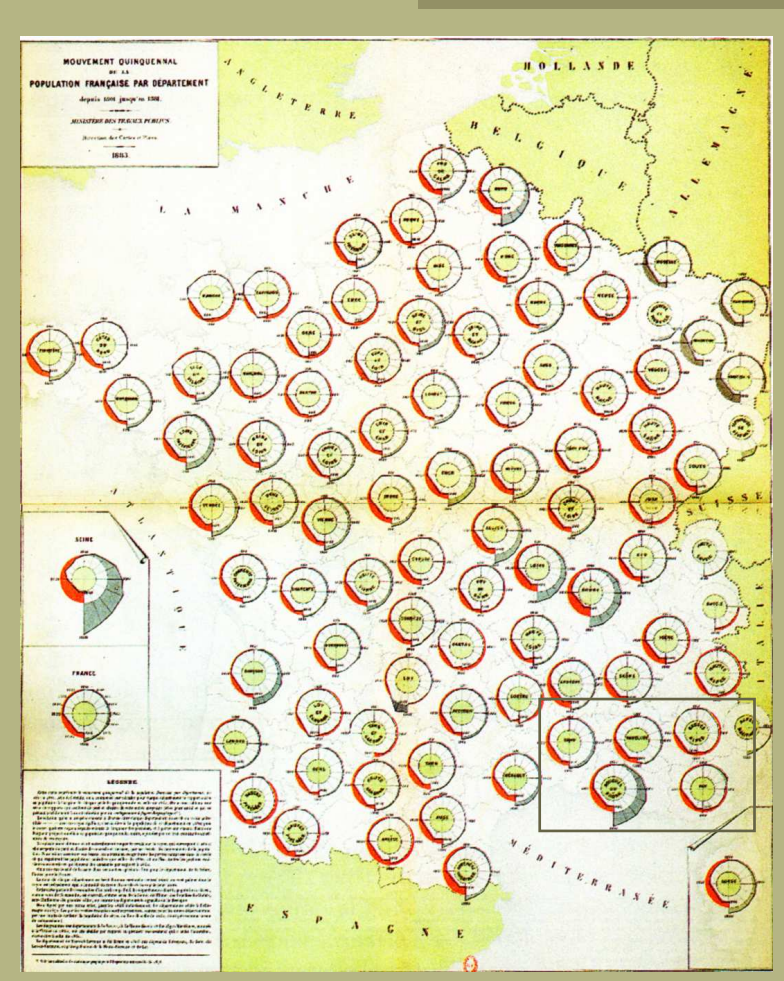

Legs

G.Palsky. Des chiffres et des cartes. La cartographie quantitative au XIXe siècle. CTHS 1996

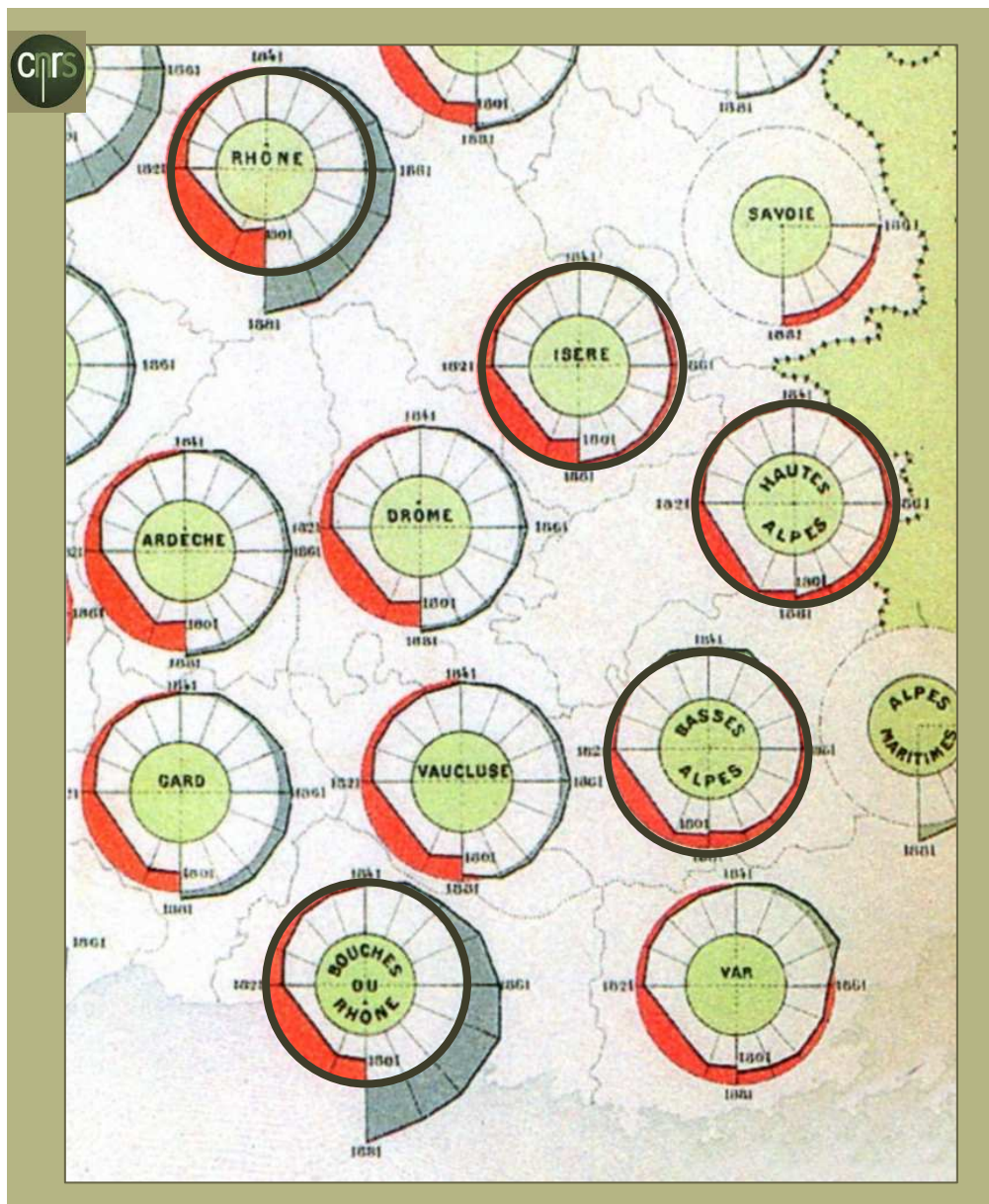

### Mouvement quinquennal de la population par département 1801 - 1881.

Album de Statistique Graphique, 1884, 25. [Dans] G.Palsky Des chiffres et des cartes. La cartographie quantitative au XIXe siècle CTHS 1996

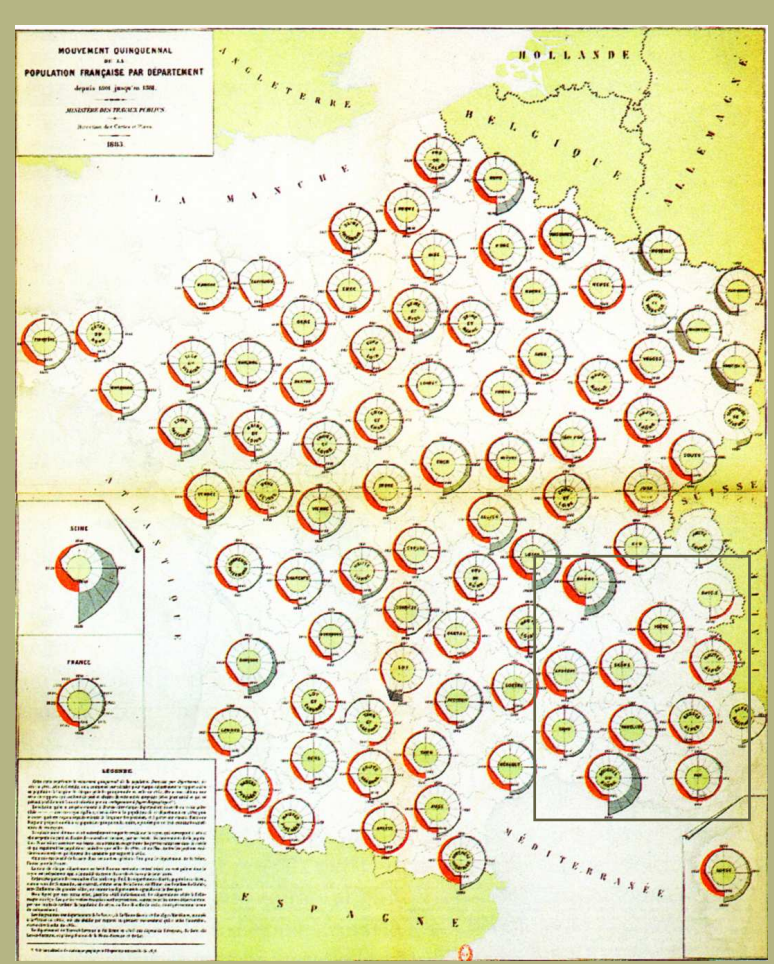

Legs

G.Palsky. Des chiffres et des cartes. La cartographie quantitative au XIXe siècle. CTHS 1996

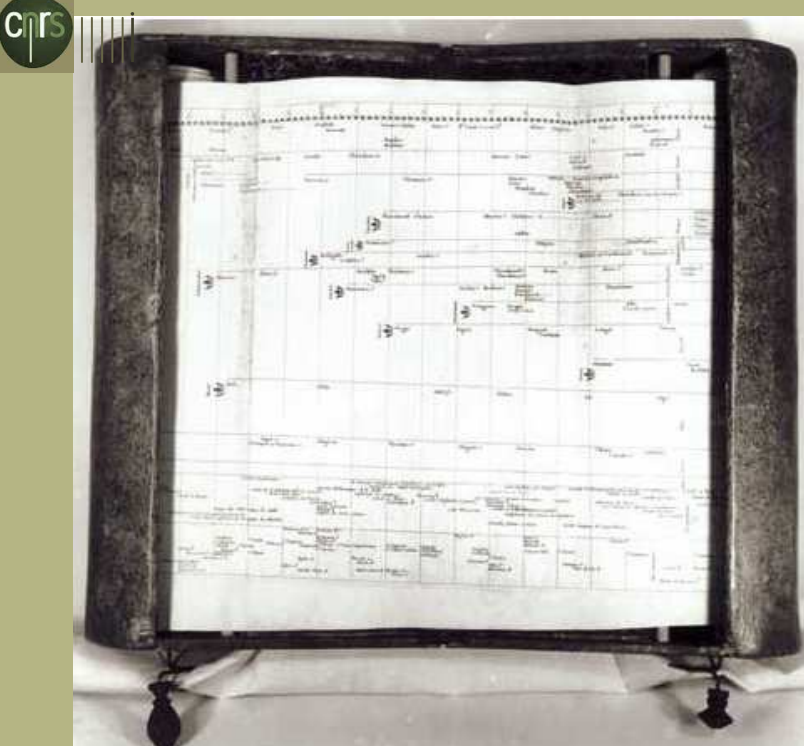

Carte chronologiqueJacques Barbeu-Dubourg 1753

48, Specimeng of a Chart of Biography.

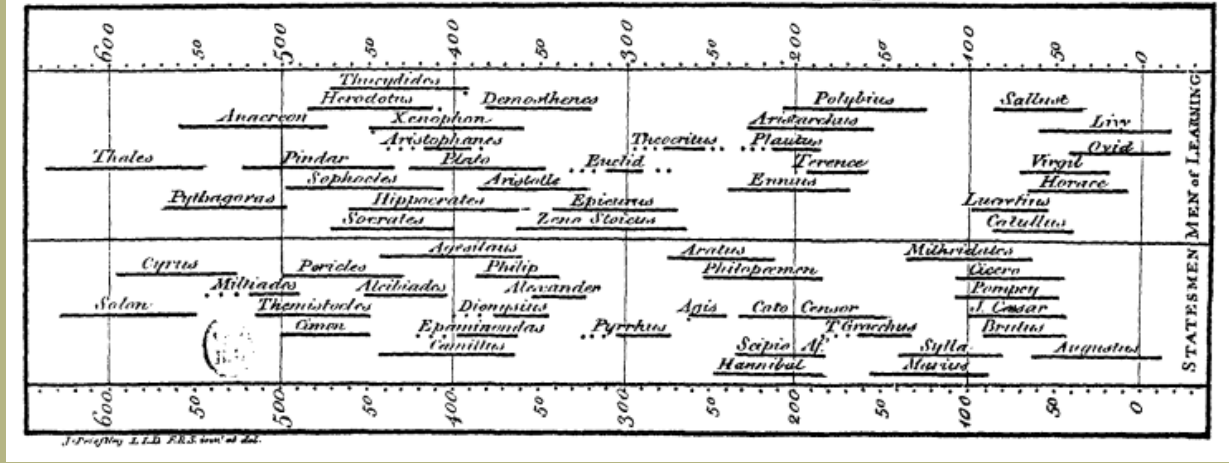

Historical timelineJoseph Priestley, 1765

# **C<sub>II</sub>rs**

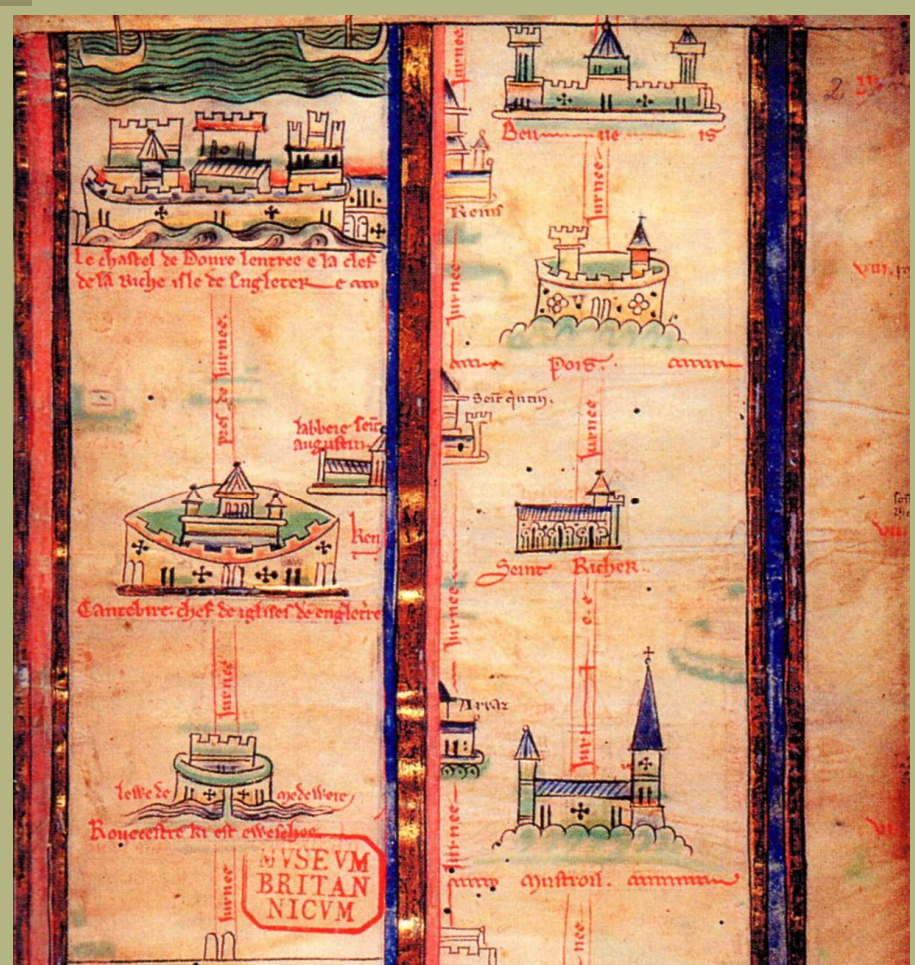

# Legs

#### Carte ruban - itinéraire

Ici itinéraire Londres-Jérusalem, XIIème s. Matthew Paris

Une différence : temps « ordinal »[Dans] J.Lefort « L'aventure cartographique » Belin 2004

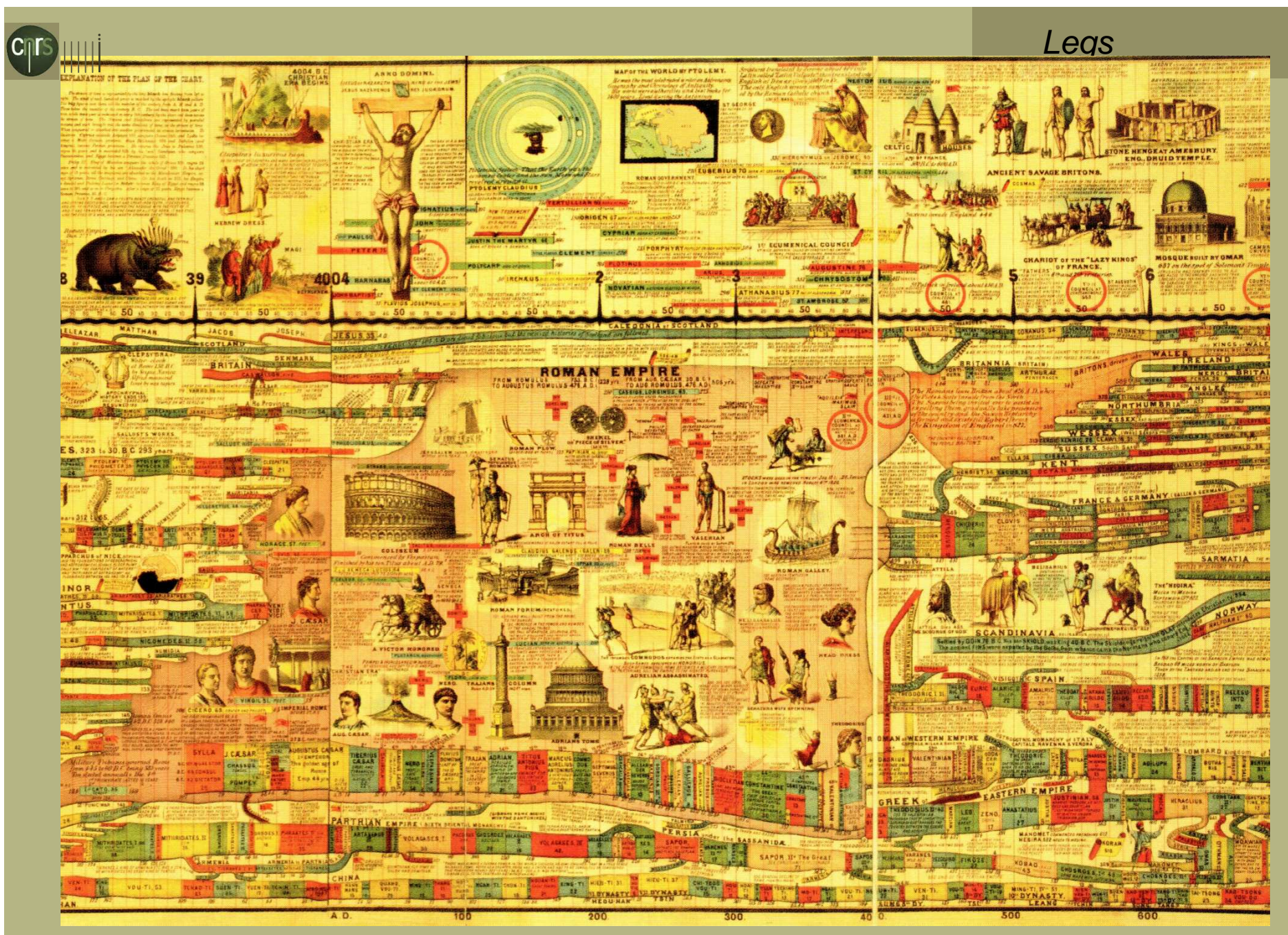

Synchronological chart, Sebastian C. Adams, 1871[Dans] D.Rosenberg et A.Grafton «Cartographies of Time » PAP 2010

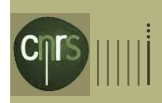

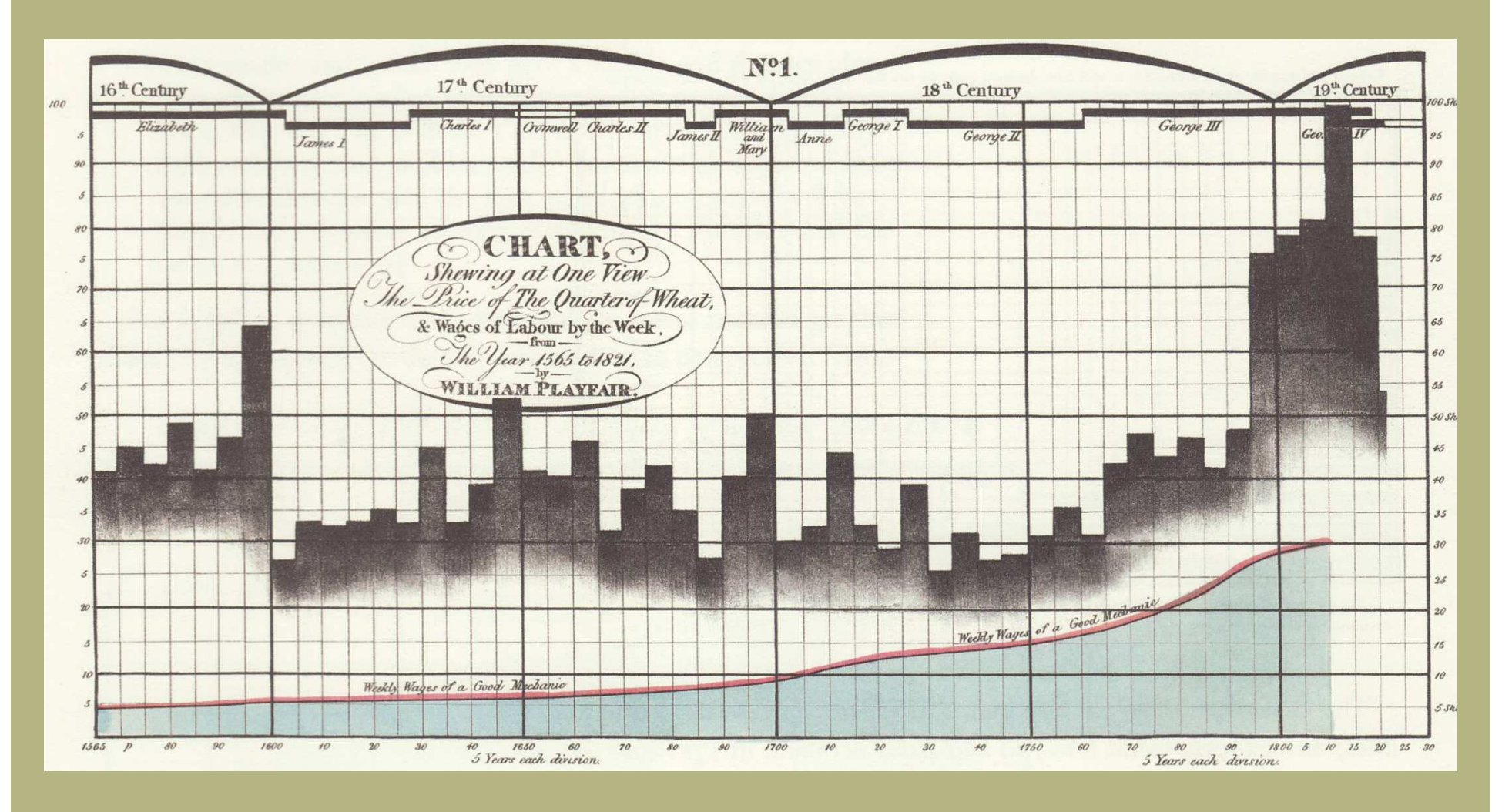

Prix du blé vs. salaire moyen 1565-1821 (série temporelle) William Playfair 1821

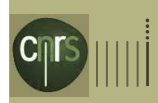

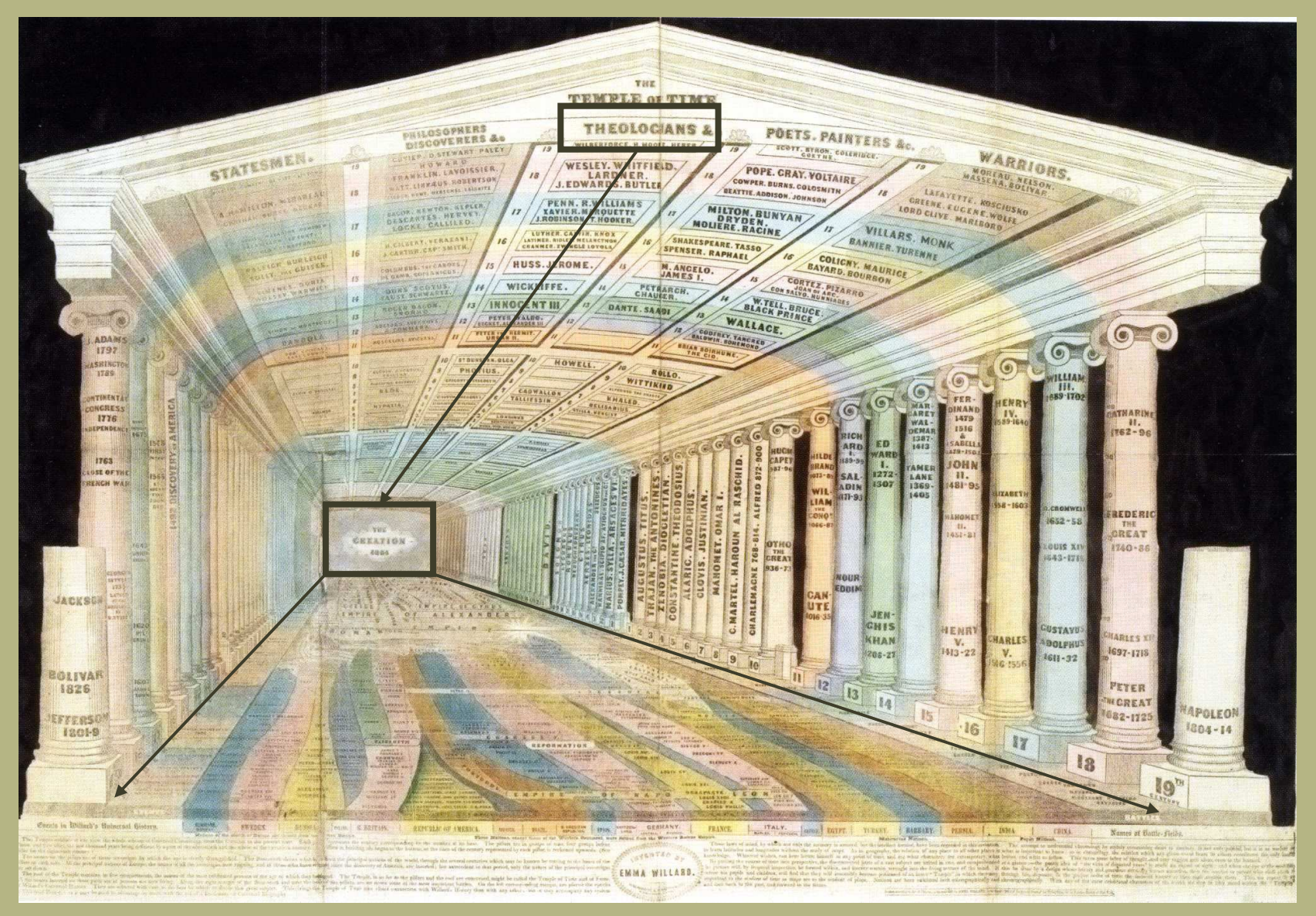

Temple of Time Emma Willard 1846http://www.datavis.ca/gallery/timelines.php

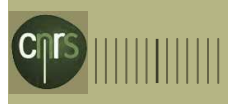

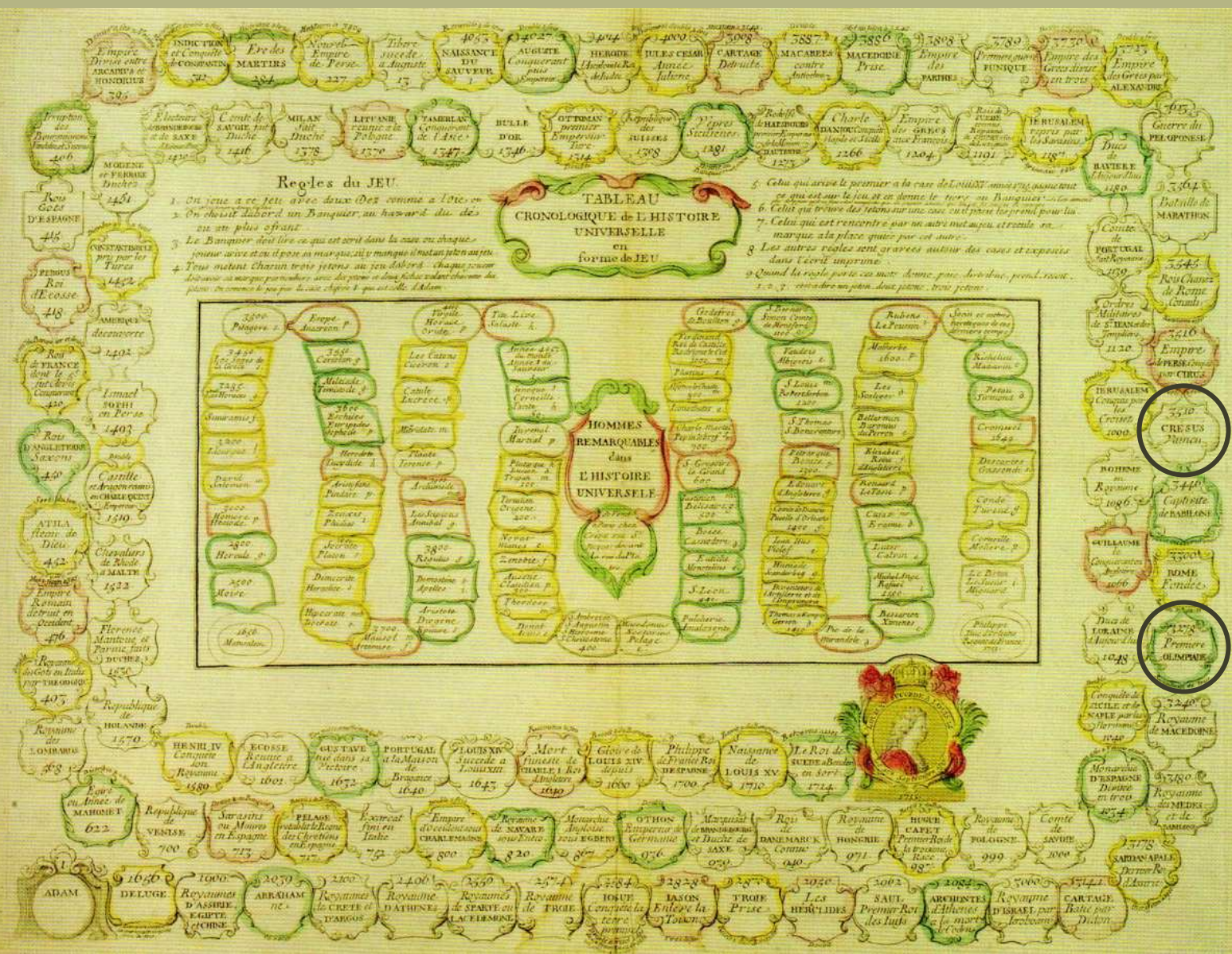

Jeu de plateau, « tableau chronologique » XVIIème s. [Dans] D.Rosenberg et A.Grafton «Cartographies of Time » PAP 2010
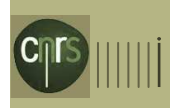

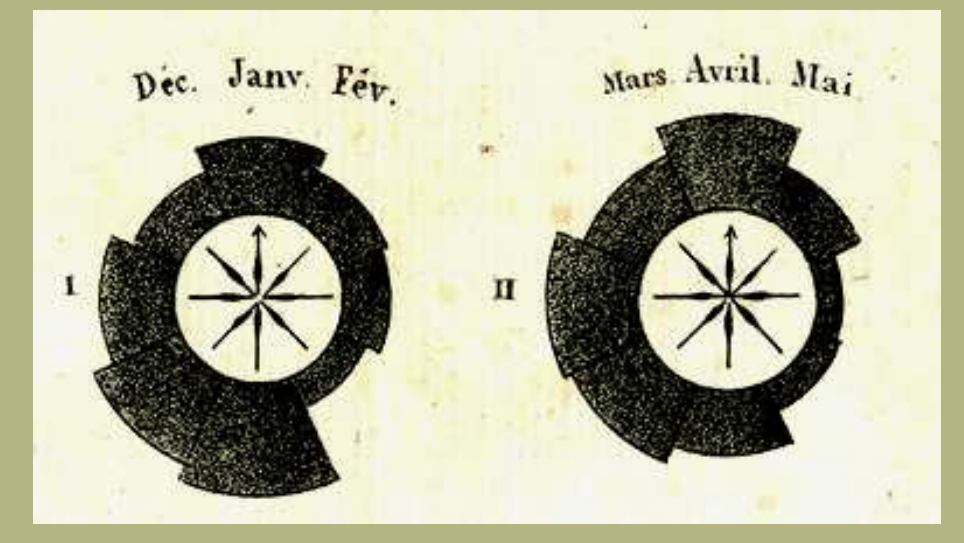

ILAGRAM REPRESENTING THE MORTALITY IN THE HOSPITALS. AT SCUTARI AND KULALI FROM OCTA 15T 1854. TO SEPTA 30TH 1855.

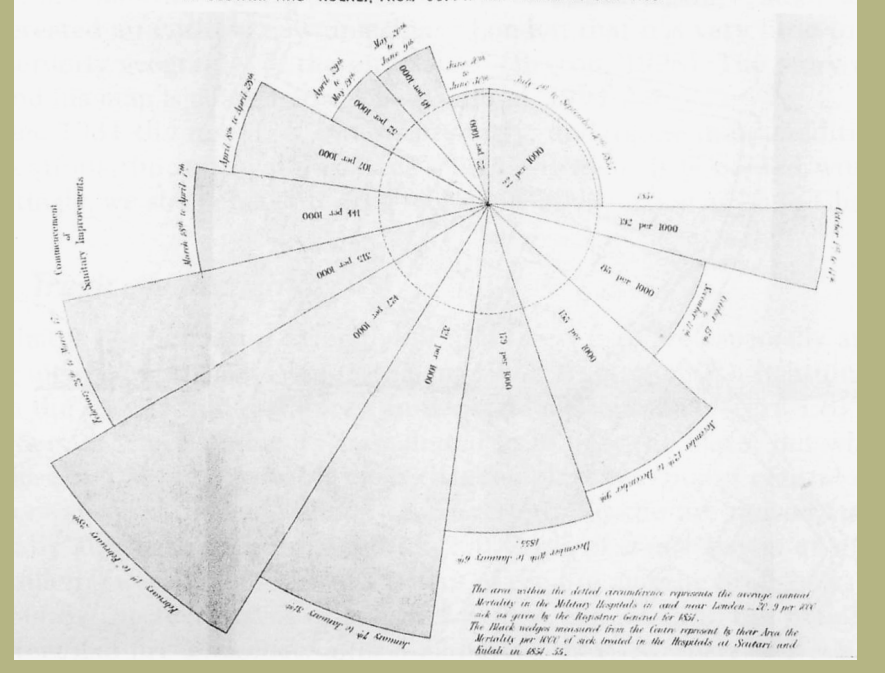

## Legs

## Des alternatives au modèle dominant

### André Michel Guerry 1829http://www.datavis.ca/gallery/timelines.php

Florence Nightingale 1856[Dans] R.Spence " Information

Visualisation" Addison-Wesley 2001

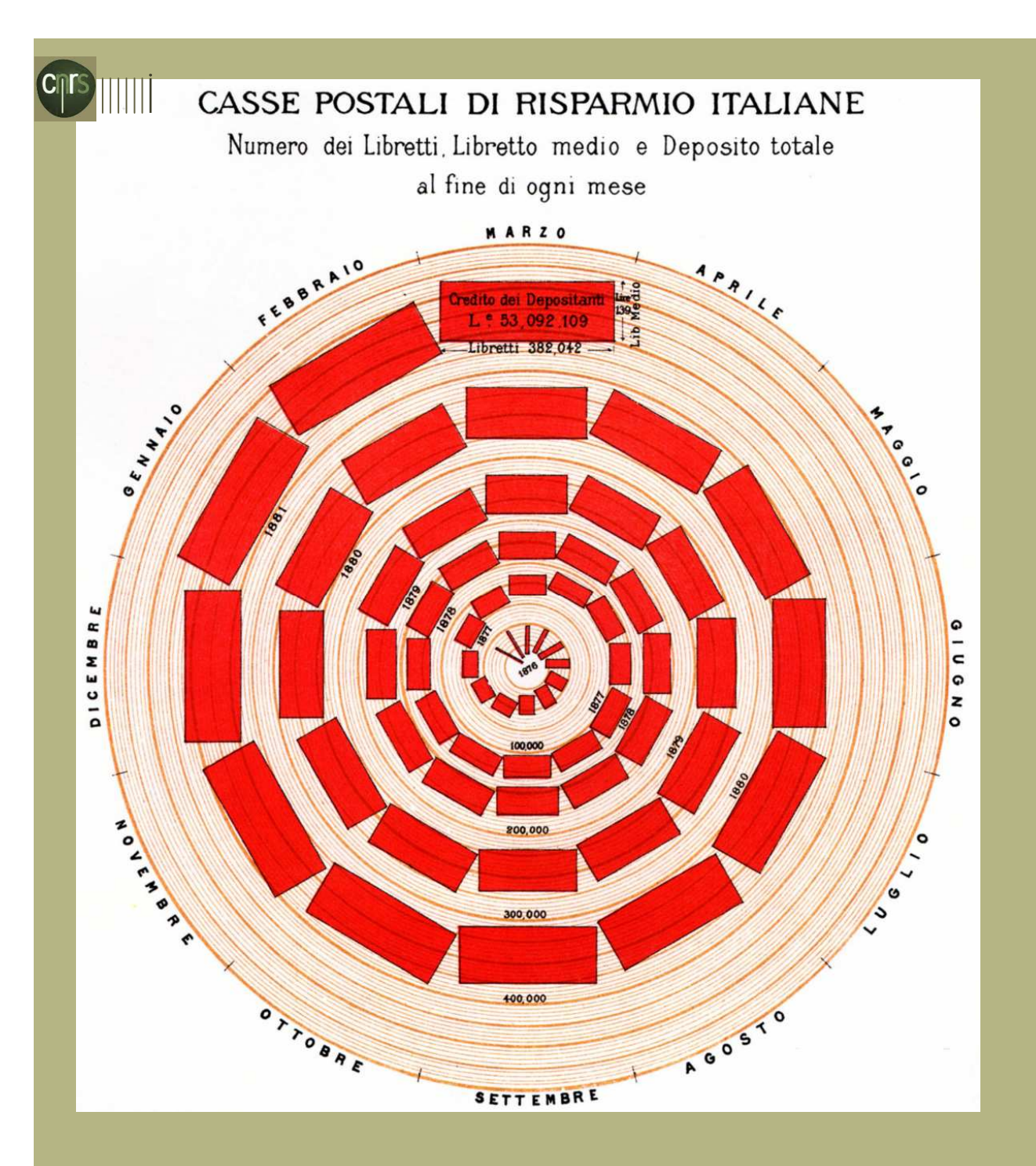

Legs

Des alternatives au modèle dominant

Antonio Gabaglio 1888 [Dans] E.R Tufte «The visual display of quantitative information » Graphics Press 2001

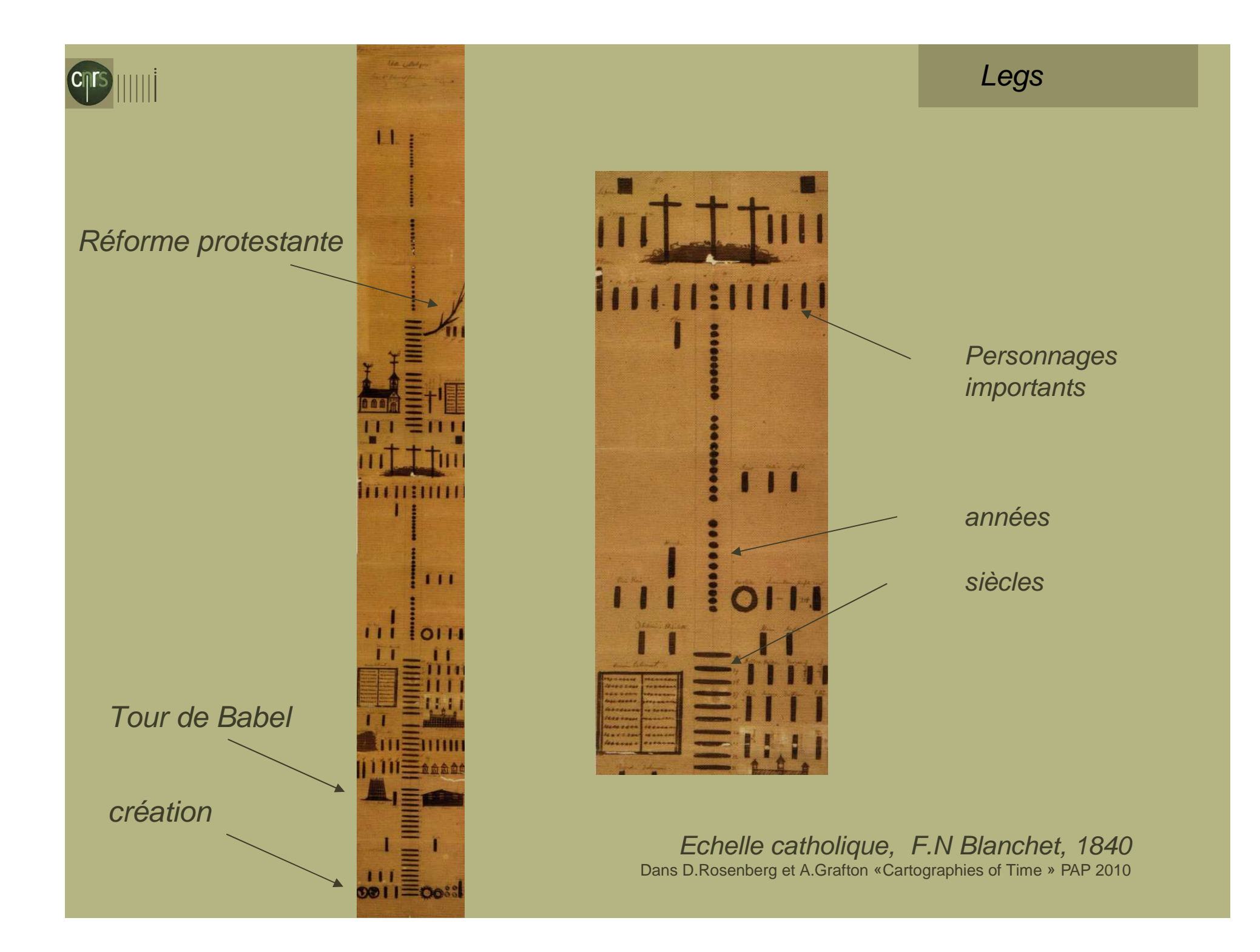

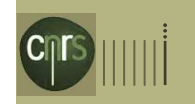

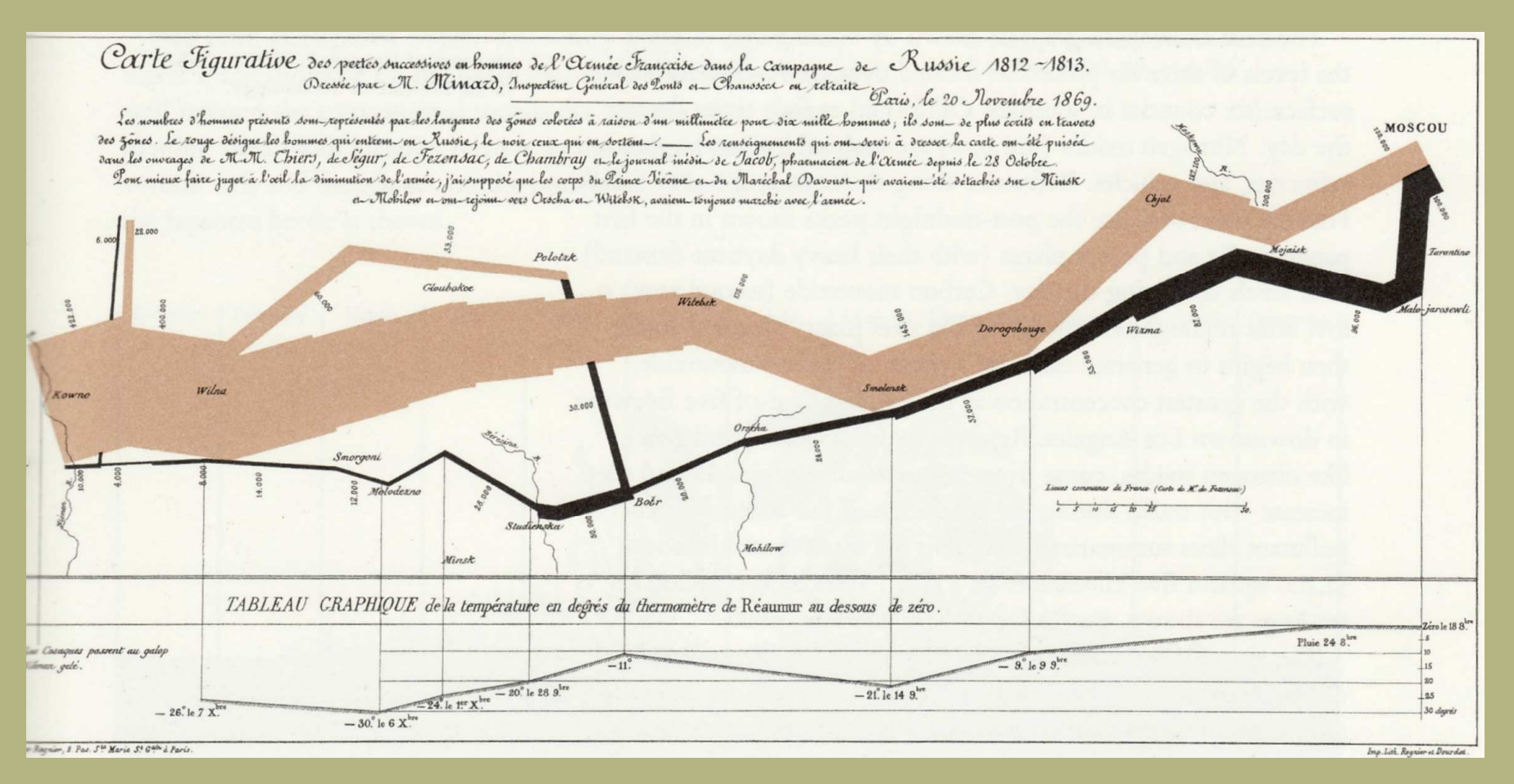

Campagne de Russie,

C.J Minard.

« nulle part la marche des armées n'atteint ce degré de brutale éloquence qui semble défier la plume de l'historien»

E.J Marey La méthode graphique dans les sciences expérimentales, 1878

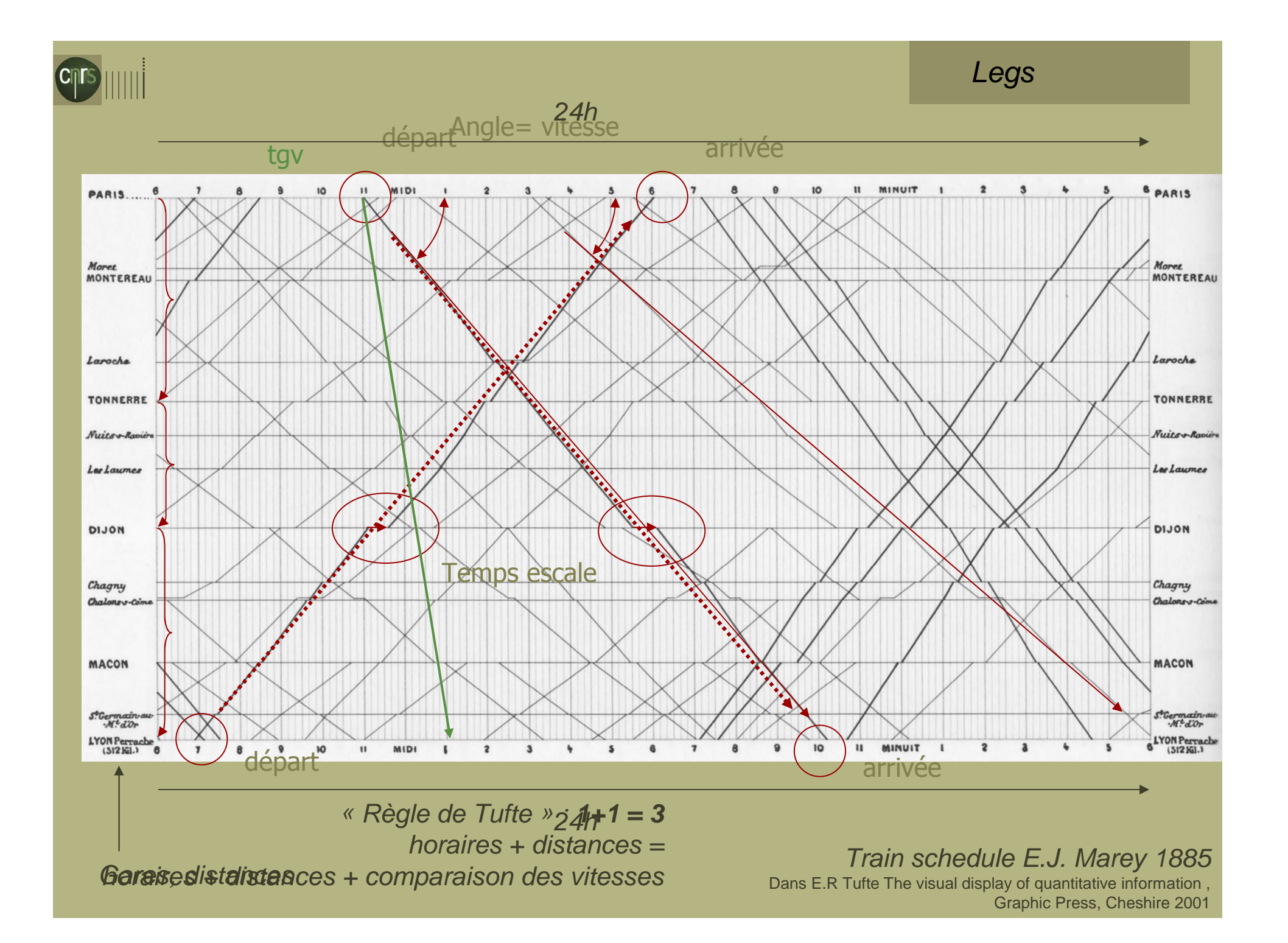

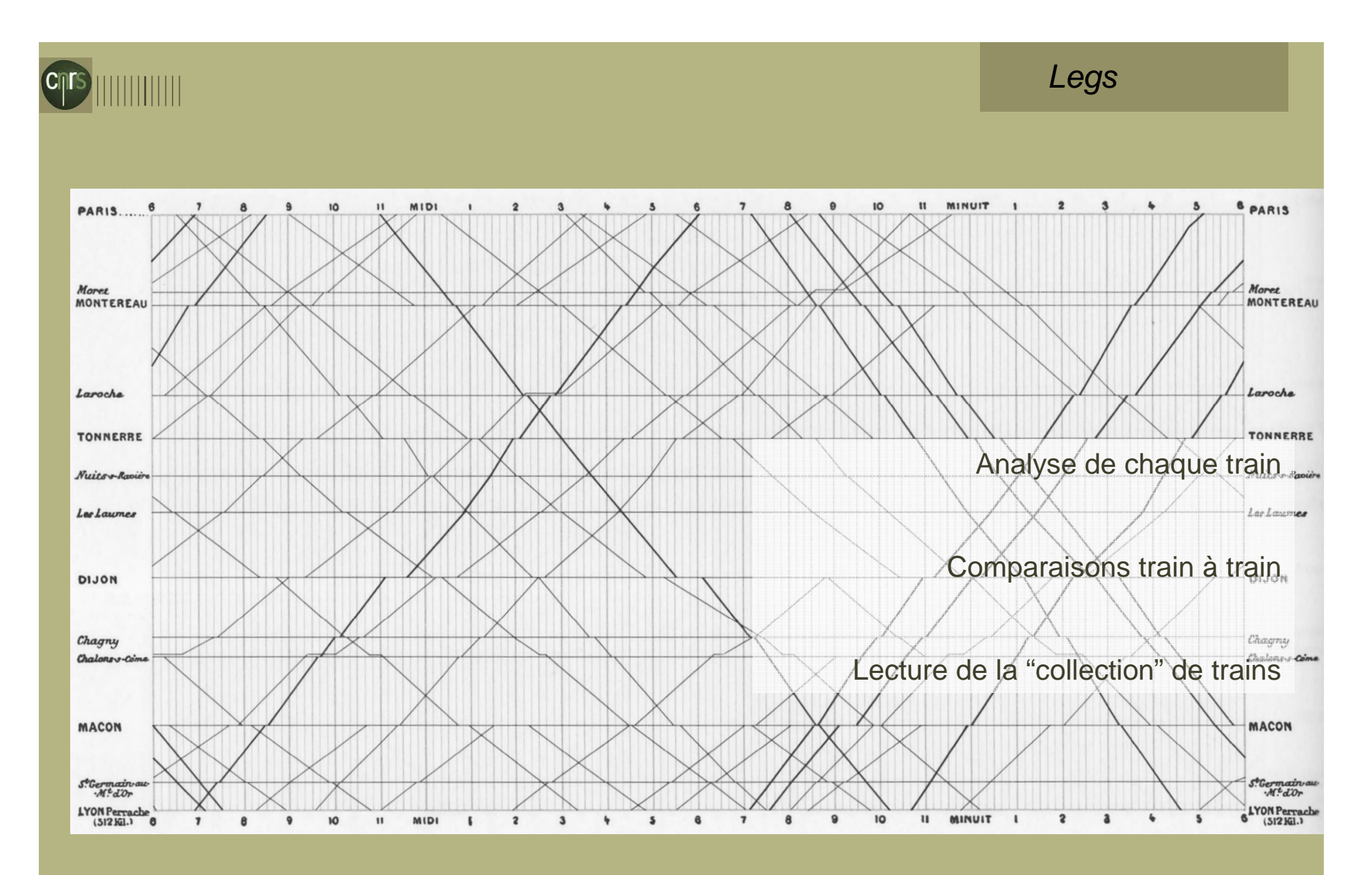

Règle de Tufte <sup>&</sup>gt;**1+1 = 3** horaires + distances = horaires + distances + comparaison des vitesses

Train schedule E.J. Marey 1885 Dans E.R Tufte The visual display of quantitative information , Graphic Press, Cheshire 2001

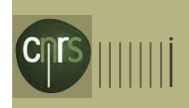

## Legs

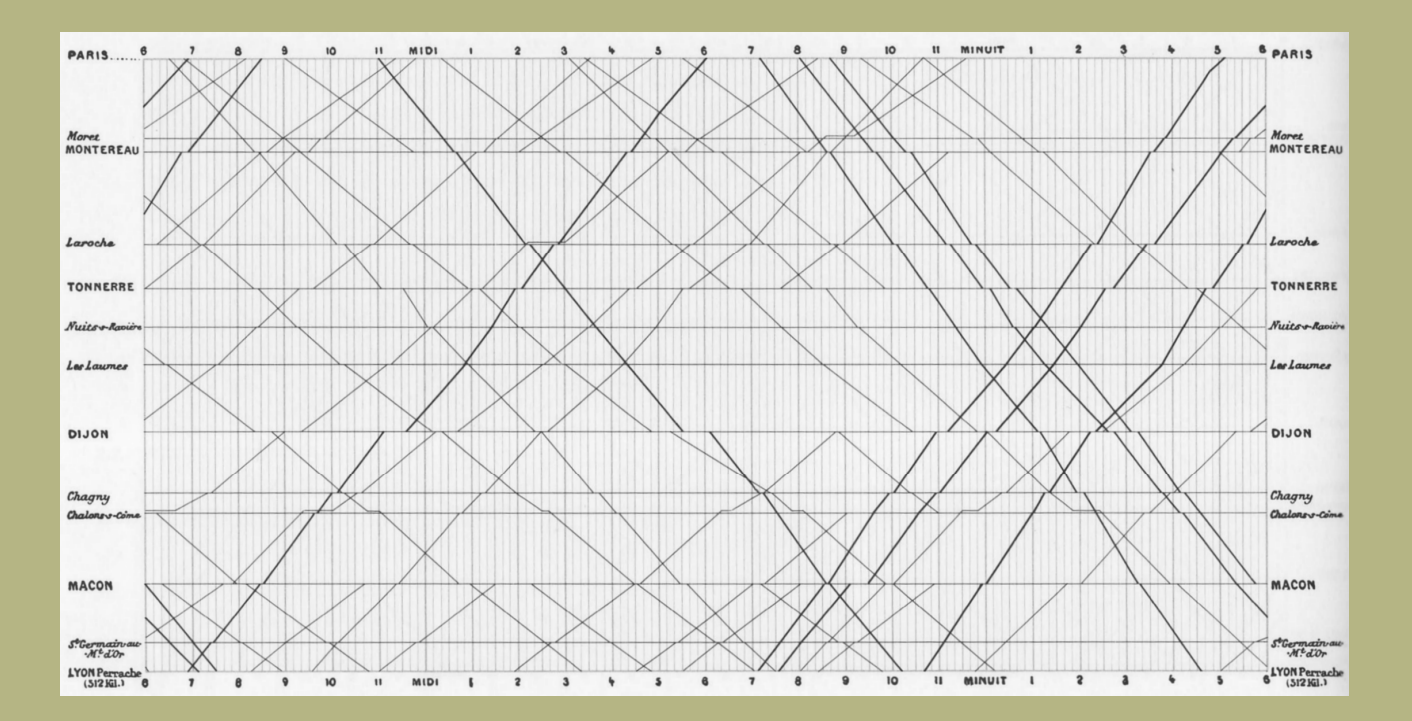

Peut-on faire pareil?Des différences:

 $\bullet$  S.I, •Données massives et complexes,•Temps réel,

 •Interactions, •etc.

### Marey vs. sncf.com

Marey l'emporte haut la main, en temps de réponse comme en exactitude des réponses

### Une source d'inspiration,

Deux exigences: •lire individus et collection, • $1+1 = 3$ 

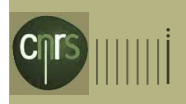

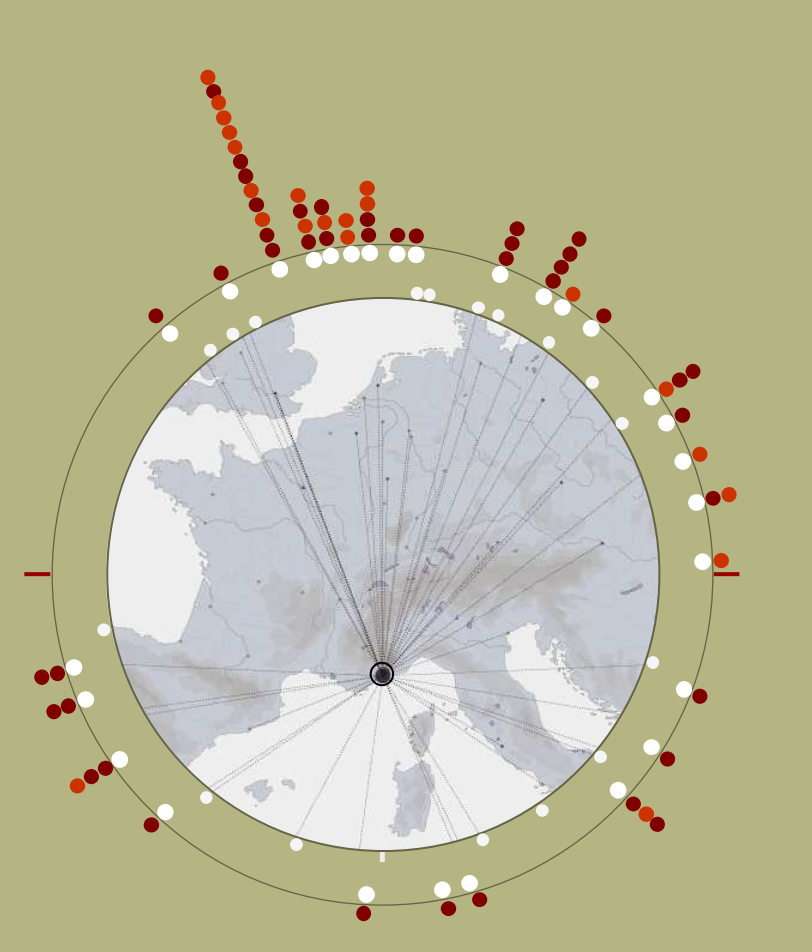

Départs de l'aéroport de Nice par secteurs sur 4 lundis, exprimés en temps ordinal.

« Règle de Tufte » : **1+1 = 3**

### **Lundi**

 **Tri des destinations disponibles ce jour** $\bullet$  **Identification des destinations non disponiblesNombre de volsVols réguliers sur la période** 

 **Vols irréguliers sur la période** $\bullet$ 

secteurs + nombre de départs = secteurs + nombre de départs + comparaison des densités et des régularités

### Quick route.

http://www.matstroeng.se/quickroute/fr/index.php

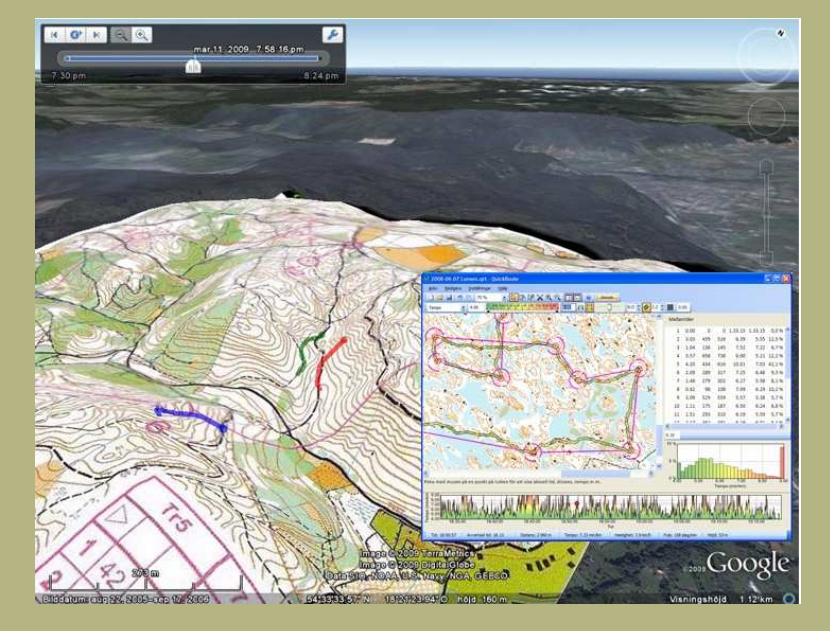

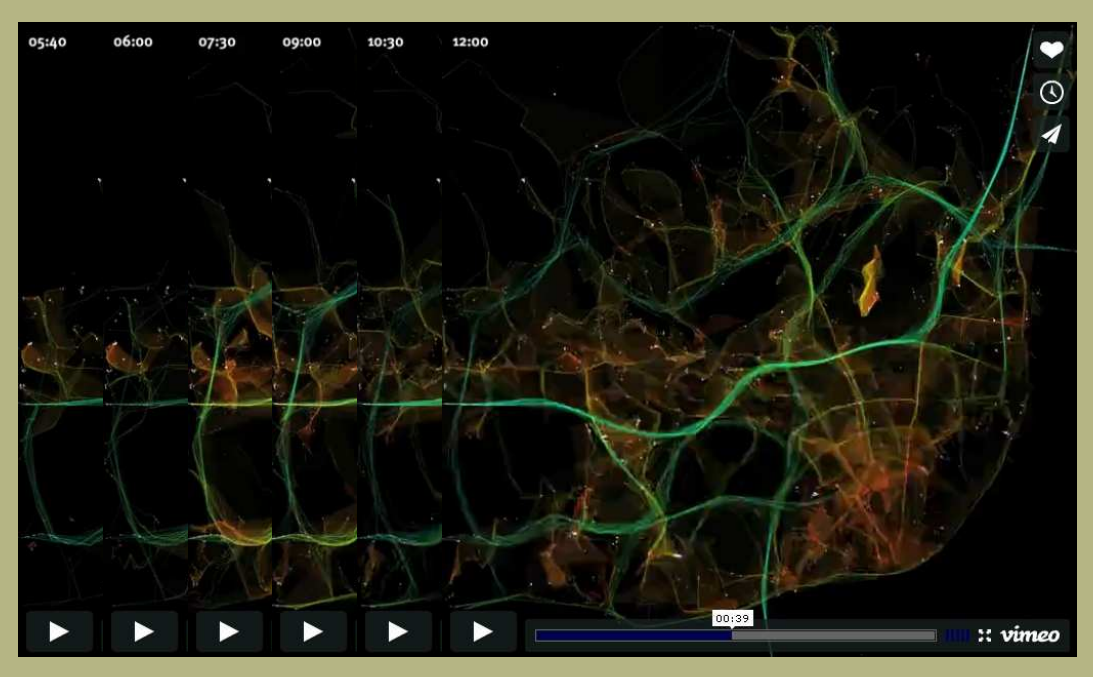

Pourquoi s'attarder sur ces exemples; quels enseignements àl'heure où les S.I autorisent:

•Données massives ,

- •Tri et pré-traitements,
- •Calcul au vol (dynamique)
- •Interactivité
- •Standardisation
- •Acquisition temps réel / partagée
- •Disponibilité en ligne multi-
- plateforme,
- •Animation (temps > temps)

•etc.

CityMotion - Pedro M. CruzMIT Portugal - player.vimeo.com/video/1021823

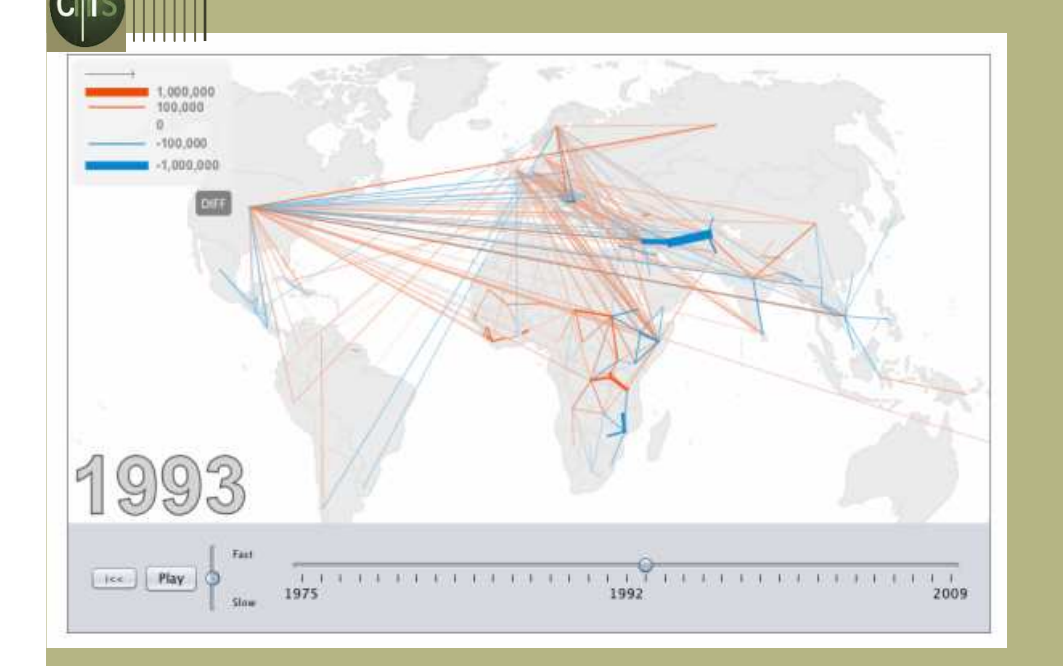

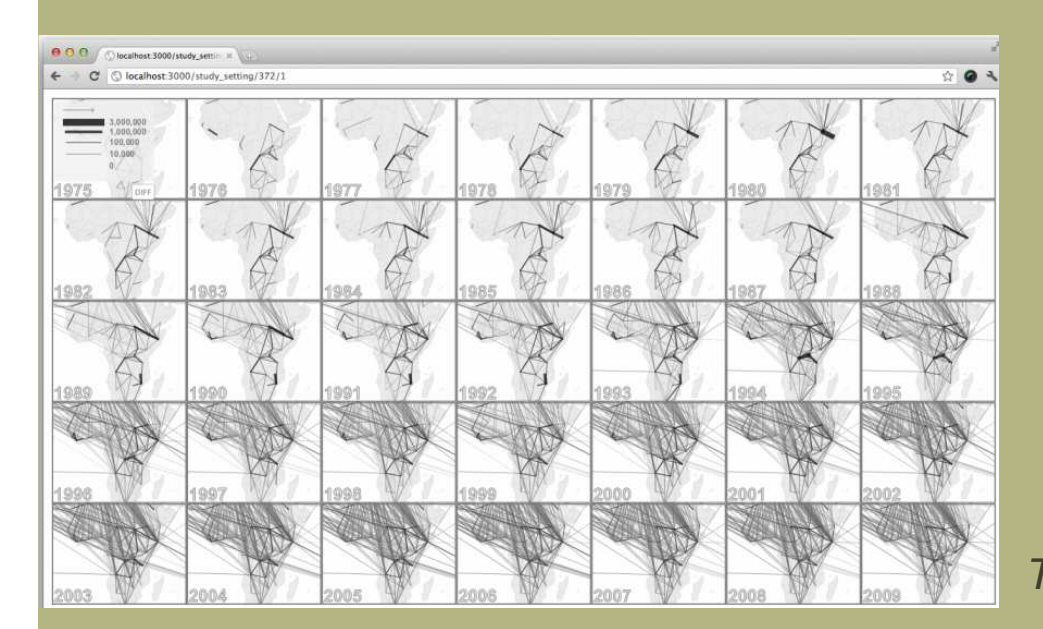

Pourquoi s'attarder sur ces exemples; quels enseignements àl'heure où les S.I autorisent:

•Données massives ,

- •Tri et pré-traitements,
- •Calcul au vol (dynamique)
- •Interactivité
- •Standardisation
- •Acquisition temps réel / partagée•Disponibilité en ligne multi-
- plateforme,
- •Animation (temps > temps) \* •etc.

\*A Qualitative Study on the Exploration of Temporal Changes in Flow Maps with Animation and Small-MultiplesIlya Boyandin, Enrico Bertini Denis Lalanne

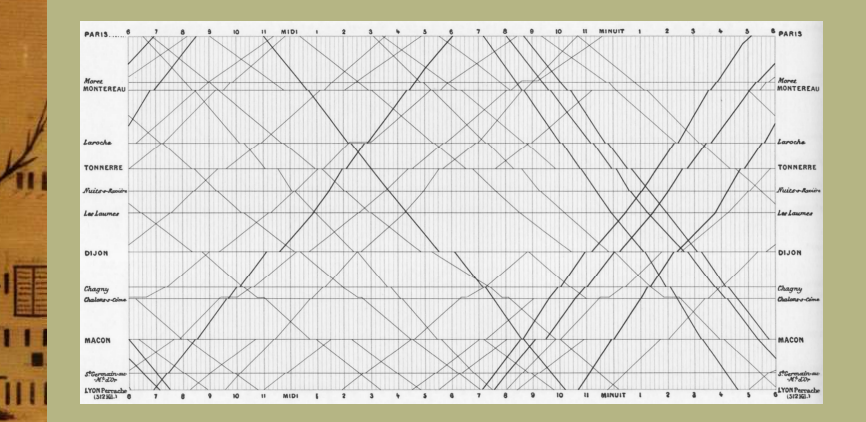

 $\mathbf{1}$ 

 $111$ 

Des legs illustrant des principes contemporains dans la production d'une visualisation

>> Data/ink ratio principle; overviews first, details on demand,  $1+1 = 3$ ; etc.

### > Le concept de simplicité

Echelle catholique, F.N Blanchet, 1840Dans D.Rosenberg et A.Grafton «Cartographies of Time » PAP 2010

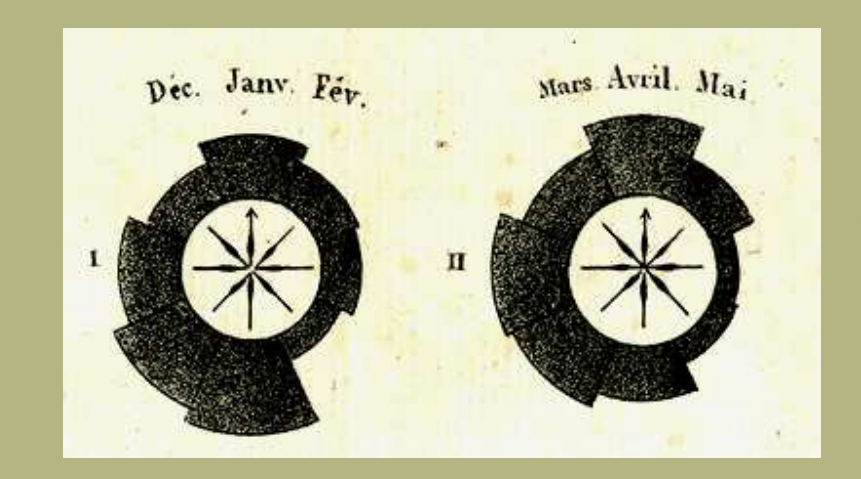

**Cycles**  André Michel Guerry 1829http://www.datavis.ca/gallery/timelines.php

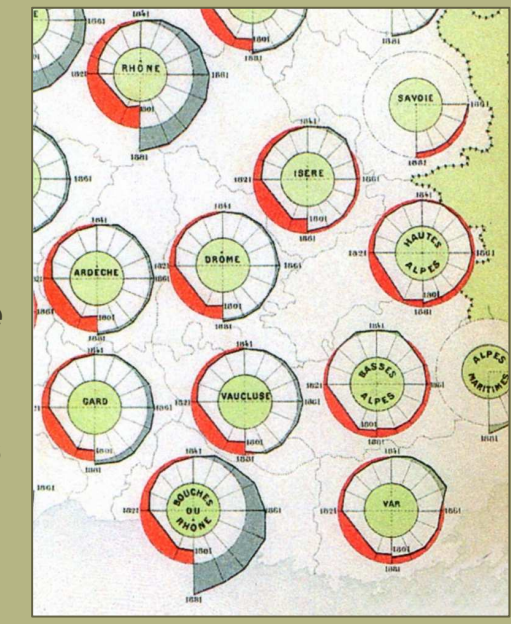

Série

Mouvement quinquennal de la population par départment 1801 - 1881. Album de Statistique Graphique, 1884, 25. [Dans] G.Palsky Des chiffres et des cartes. La cartographie quantitative au XIXe siècle CTHS 1996

> Des legs illustrant un constat de besoin: raisonner sur un temps « multidimensionnel »:

- > des aspects;
- > des points de vue.

### Granularités

 $11$ 

11:111

 $\bullet$   $\blacksquare$   $\bullet$   $\bullet$   $\bullet$ 

 $111$ 

 Echelle catholique, F.N Blanchet, 1840Dans D.Rosenberg et A.Grafton «Cartographies of Time » PAP 2010

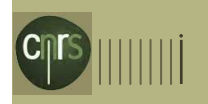

## Dimensions du paramètre temps

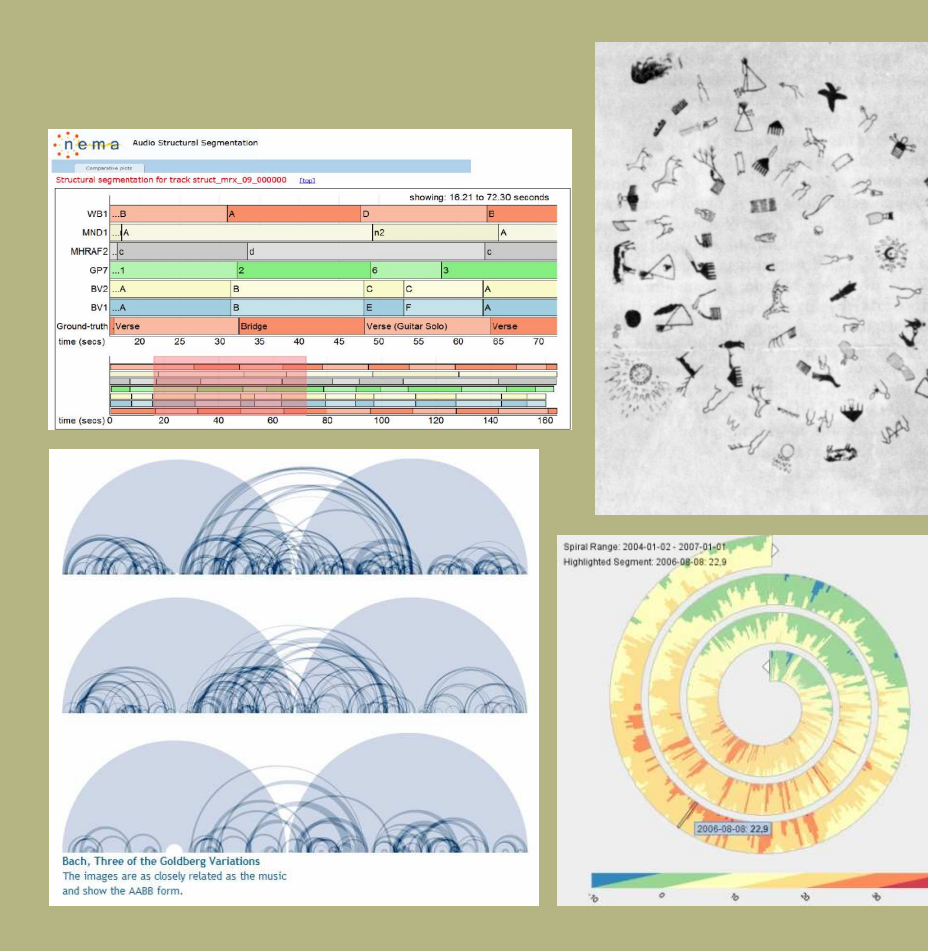

Quelles dimensions du paramètre temps prendre en compte?

Quelles solutions pour les visualiser?

> Une grille de notions-outils

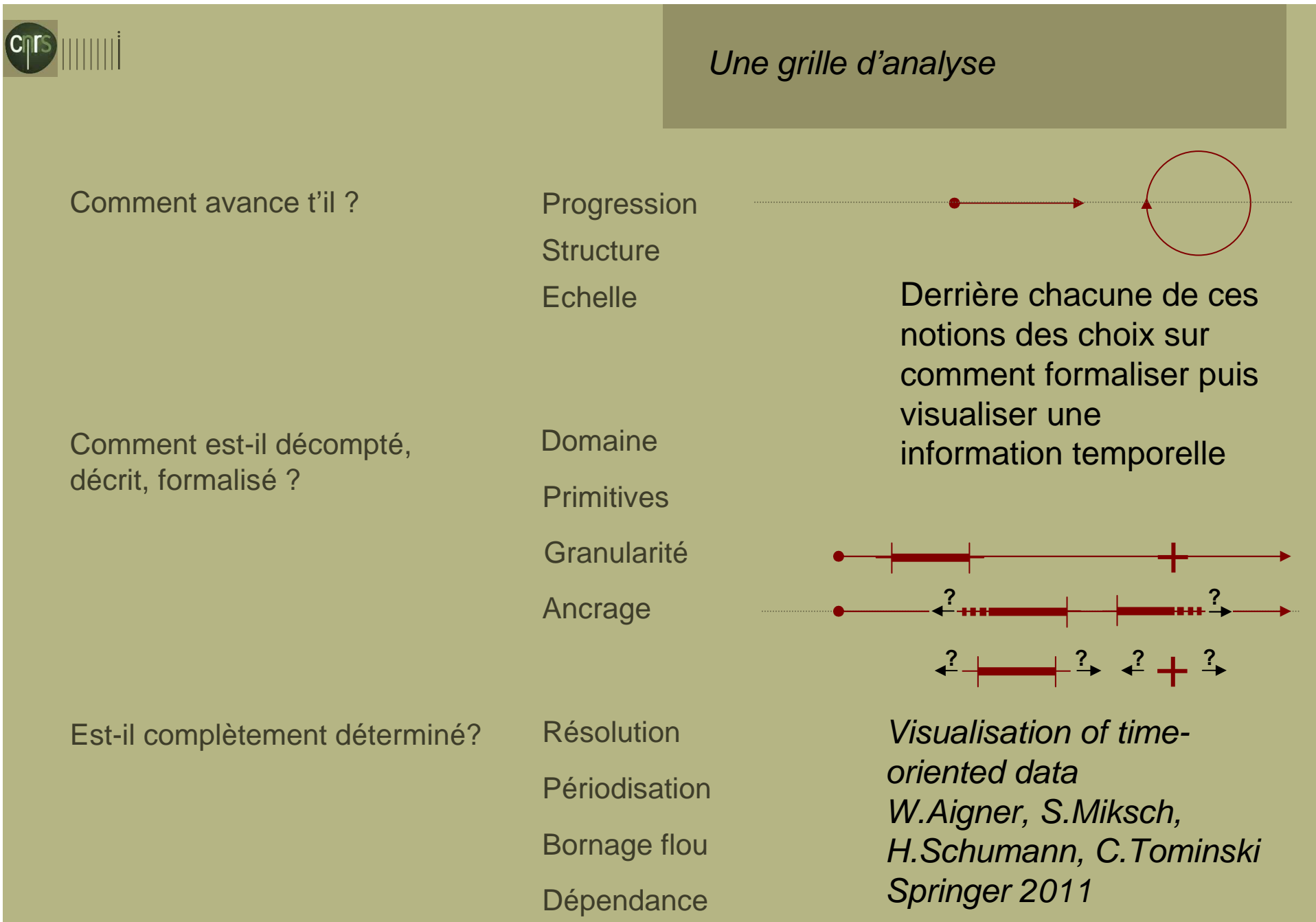

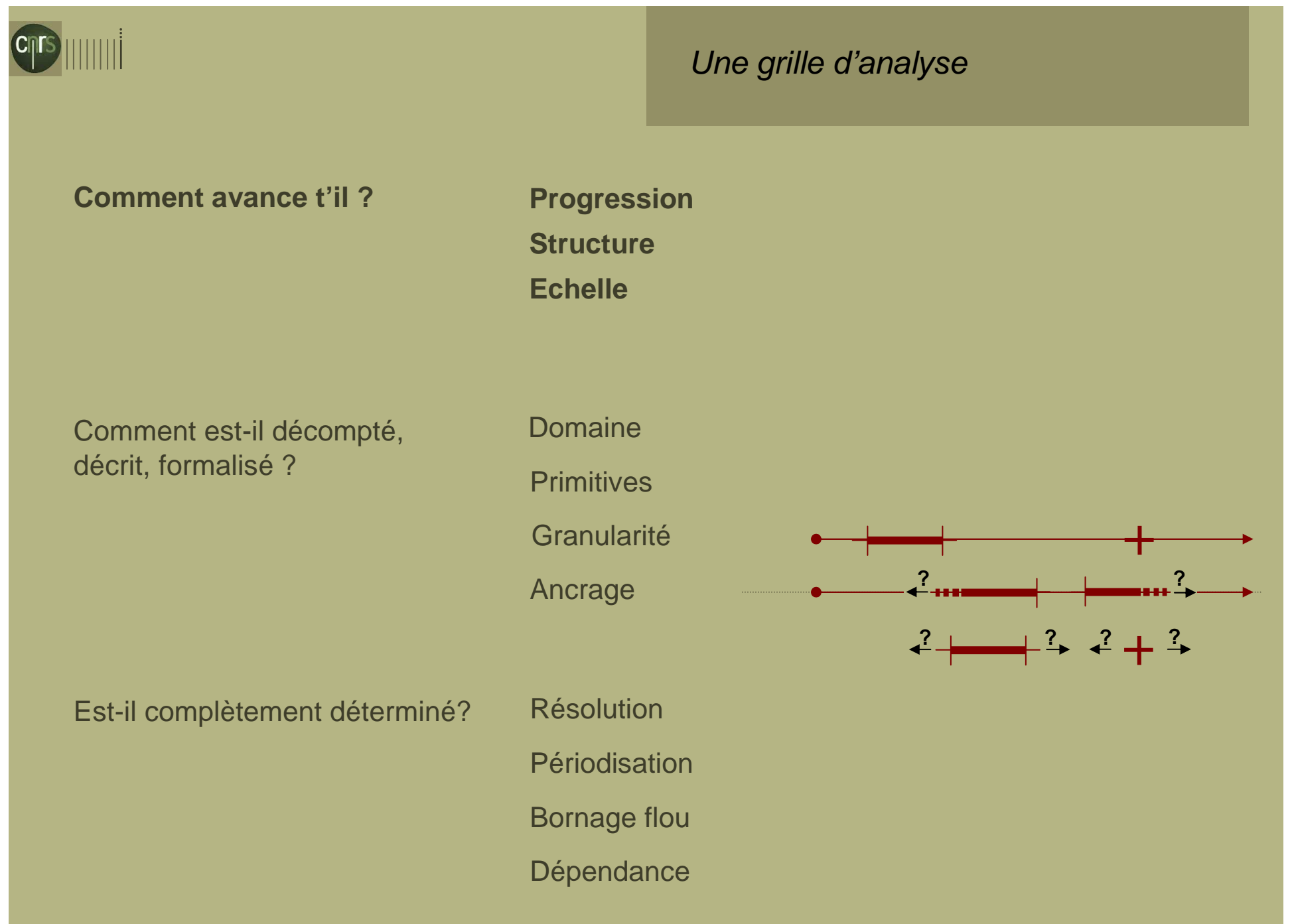

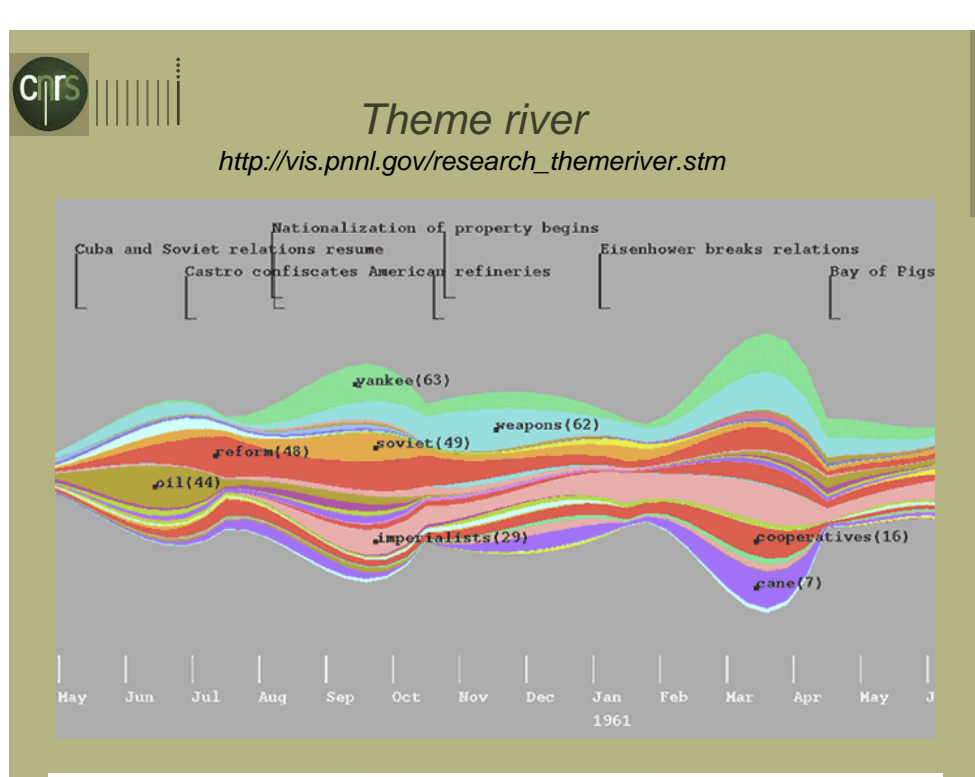

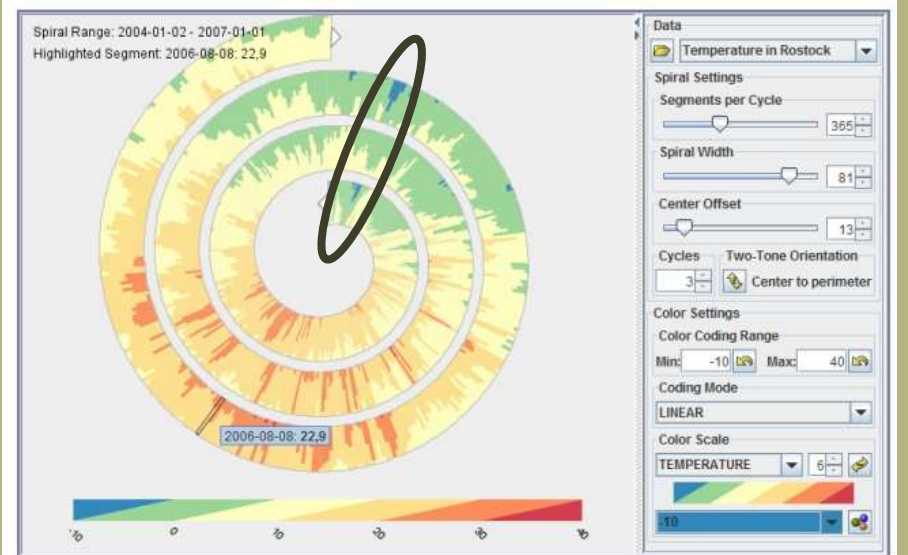

Enhanced Interactive Spiral DisplayTominski C., Schumann H. http://www.informatik.uni-rostock.de/~ct/software/TTS/TTS.html

**Temps linéaire :** données réparties le long d'une ligne de temps

**Progression** 

**Temps cyclique :** données observées du point de vue de leur répétition (sur une période donnée – année, mois, siècle, etc.)

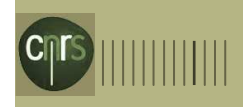

### **Progression**

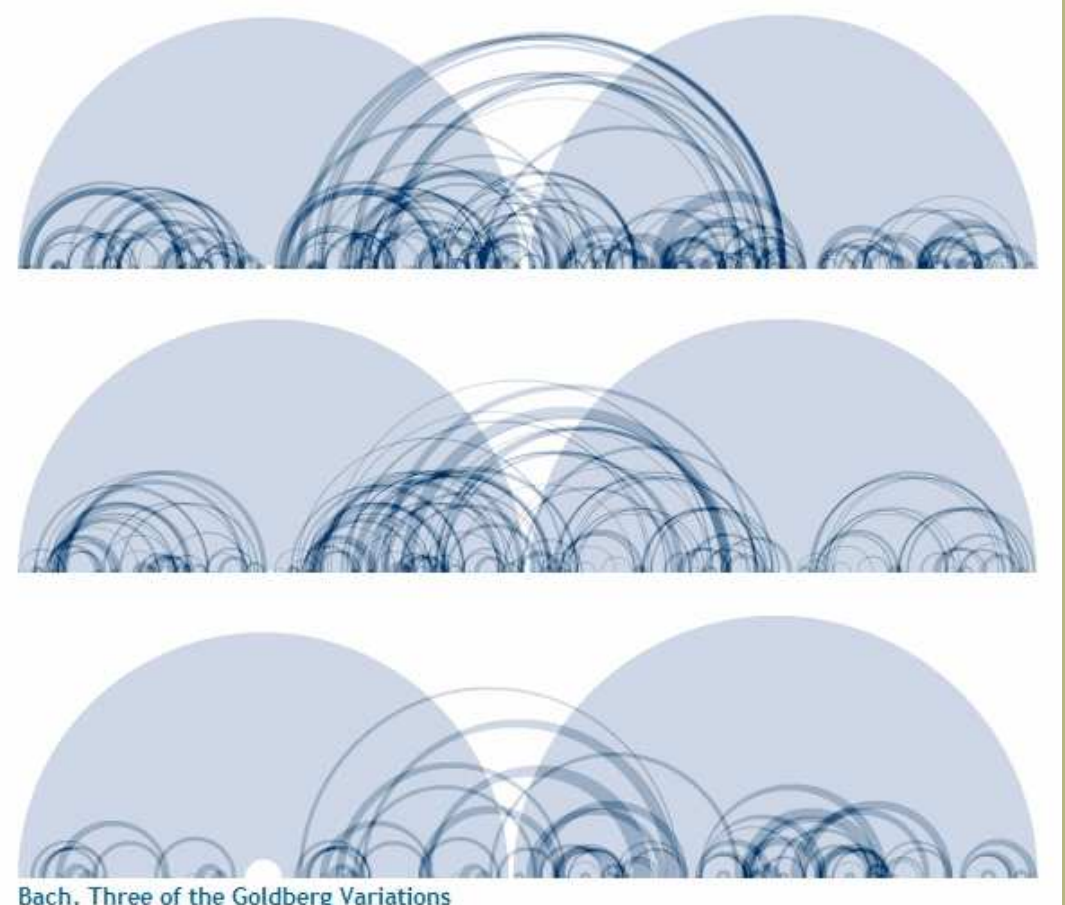

Bach, Three of the Goldberg Variations The images are as closely related as the music and show the AABB form.

> The Shape of Song - M.Wattenberghttp://www.turbulence.org/Works/song/

Pas inhérent au problème, mais àla façon dont on le regarde:

La vie d'un individu  $=$  linéaire La vie d'un individu (générations) = intégrée dans un cycle naissances / décès

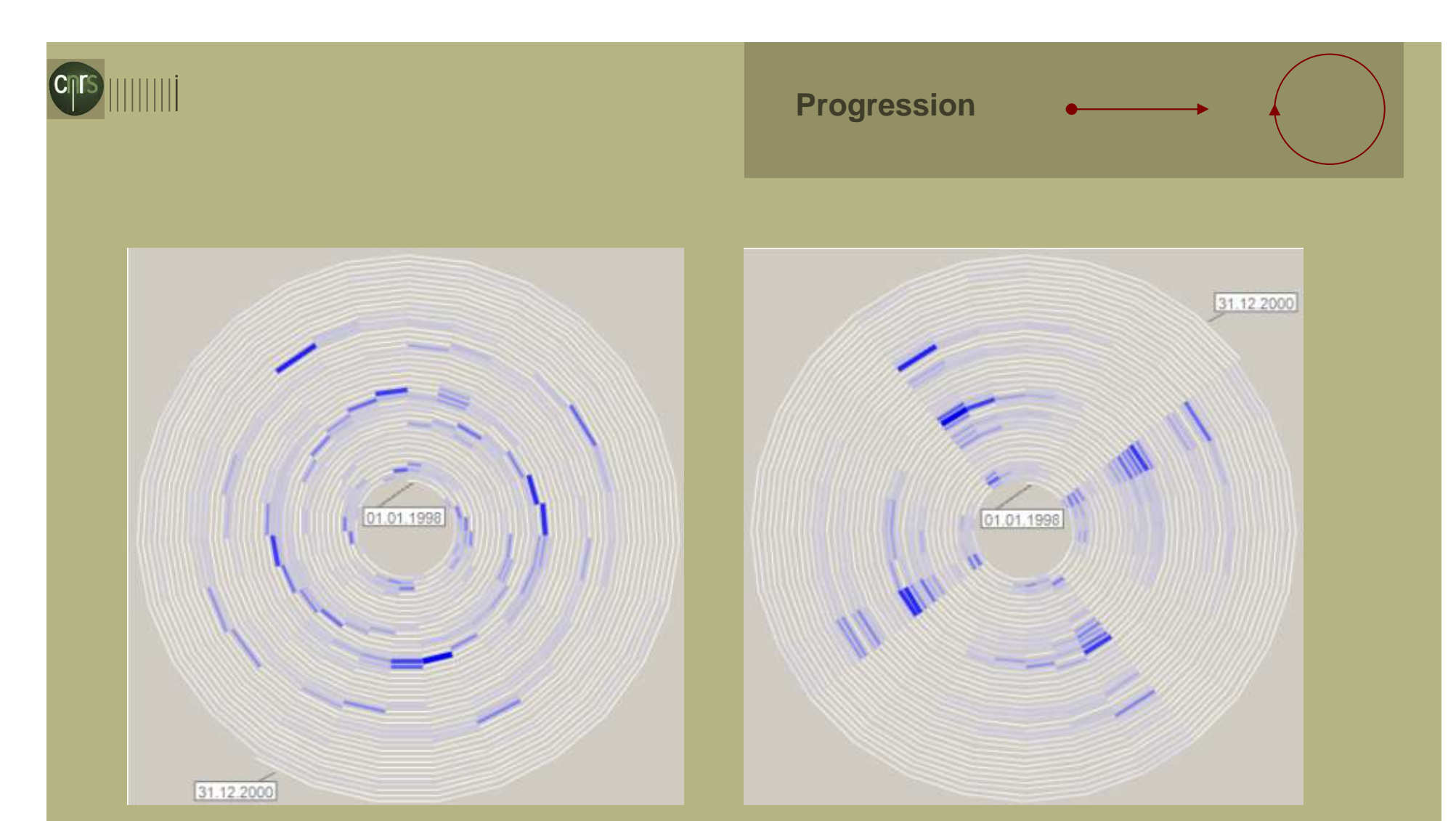

1 cercle= 27 jours 1 cercle= 28 jours

Spiral graph W.Aigner, S.Miksch, H.Schumann, C.Tominski http://www.informatik.unirostock.de/~ct/pub\_files/Aigner08TimeVis.pdf

Raisonner en temps cyclique >> phase de recherche de cycles

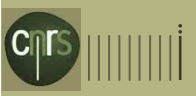

### Data vases – série sur 9 ans

S. Thakur, T.-M. Rhynehttp://people.renci.org/~sthakur/pubs/isvc09\_SidThakur\_Data\_Vases.pdf

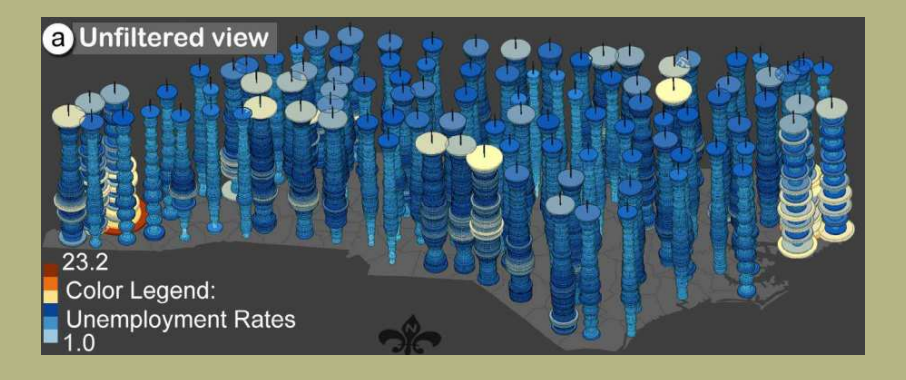

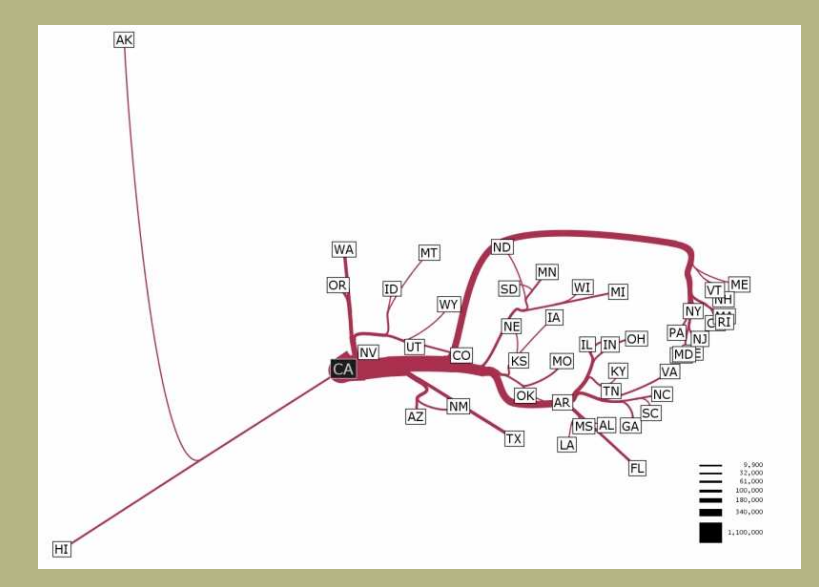

Migrations intra Etats-Unis 1995-2000, Flux

Flow Map Layout Phan D., Xiao L., Yeh R., Hanrahan P., Winograd T. http://graphics.stanford.edu/papers/flow\_map\_layout/

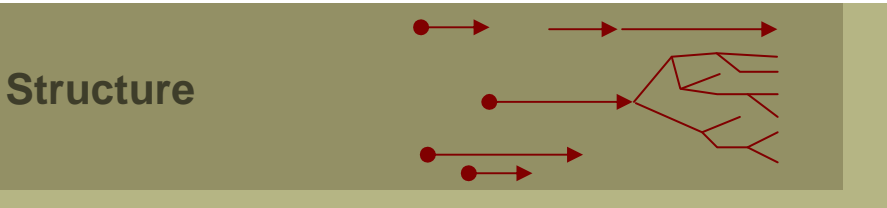

**Temps ordonné :** des couples « donnée/unité de temps » se succèdent sur un chemin temporel, considéré comme seul possible.

**Temps ramifié:** alternatives possibles le long d'un chemin temporel principal.

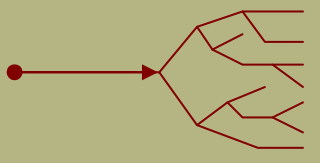

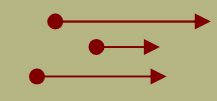

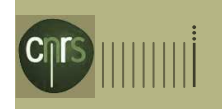

# **Structure**

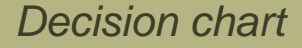

R.Harris [Dans] V isualisation of time-oriented data W.Aigner, S.Miksch, H.Schumann, C.Tominski Springer 2011

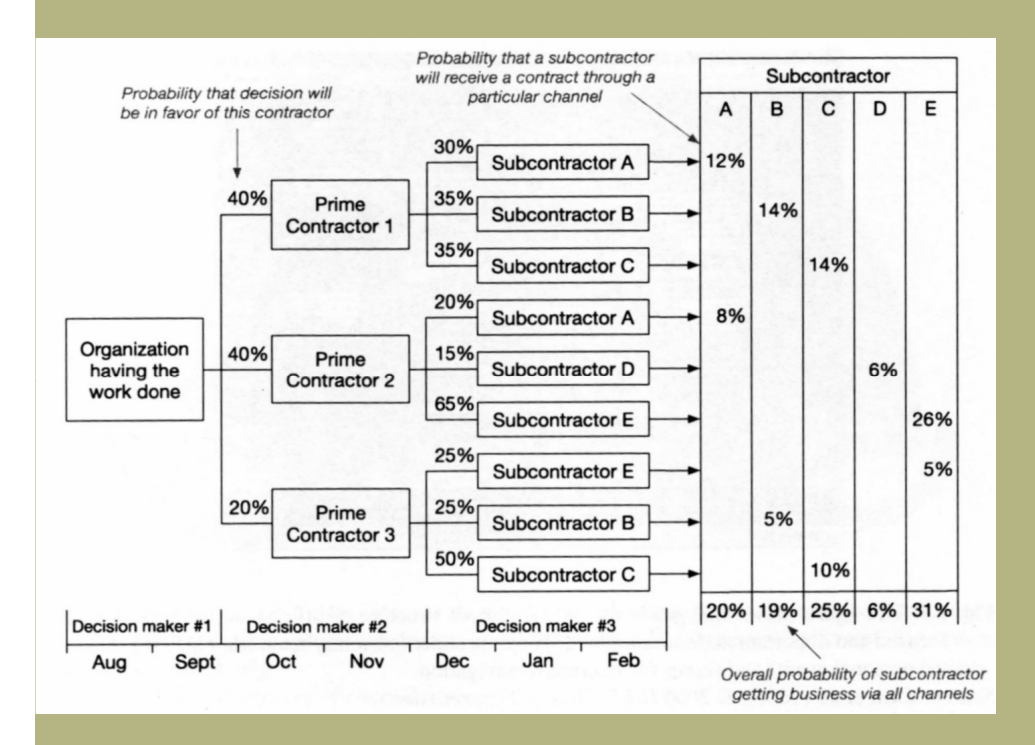

**Temps ordonné :** des couples « donnée/unité de temps » se succèdent sur un chemin temporel, considéré comme seul possible.

**Temps ramifié:** alternatives possibles le long d'un chemin temporel principal.

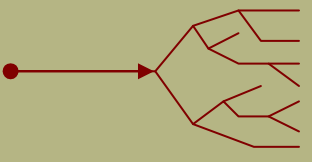

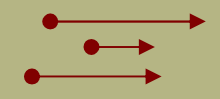

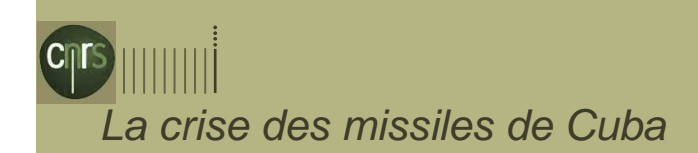

**Structure** 

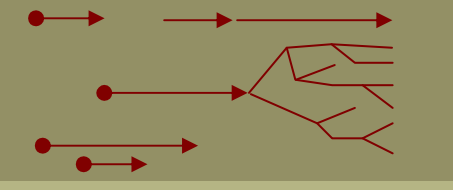

Joxe dans Bertin, Semiology of Graphics, 264. http://jostwald.wordpress.com/2013/12/10/bow-before-the-master/

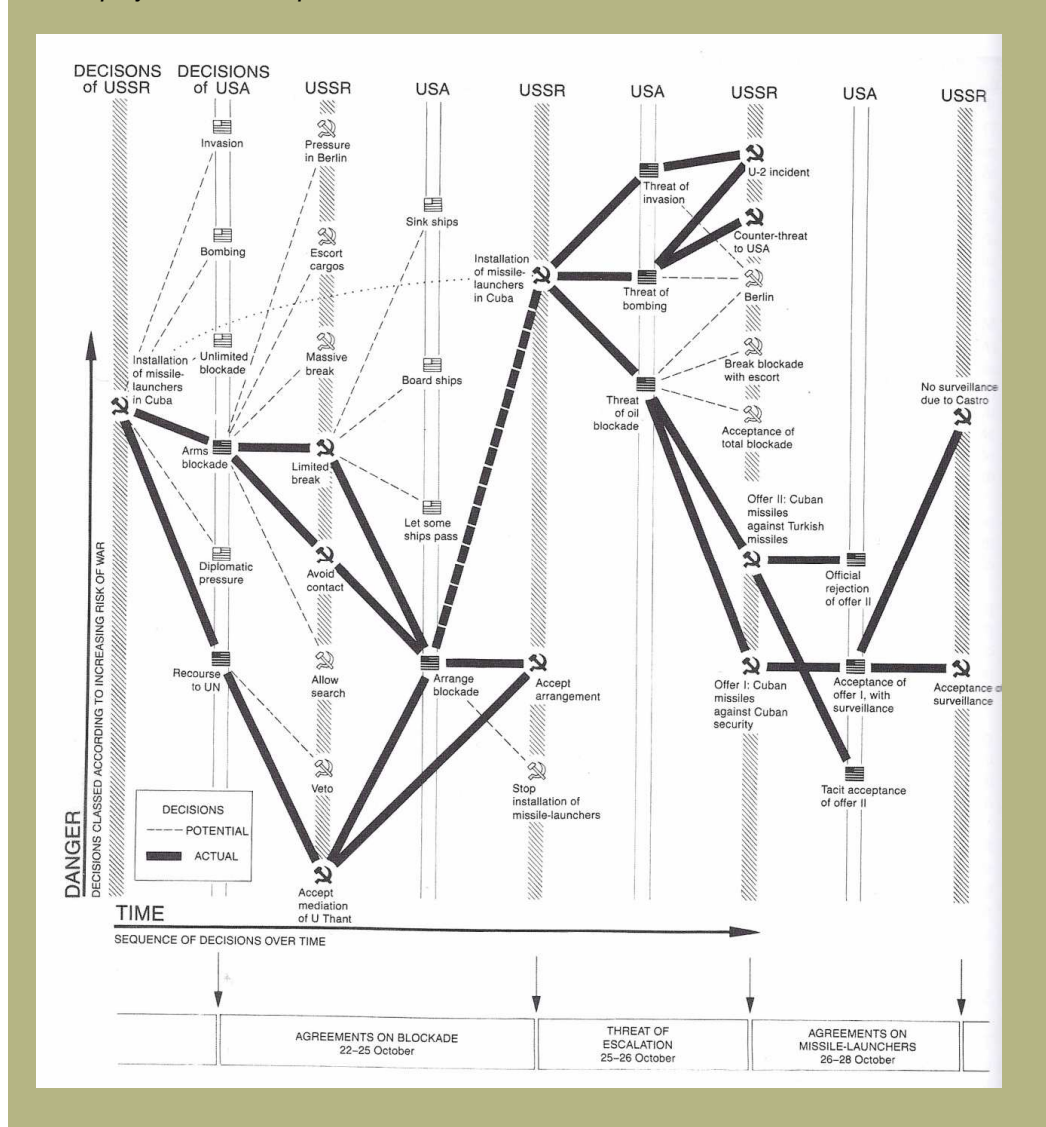

**Temps ordonné :** des couples « donnée/unité de temps » se succèdent sur un chemin temporel, considéré comme seul possible.

**Temps ramifié:** alternatives possibles le long d'un chemin temporel principal.

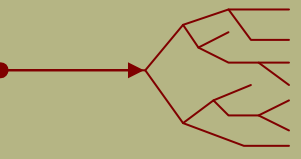

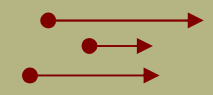

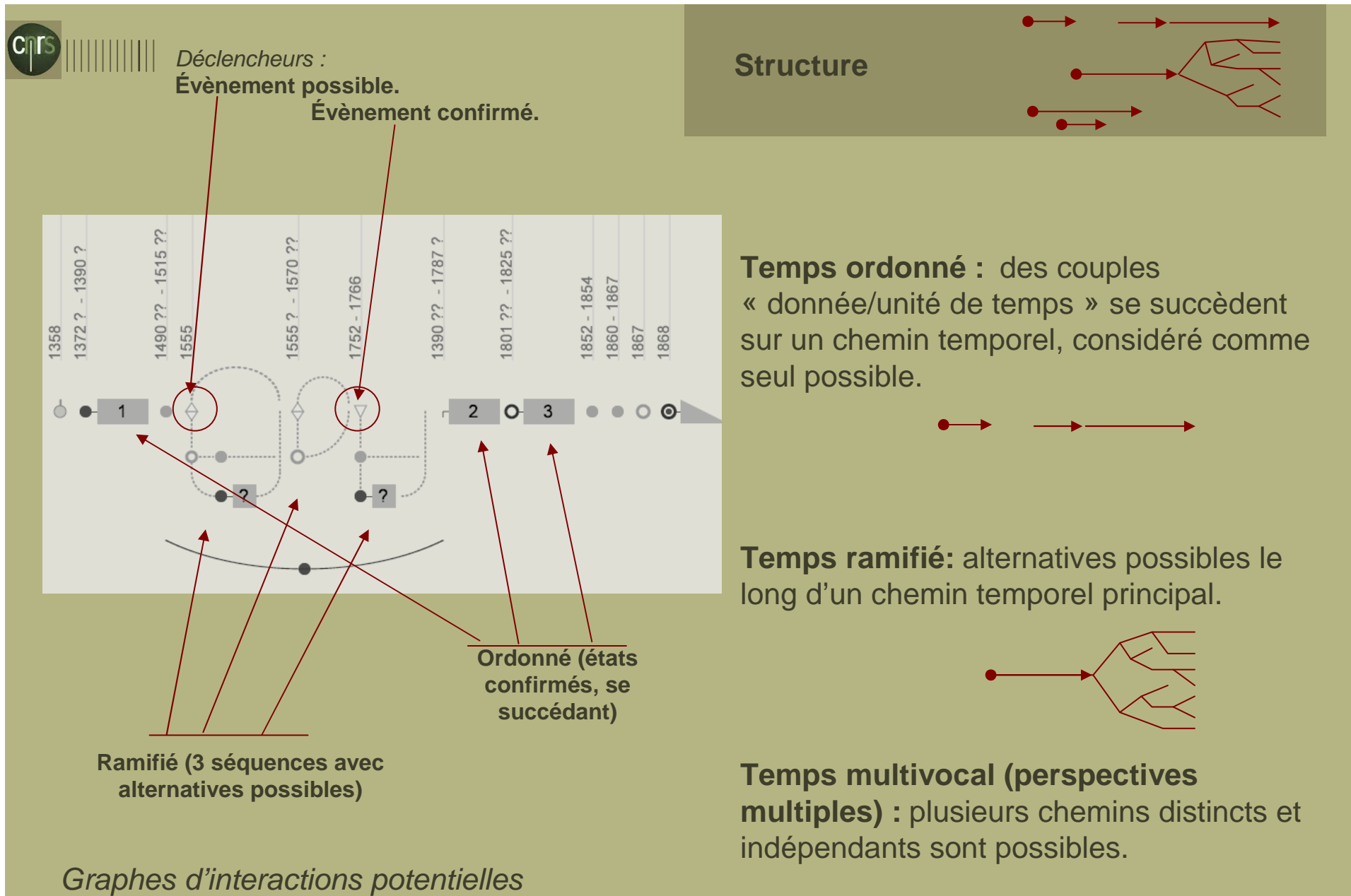

Analyzing alternative Scenarios of Evolution in Heritage Architecture: Modelling and Visualization Challenges http://www.dline.info/jmpt/ci.php

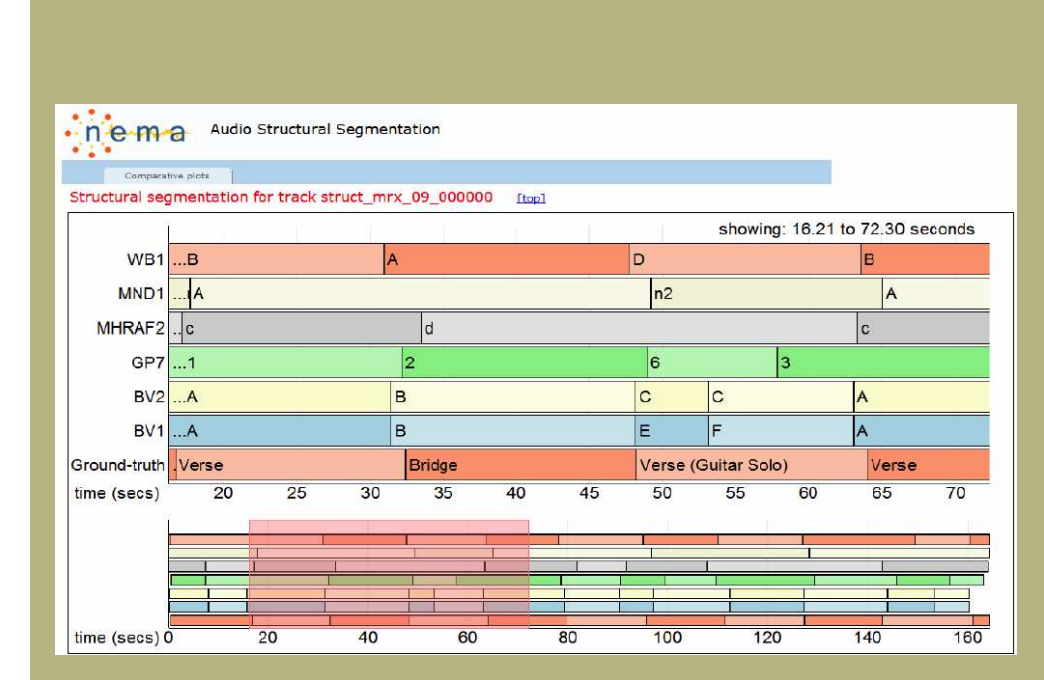

Comparaison des résultats d'algorithmesde segmentation

http://www.clir.org/pubs/reports/pub151/case-studies/salami

**Structure** 

**Temps ordonné :** des couples « donnée/unité de temps » se succèdent sur un chemin temporel, considéré comme seul possible.

**Temps ramifié:** alternatives possibles le long d'un chemin temporel principal.

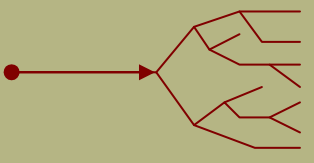

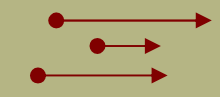

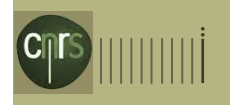

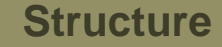

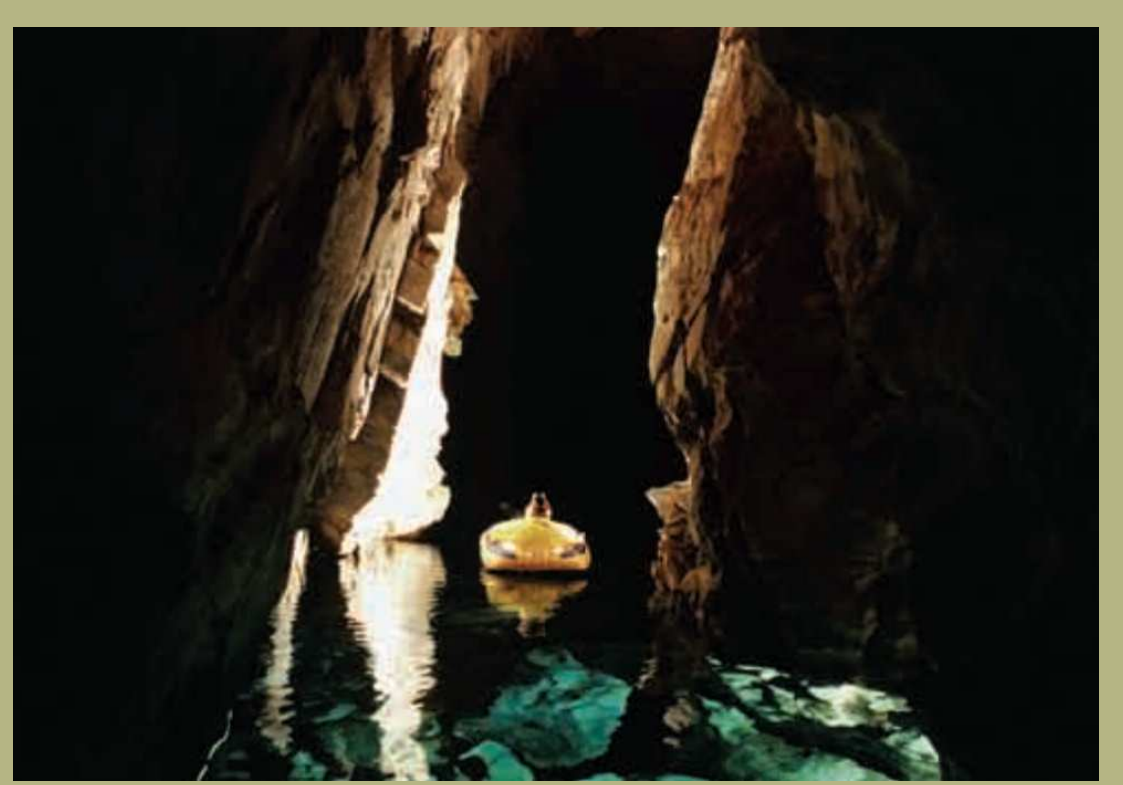

### http://www.speleo.ch/~site/phocadownload/brochures/safe\_speleo\_f.pdf

### **Bla bla théorique?**

Le spéléologue n'a pas besoin de **temps ordonné** – « il va faire beau », « il va pleuvoir » - il a besoin de savoir ce qui va se passer si d'aventure il ne fait pas beau, et quelles quantités d'eau à attendre – **temps ramifié**

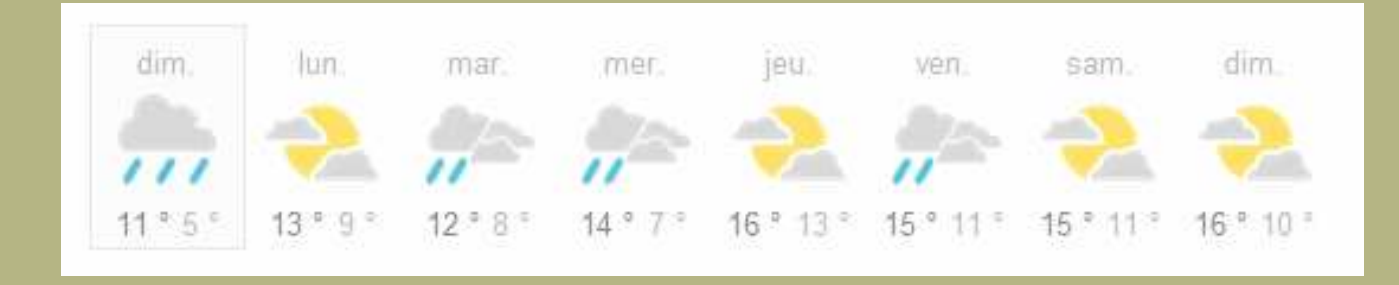

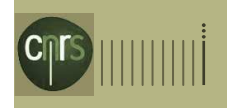

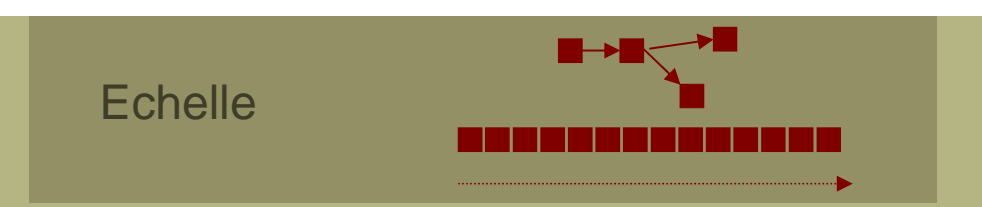

## **Temps ordinal :** seul l'ordre est connu.

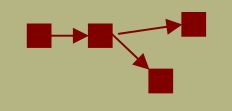

**Temps discret:** équivalent Entiers.

. . . . . . .

**Temps continu :** temps "dense" –équivalent Float.

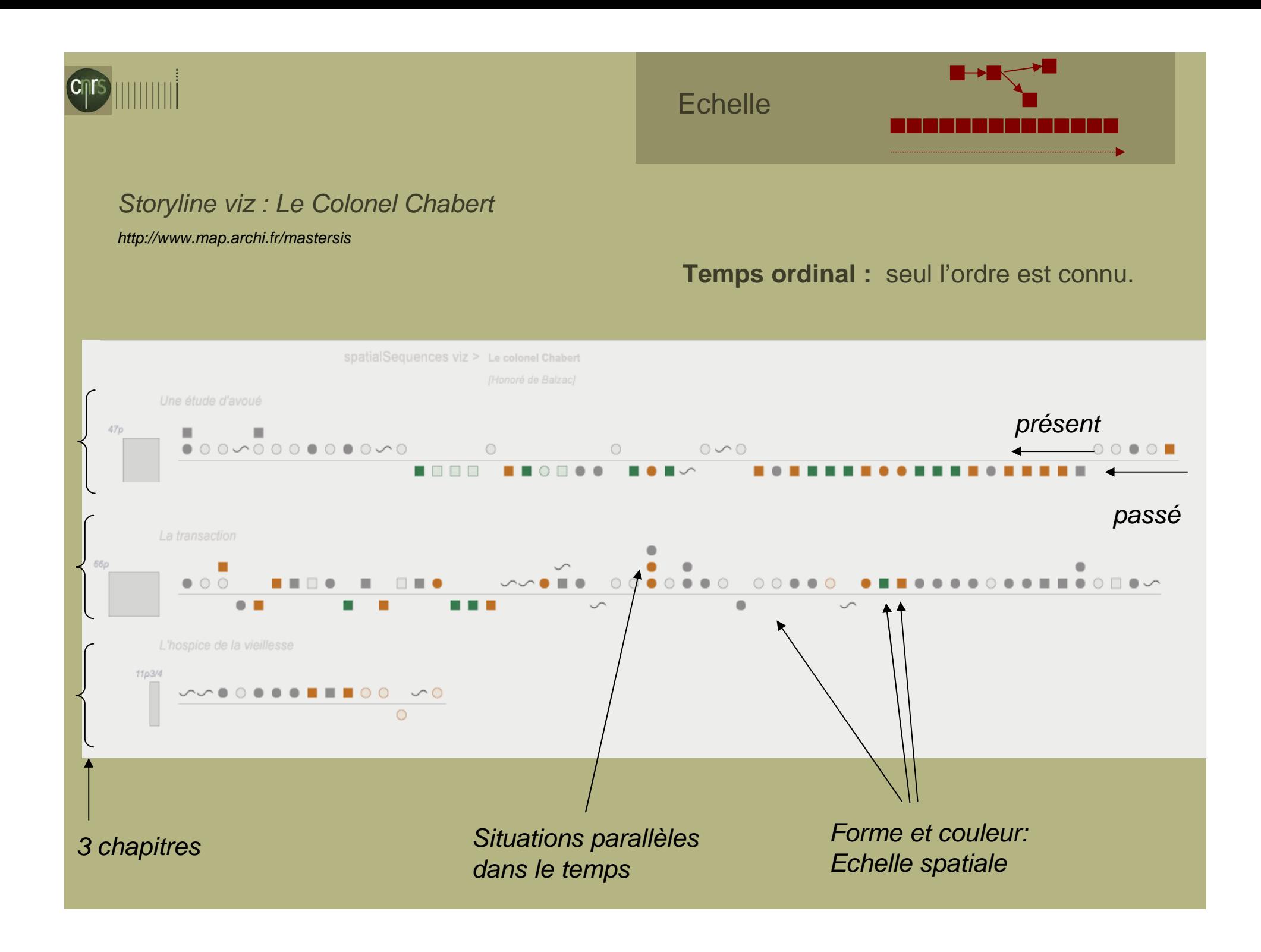

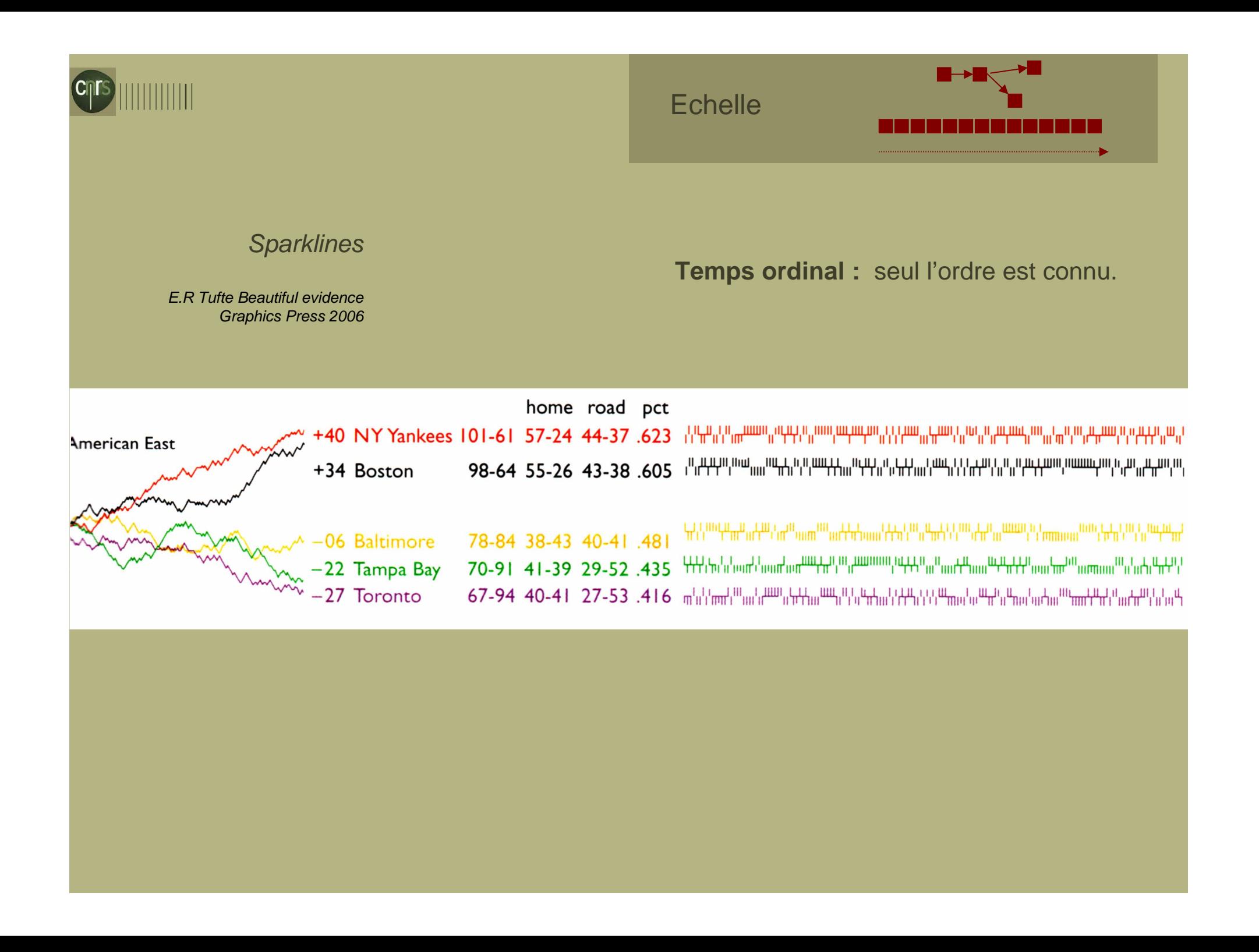

# **CTS** ||||||||||||<br>Visual Analytics Methodology for Eye Movement Studies

 by Gennady Andrienko, Natalia Andrienko, Michael Burch, Daniel Weiskopf Proceedings IEEE VAST 2012http://geoanalytics.net/and/papers/vast2012em/

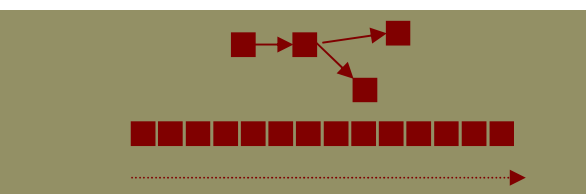

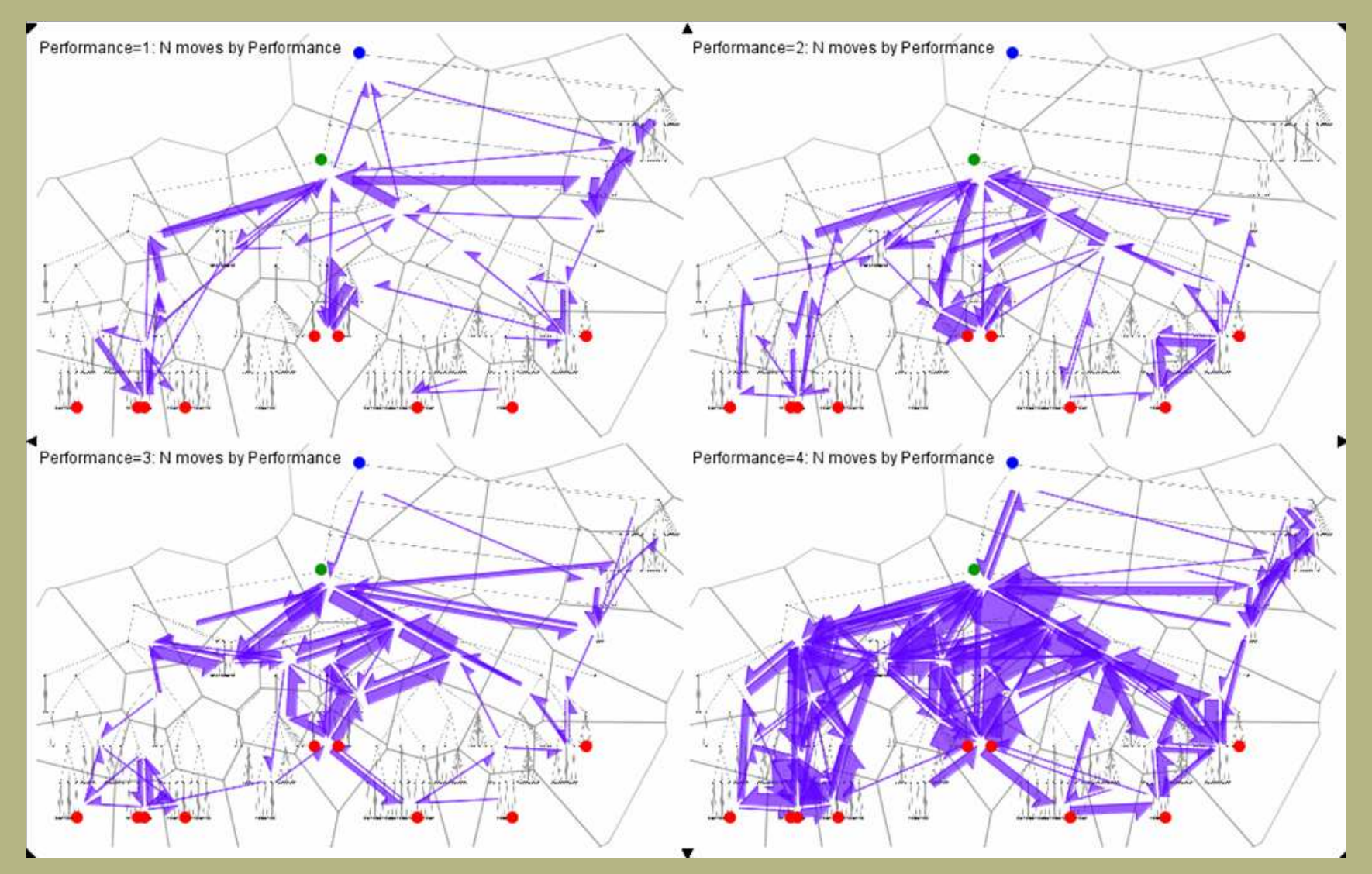

**Echelle** 

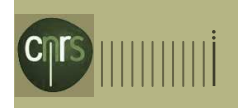

## **Echelle**

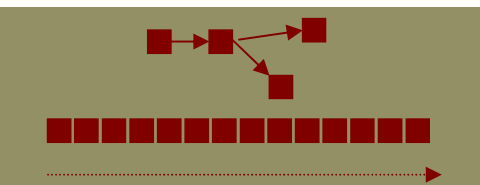

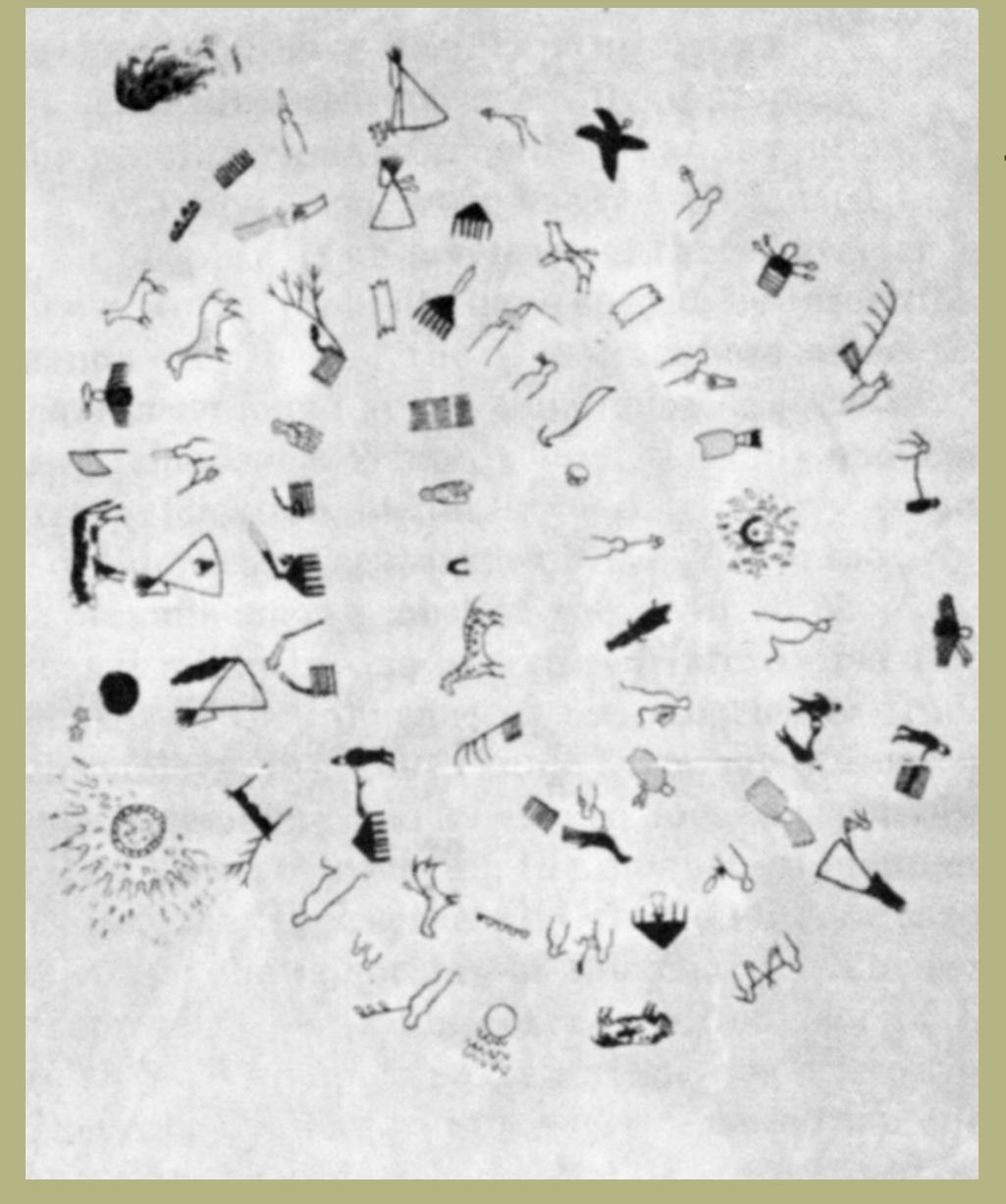

**Temps discret:** équivalent Entiers.

### . . . . . . . . . . .

Picture-writing of the American Indians [Dans] D.Rosenberg et A.Grafton «Cartographies of Time » PAP 2010

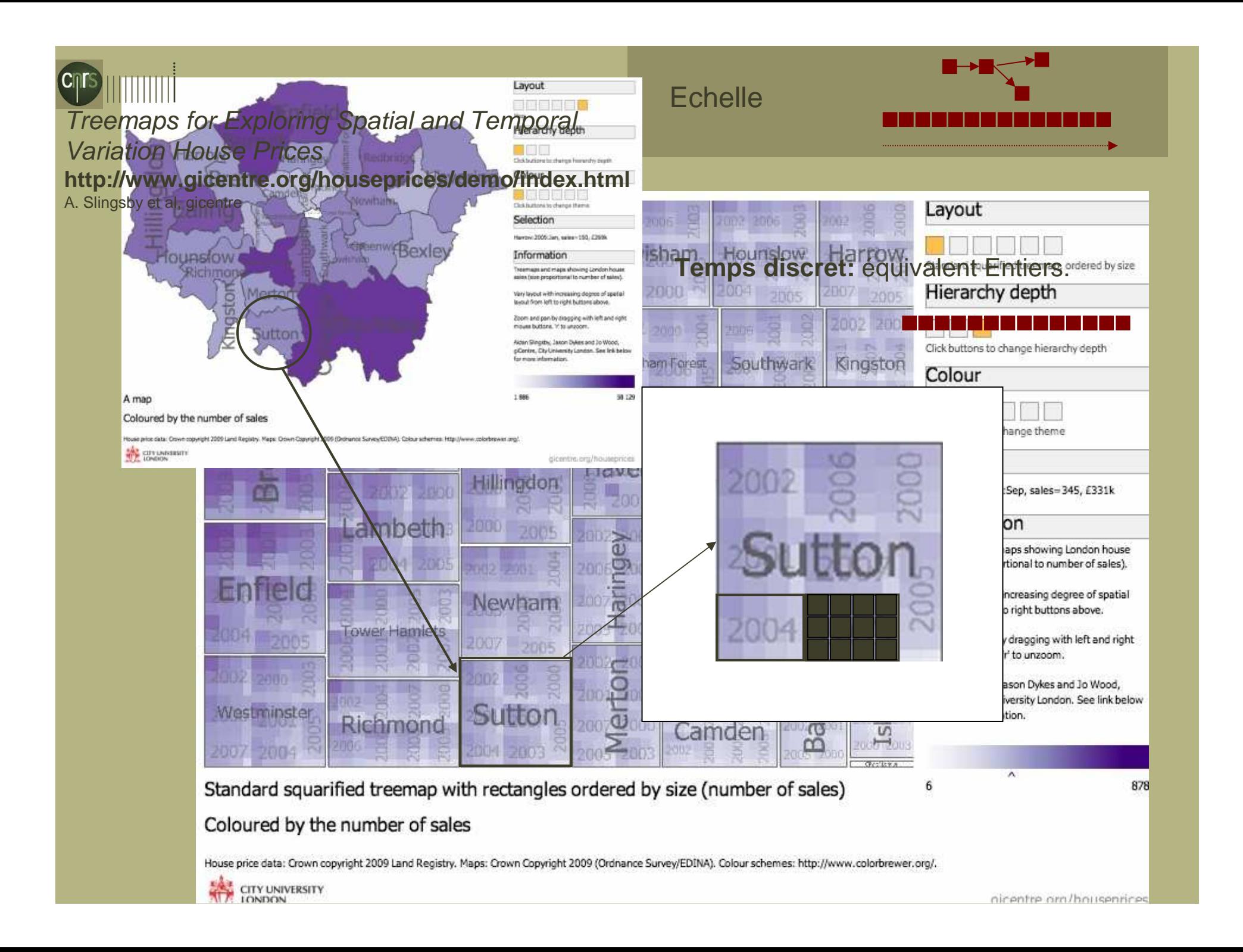

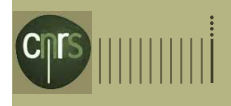

## **Echelle**

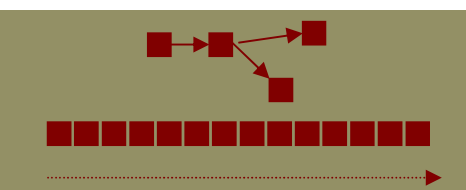

## MBTA Bus Speeds

### **http://bostonography.com/bus/**

### **Temps continu :** temps "dense" –équivalent Float.

### Ruas A.

Modélisation Spatio-temporelle, Spécifications Granularité spatiotemporelle,

Ecole d'été du GDR Magis 2009 <http://ecolemagis.imag.fr/Supports/Modelisation\_partie2\_RUAS.pdf>

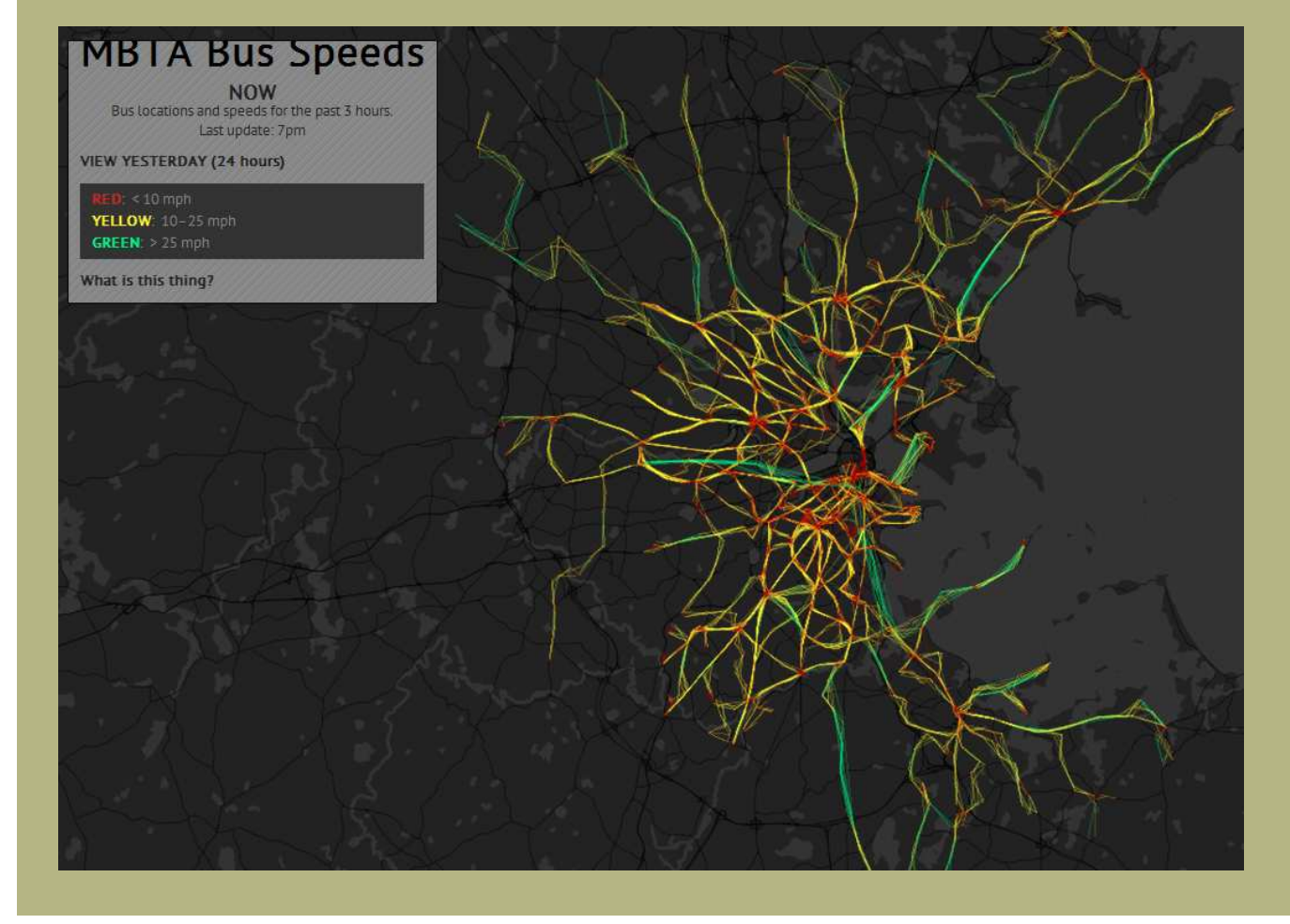

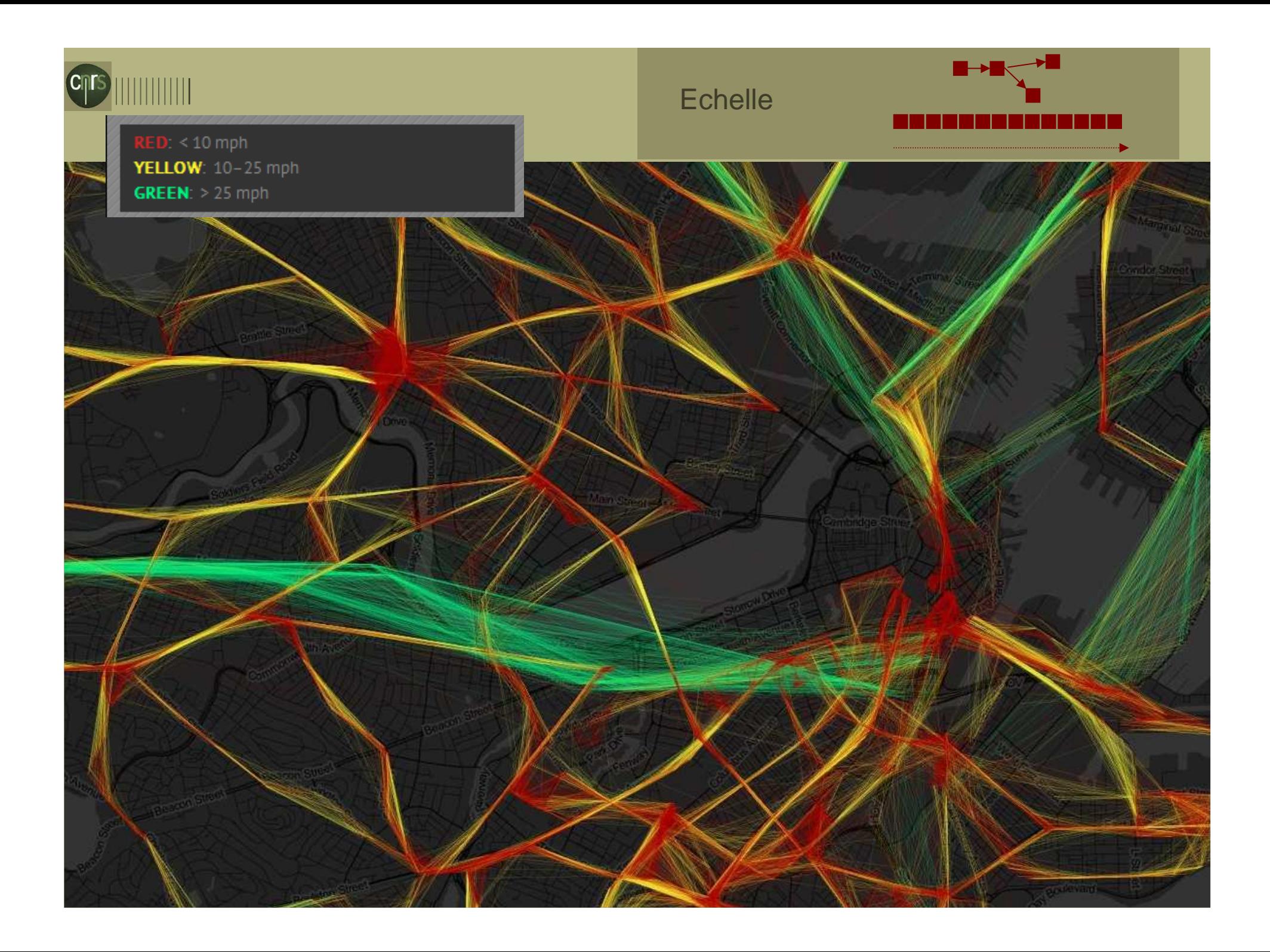

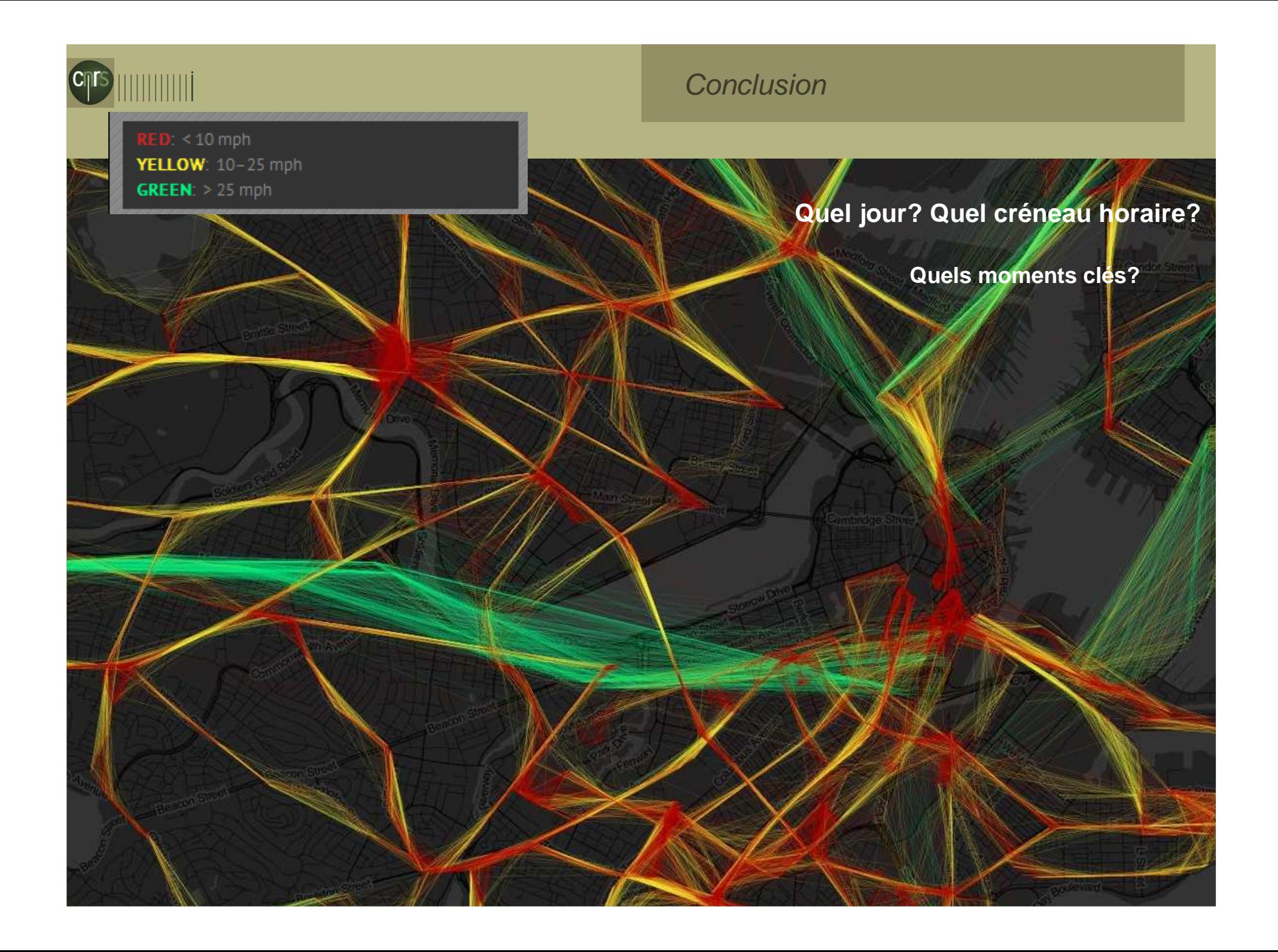

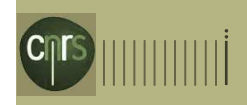

## **Conclusion**

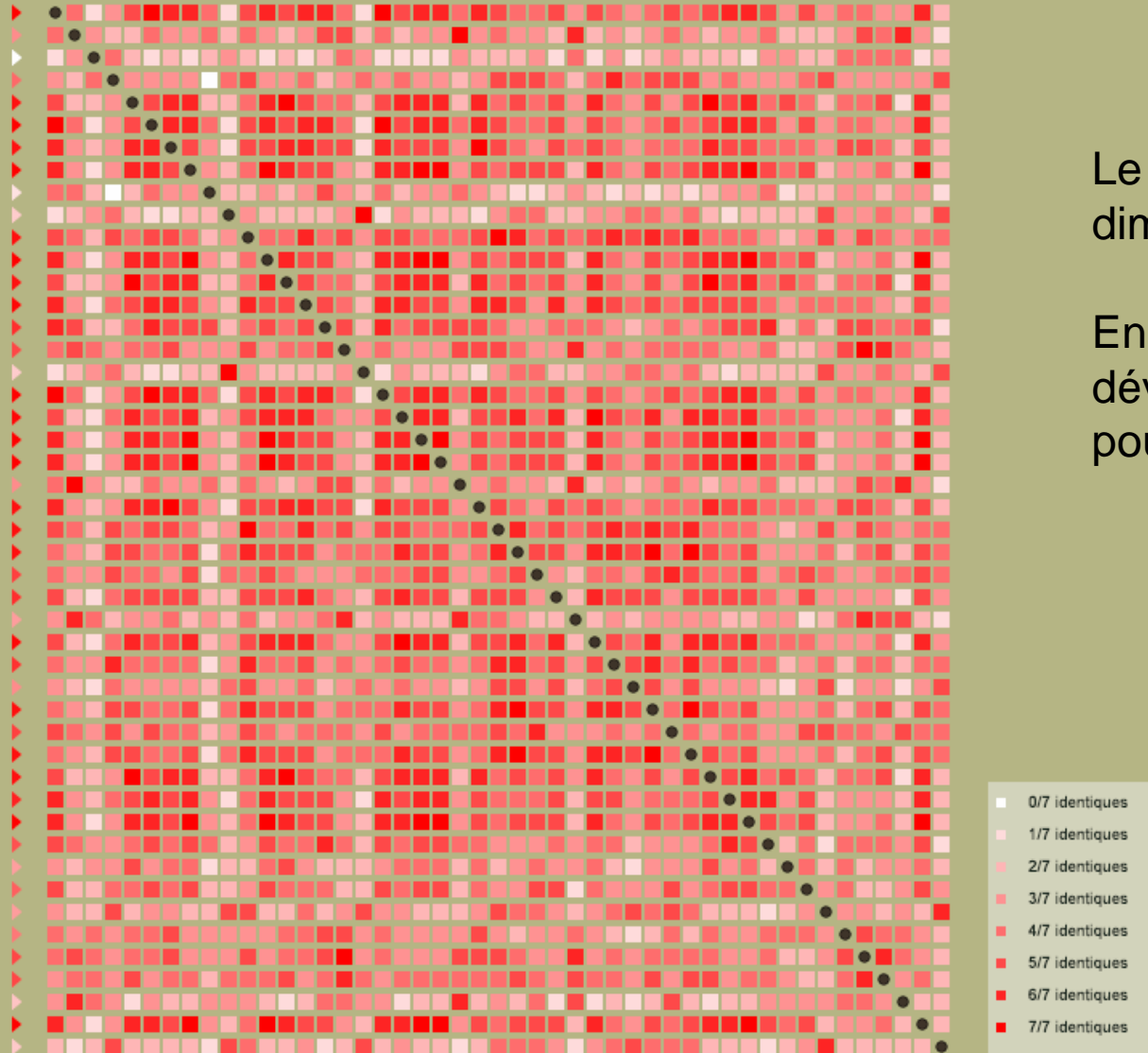

Le paramètre temps =  $des$ dimensions.

En réponse, nécessité de développer notre « outillage »pour traiter du paramètre temps

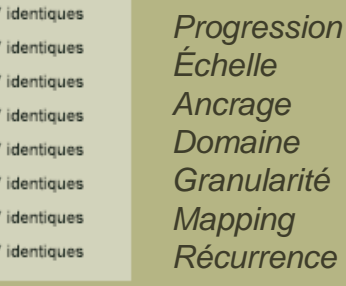

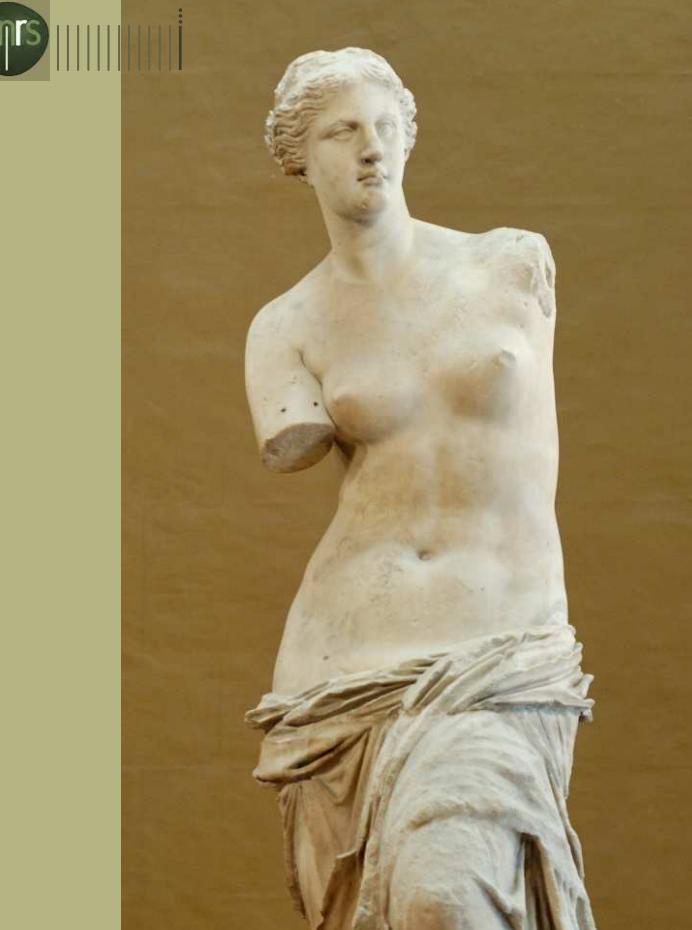

Une visualisation est un outil

Derrière l'aspect graphique il y a des choix de modélisation (du temps)

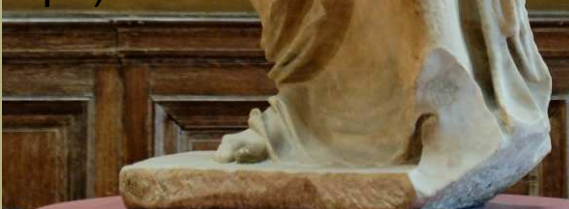

## **Conclusion**

•Des legs montrant que rendre compte de temporalités peut nécessiter des modèles et de solutions visuelles originales

•Une famille de pratiques et de méthodes – infovis – où la question se pose de manière récurrente

De l'avocat au procureur.

•Dans la Grèce antique, la femme n'a pas de bras?

•Deux erreurs:

-données incomplètes;

-modèle sous-jacent (« si je retrouve une statue alors je saurai à quoi ressemble la femme grecque » idiot.

**http://fr.wikipedia.org/wiki/V%C3%A9nus\_de\_Milo**

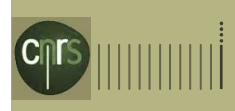

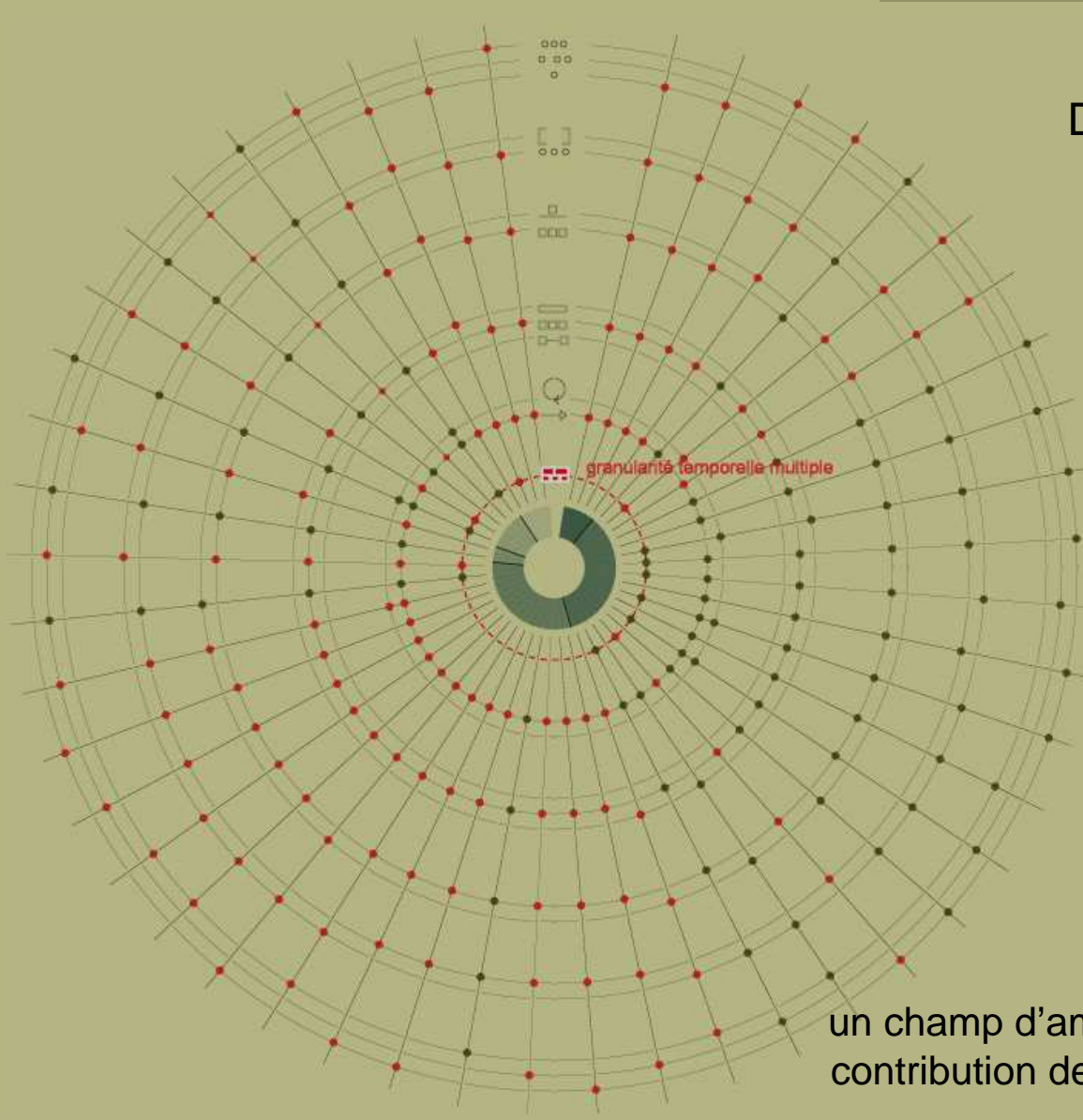

## **Conclusion**

Des progrès à attendre :

•Temps ramifié ou multivocal

•Granularités multiples

•Dépendances

- Basculement temps orientépoints temps orienté intervalles
- •Temps mal déterminé

La dimension temporelle: un champ d'améliorations ouvert aujourd'hui, avec la contribution de la discipline infovis, et sans exclusive

**Les** dimensions du paramètre temps : encore un enjeu

…
## CITS

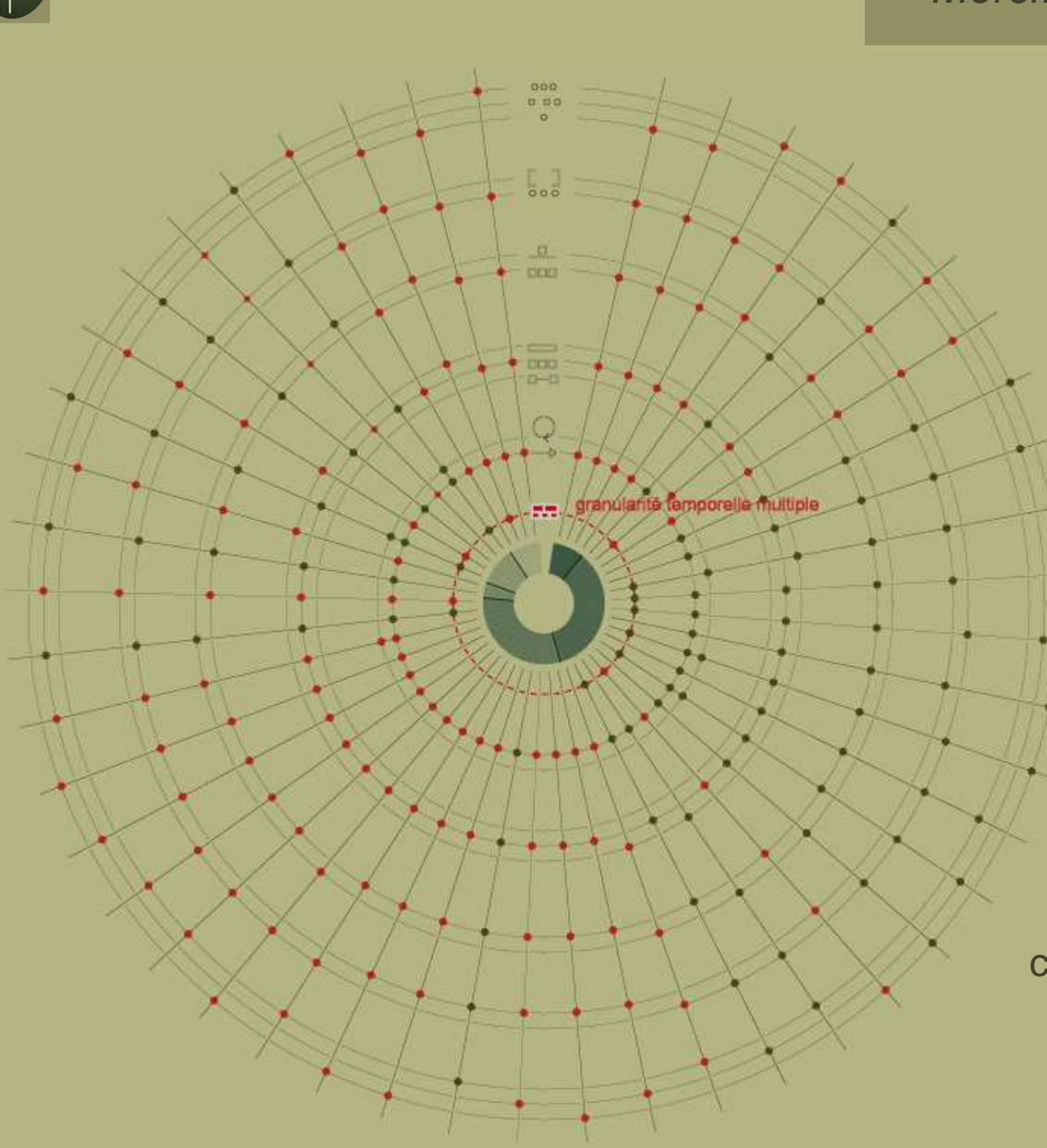

## Merci…

www.infovis-wiki.netwww.datavis.ca/milestones/www.timeviz.netwww.gicentre.orgvis.pnnl.gov/bostonography.com/bus/www.cvast.tuwien.ac.at/diuf.unifr.ch/

carto.observatoire-des-territoires.gouv.fr

www.map.archi.fr

isa.univ-tours.fr/modys/